# Protocollicrittografici

#### Clemente Galdi

Dipartimenti di Scienze FisicheUniversità di Napoli "Federico II"

c.galdi@na.infn.it

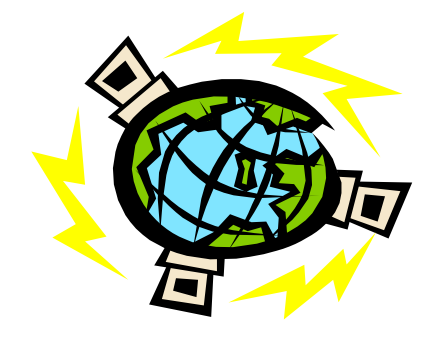

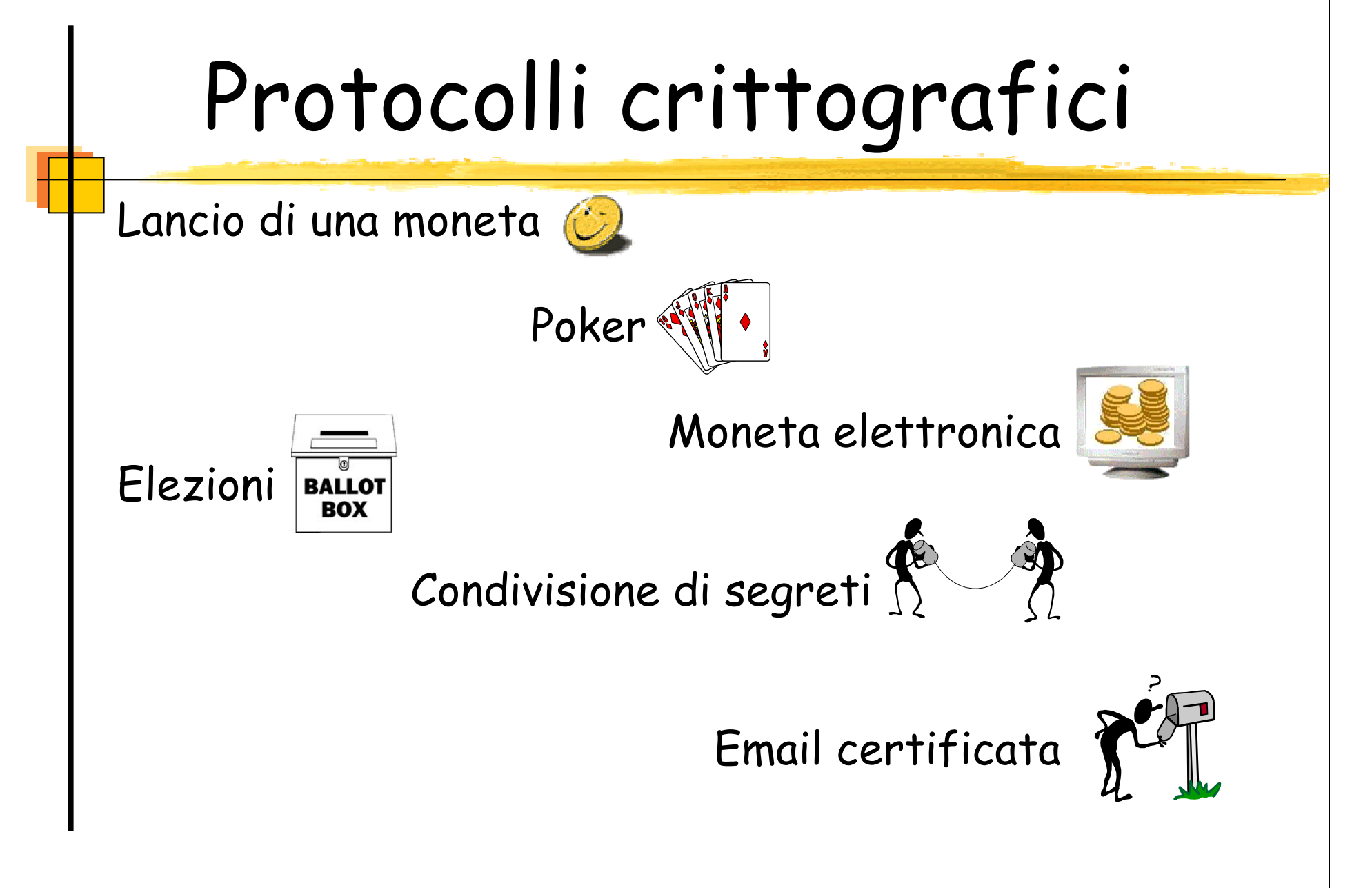

# Mental Poker

 Poker senza carte, con giocatori "curiosi" ma "onesti"

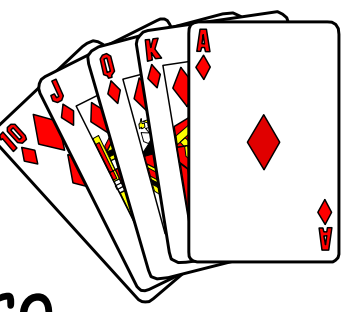

Tre giocatori: Annarella, Biagio, Ciro

Cifratura e decifratura commutative:  $D(E(x, k_1), k_2) = E(D(x, k_2), k_1)$ 

Esempio: RSA con lo stesso modulo

Da implemetare con "cura"

Stesso modulo -> stessi valori di p e q

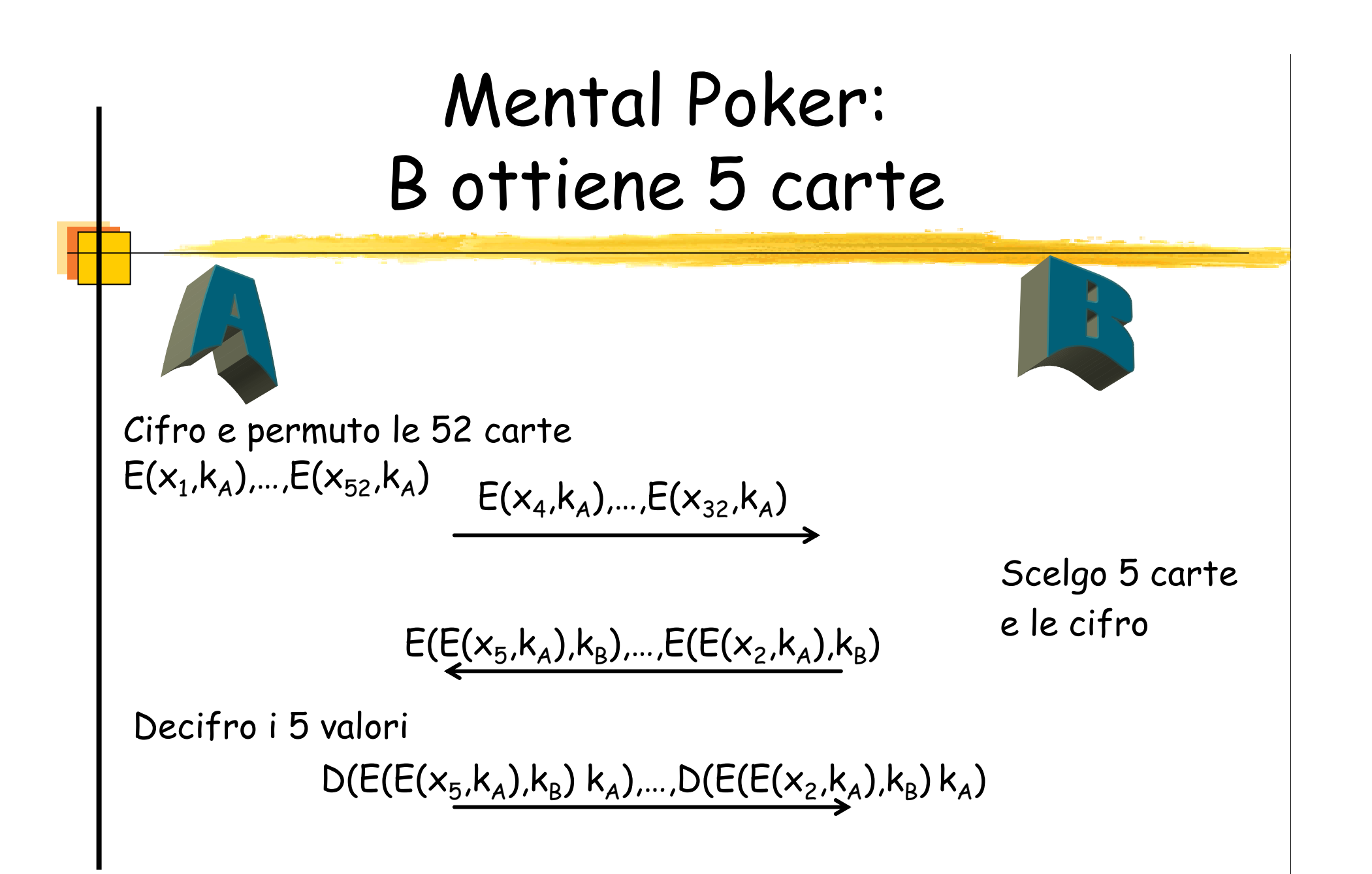

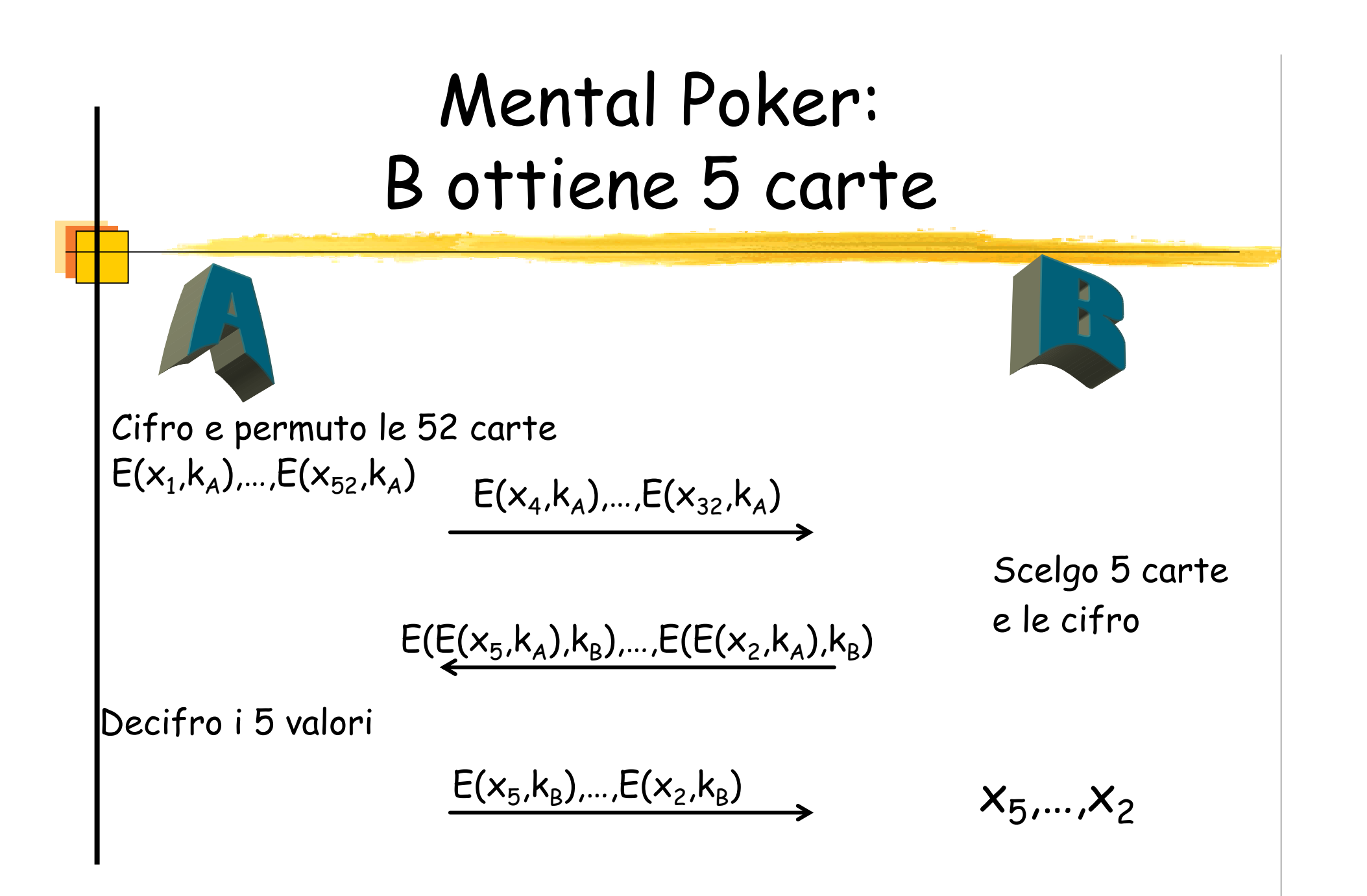

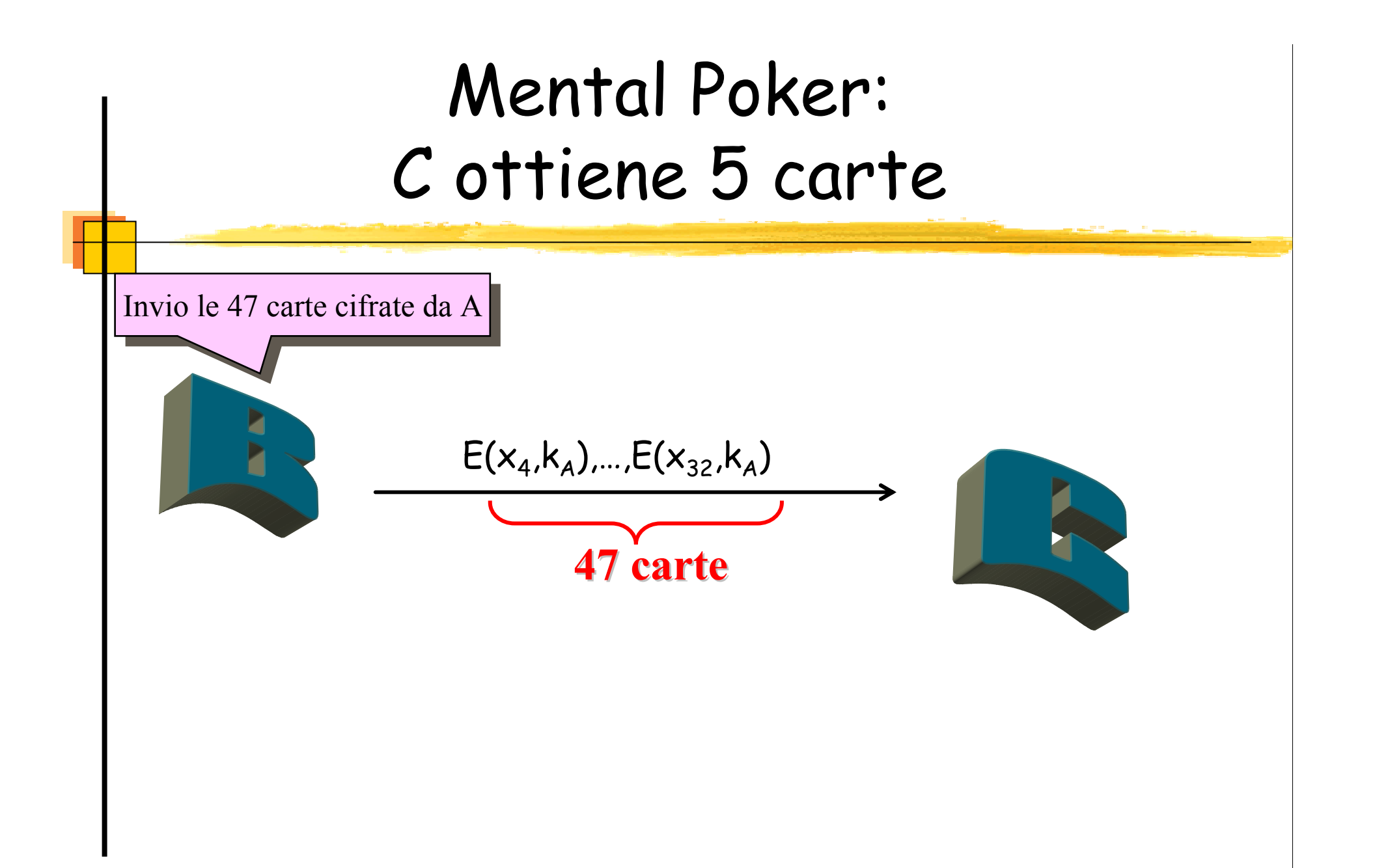

## Mental Poker: C ottiene 5 carte

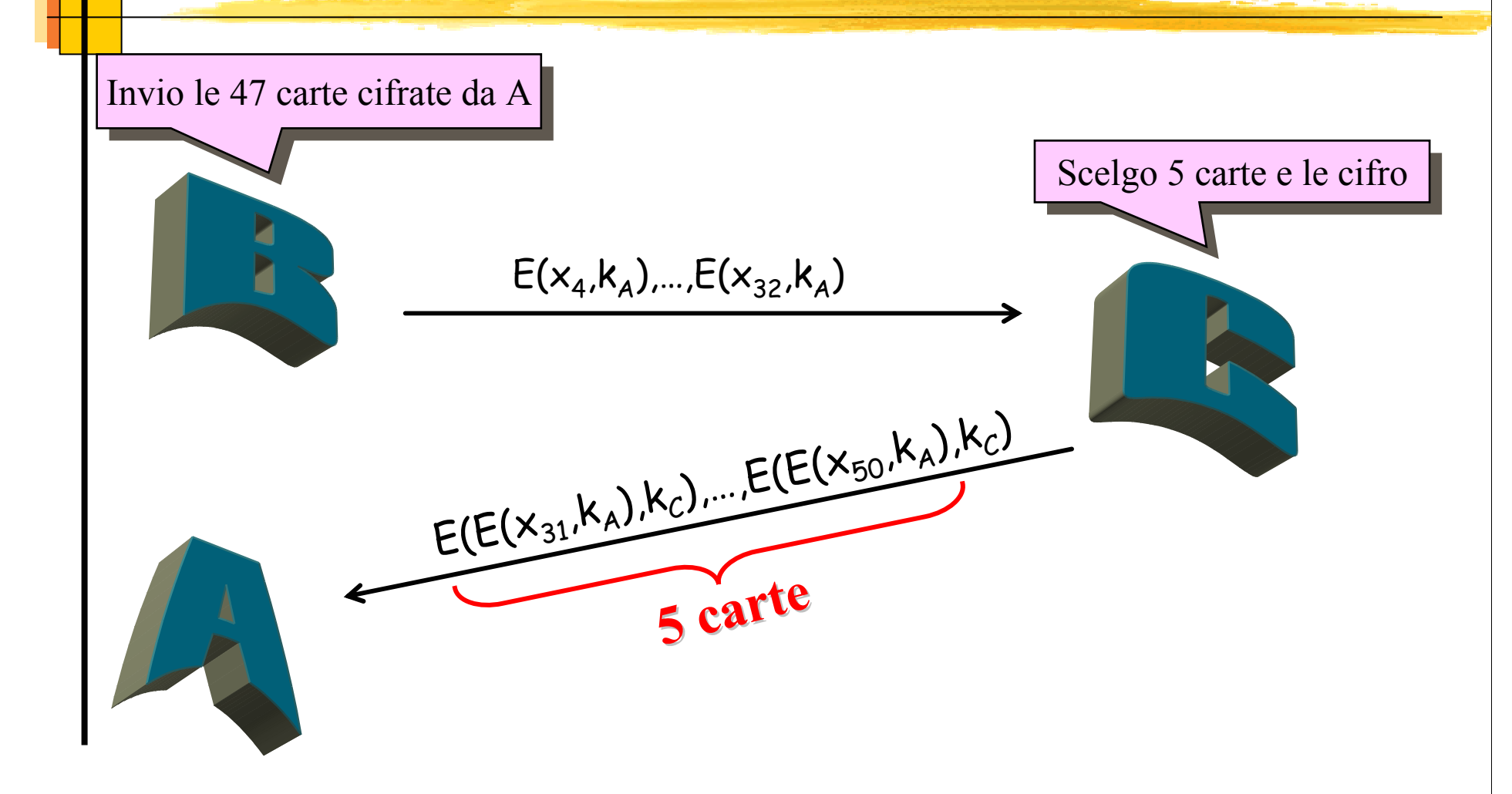

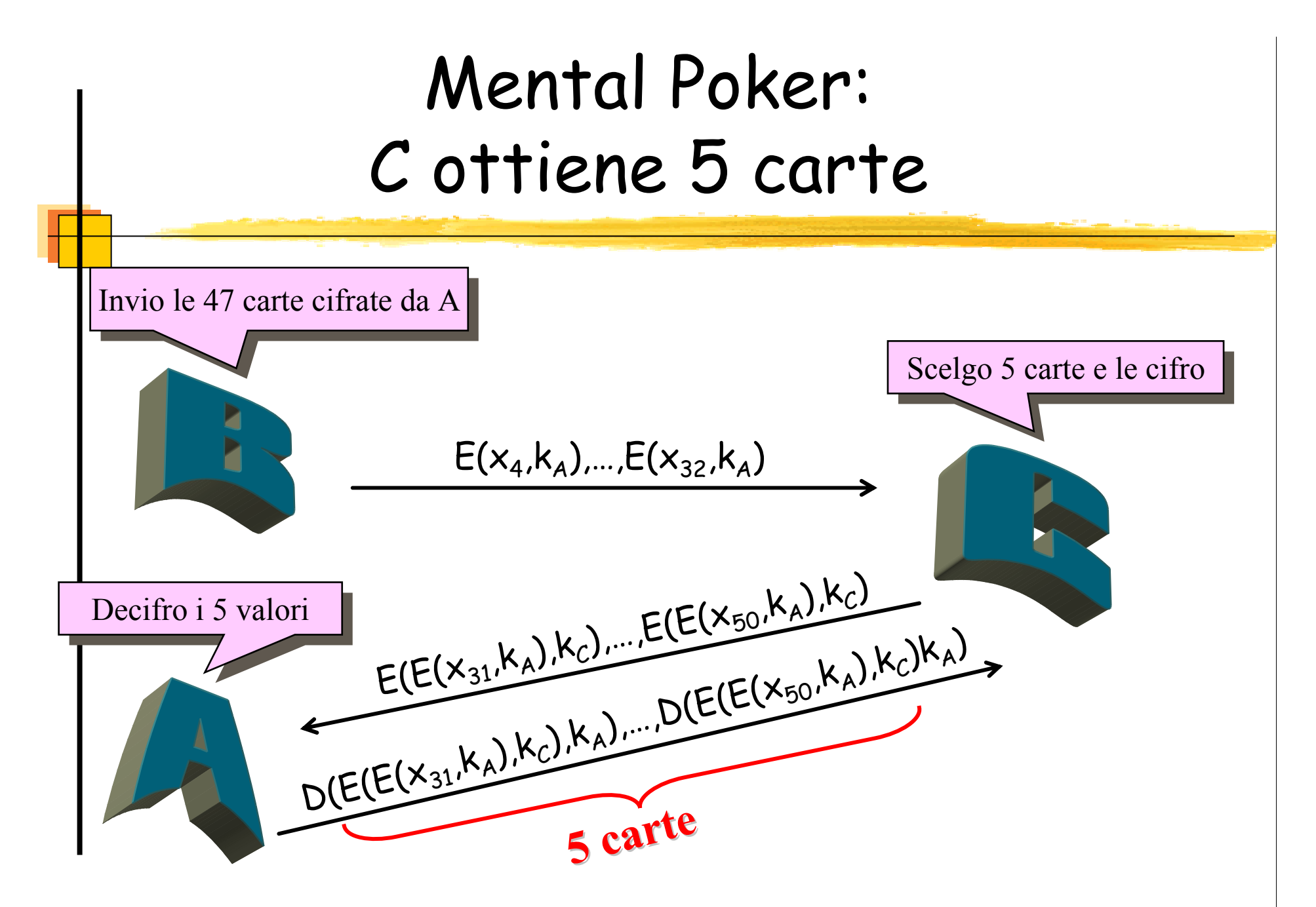

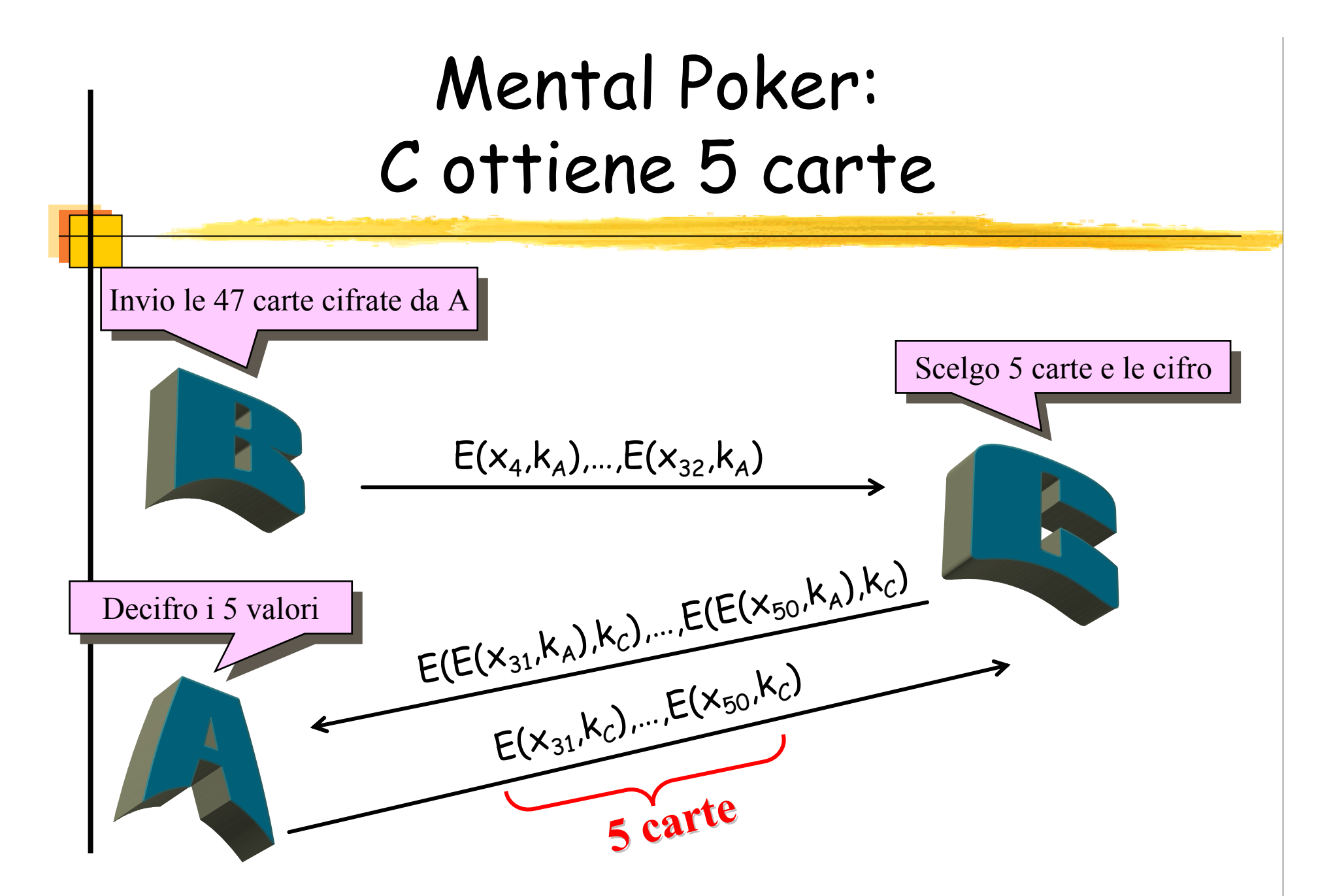

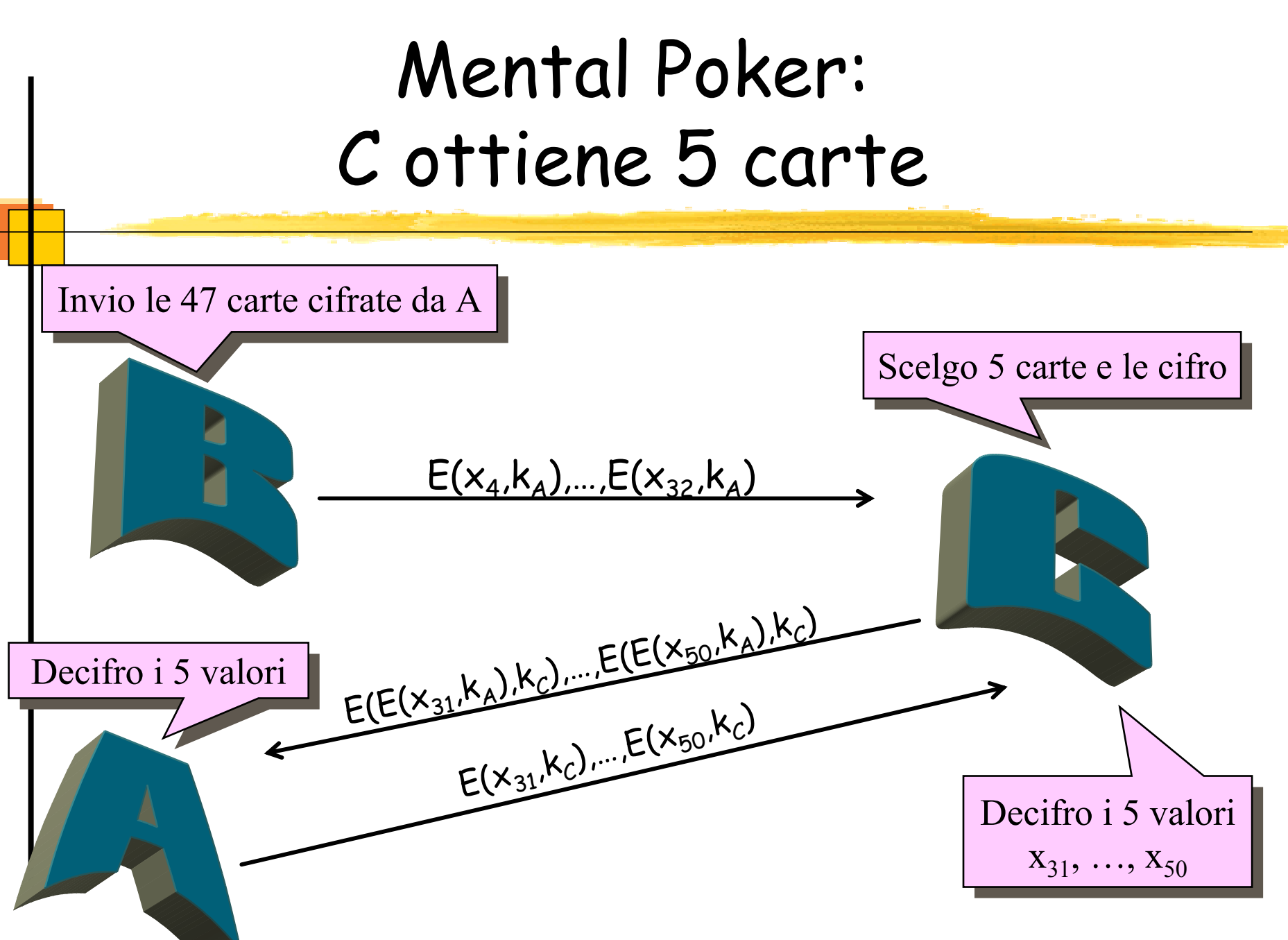

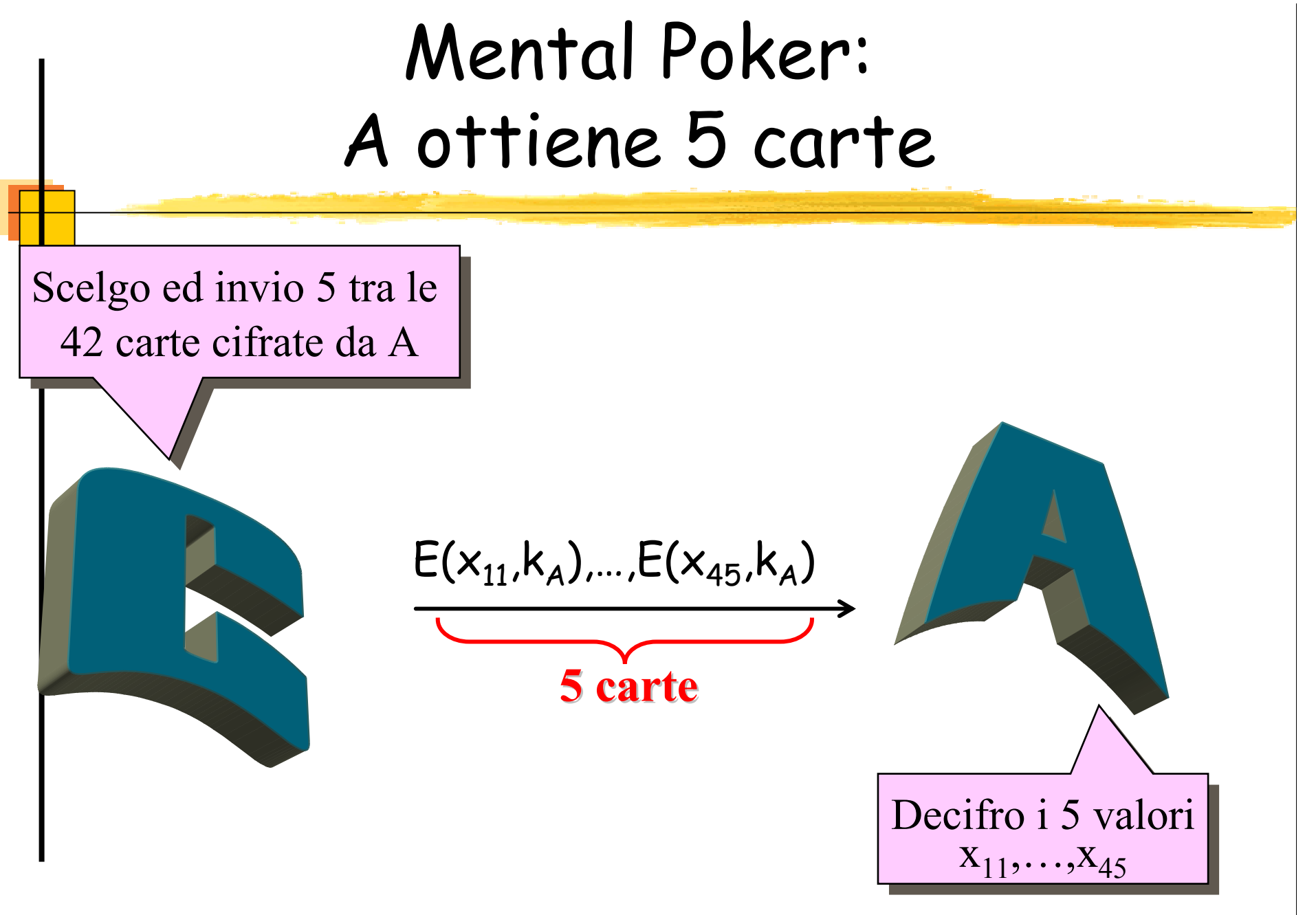

# Mental Poker

Giocatori "curiosi" ma "onesti"Se non fossero ''onesti''Uso di prove zero-knowledgeAlla fine, tutti rivelano le chiavi utilizzateAlla fine, solo il vincitore rivela le chiavi utilizzate

## Condivisione di segreti

Un dealer vuole condividere un segreto S tra n partecipanti in modo che:

- k o più partecipanti possano ricostruire S
- $\triangleright$  k-1 o meno partecipanti non hanno alcuna informazione su S

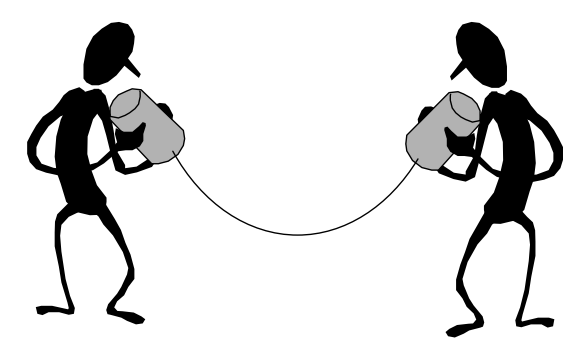

[Adi Shamir, 1979]

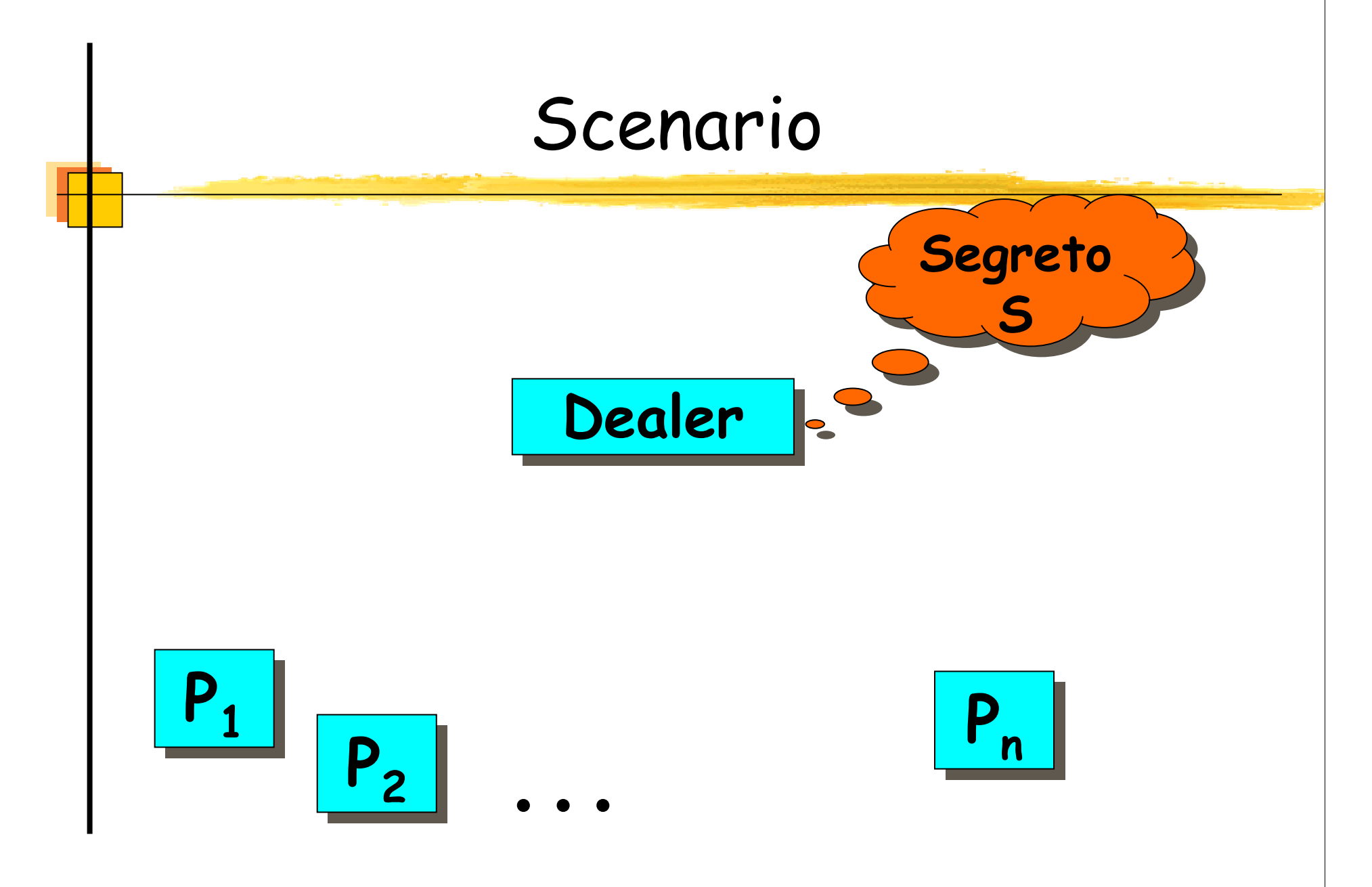

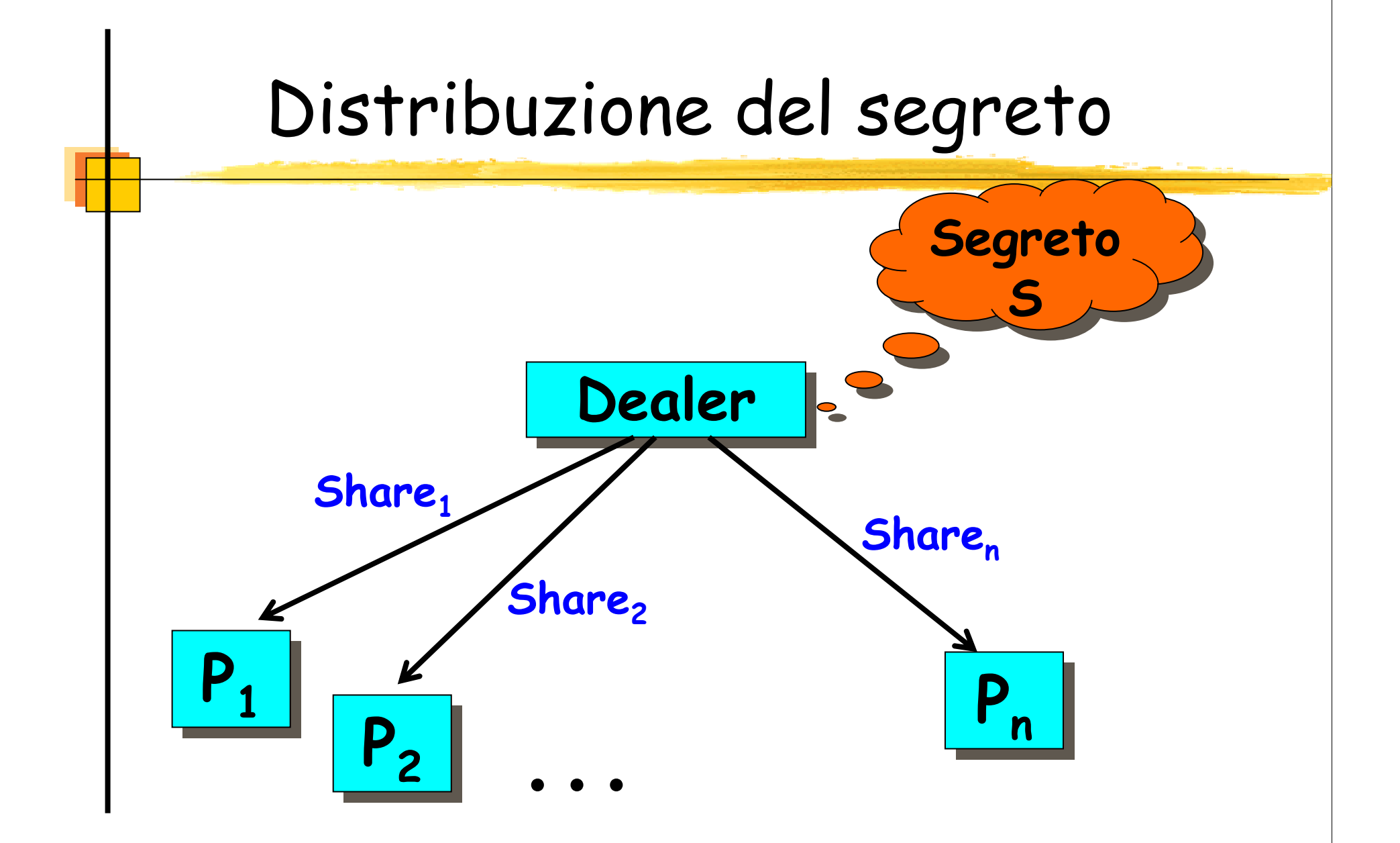

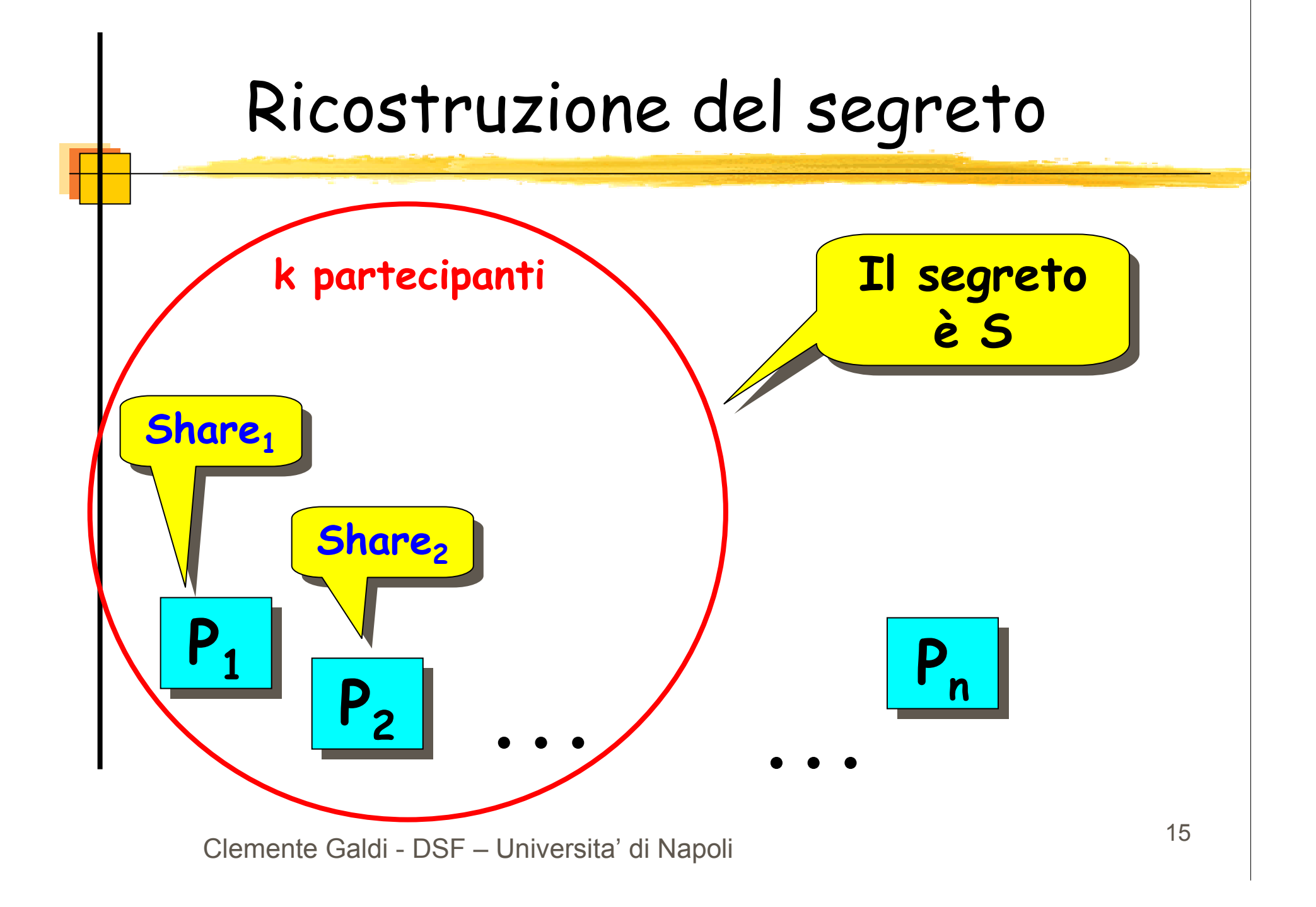

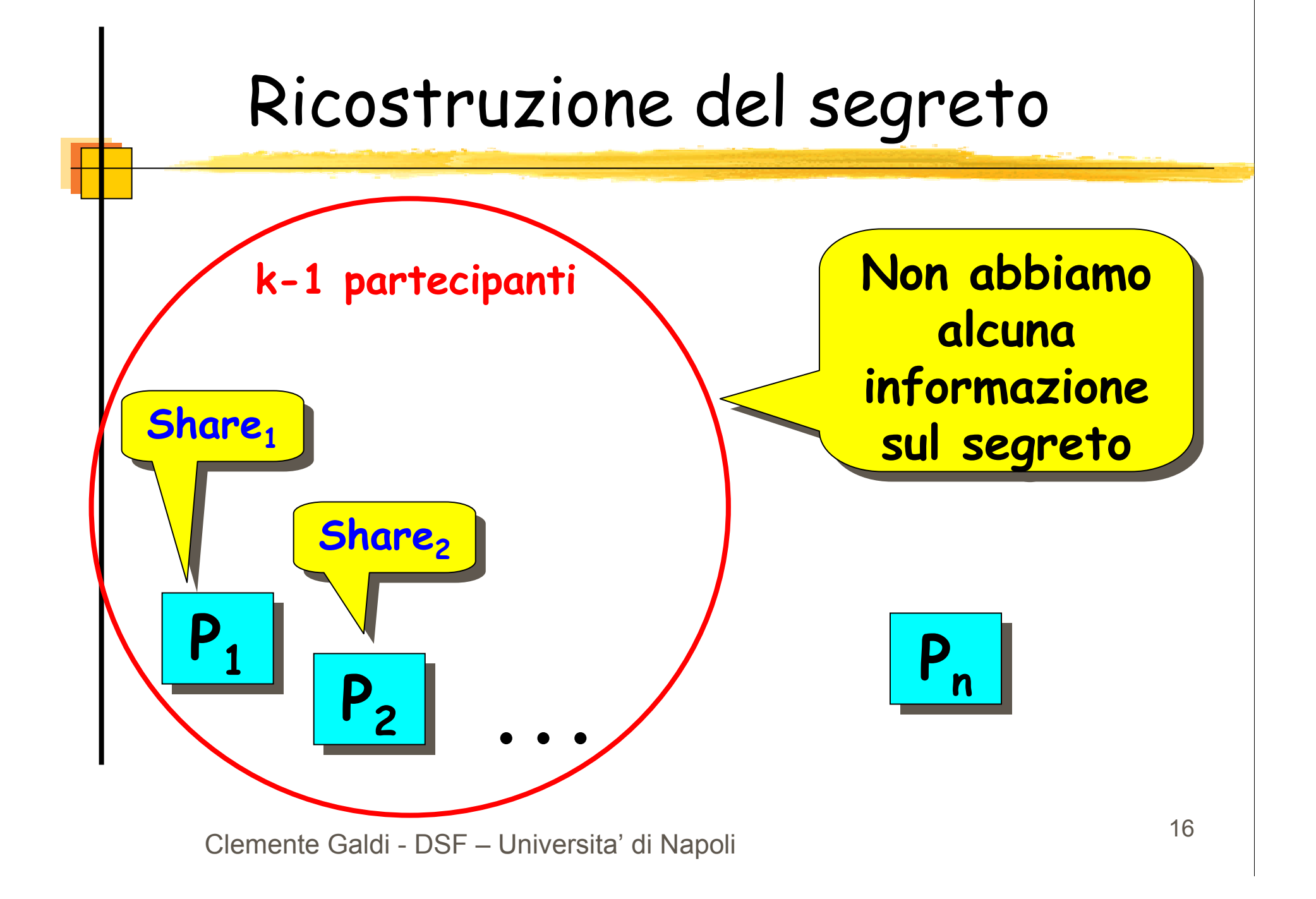

### Condivisione di segreti

Vedremo:Schema (n,n) Schema (k,n)

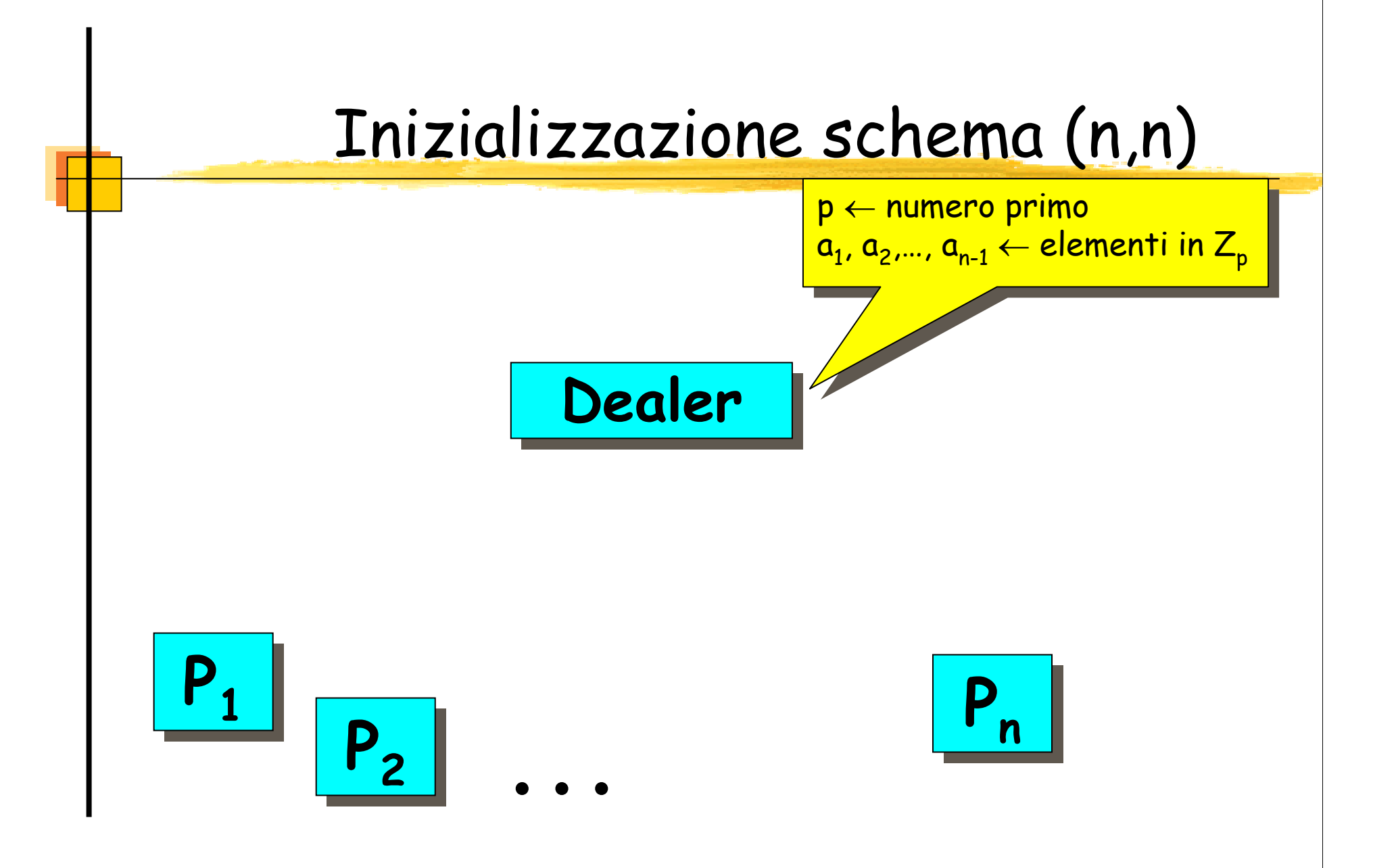

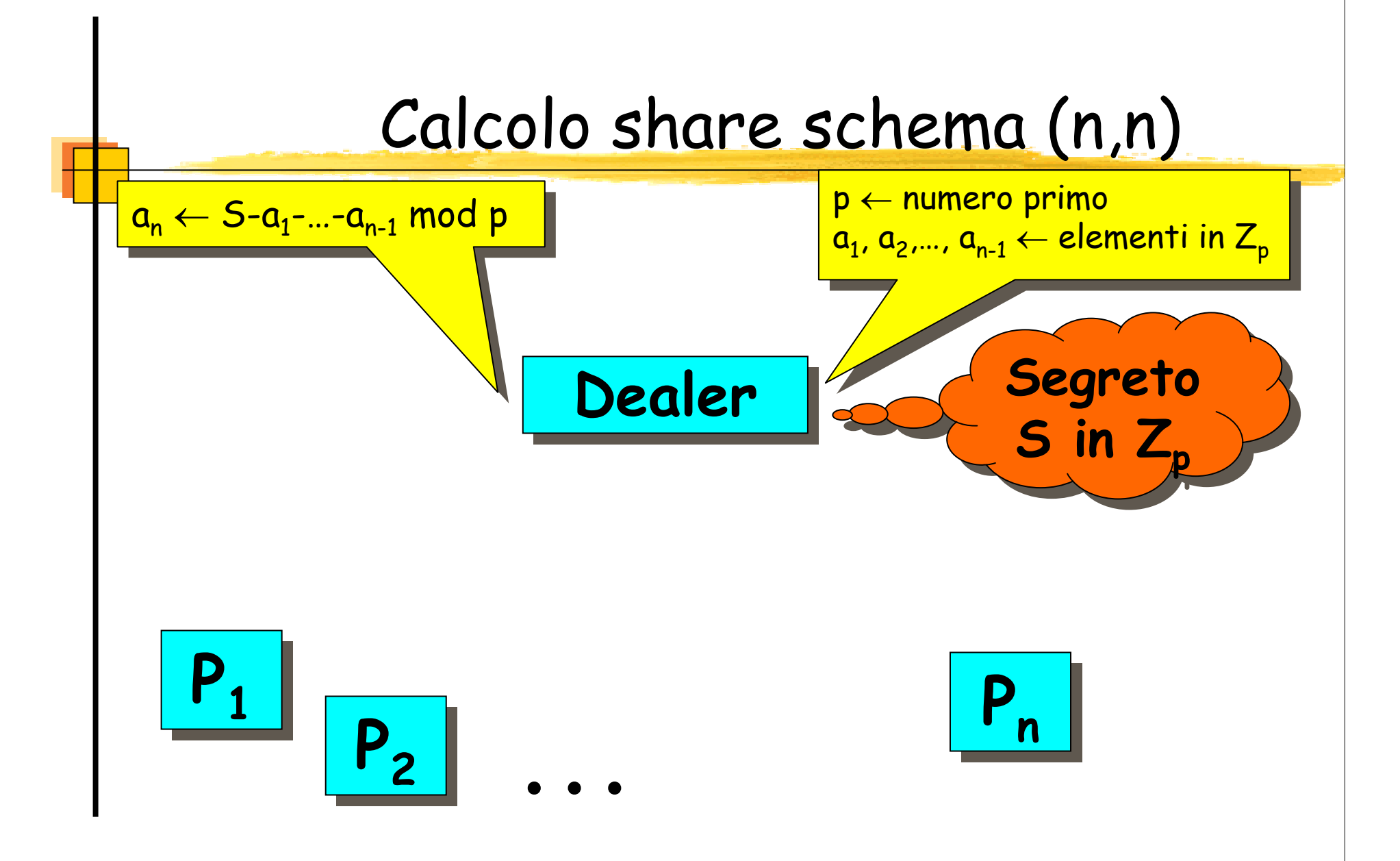

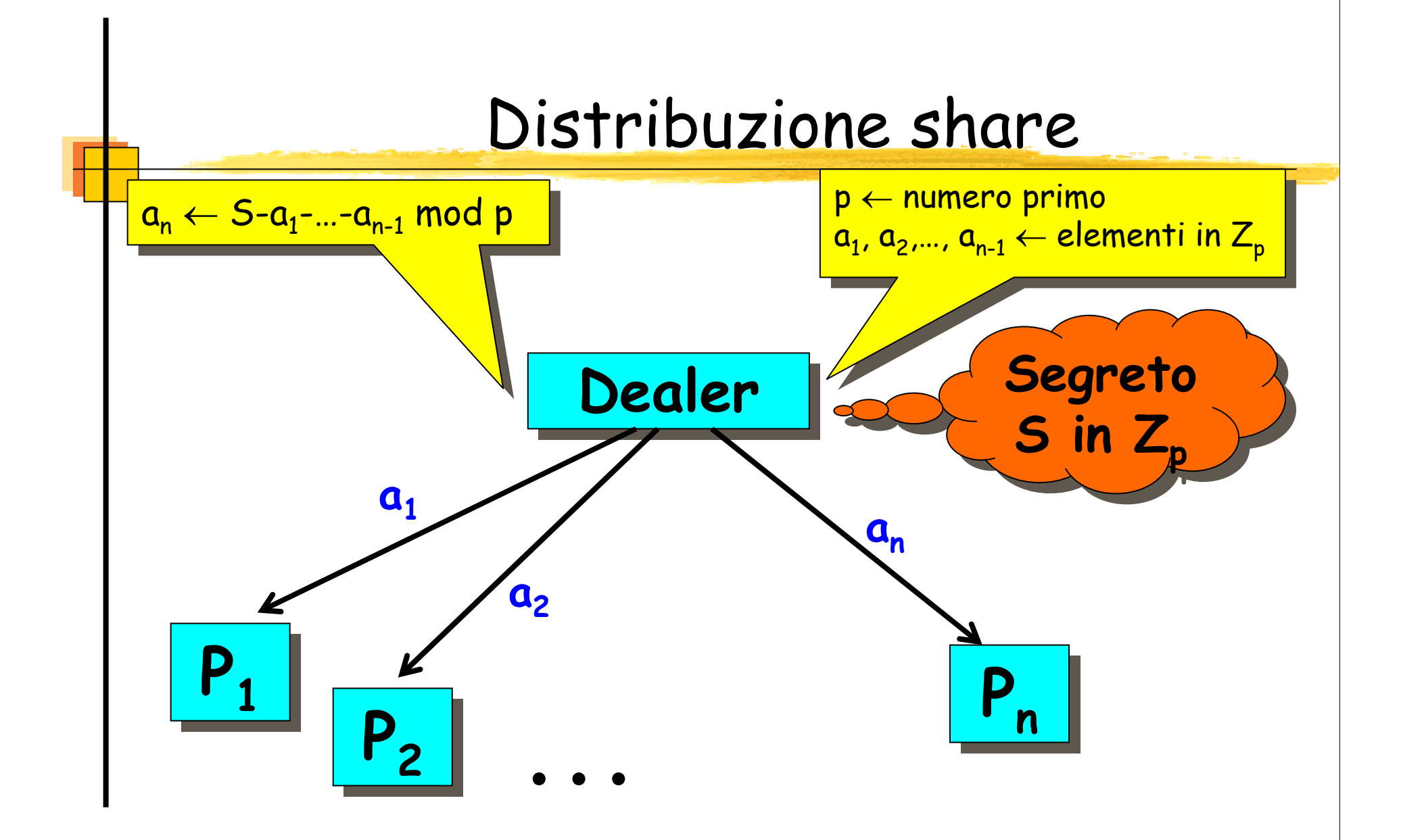

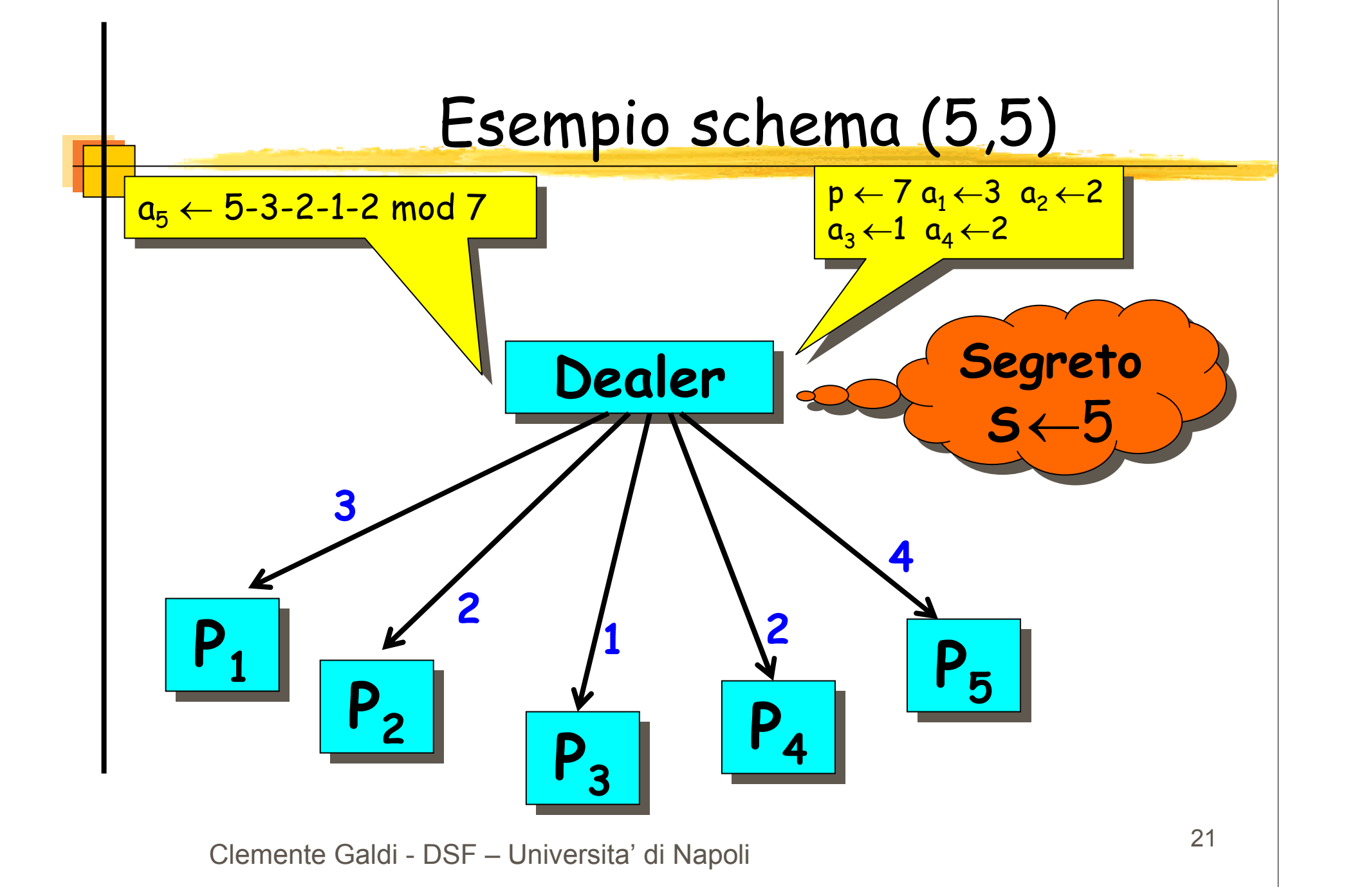

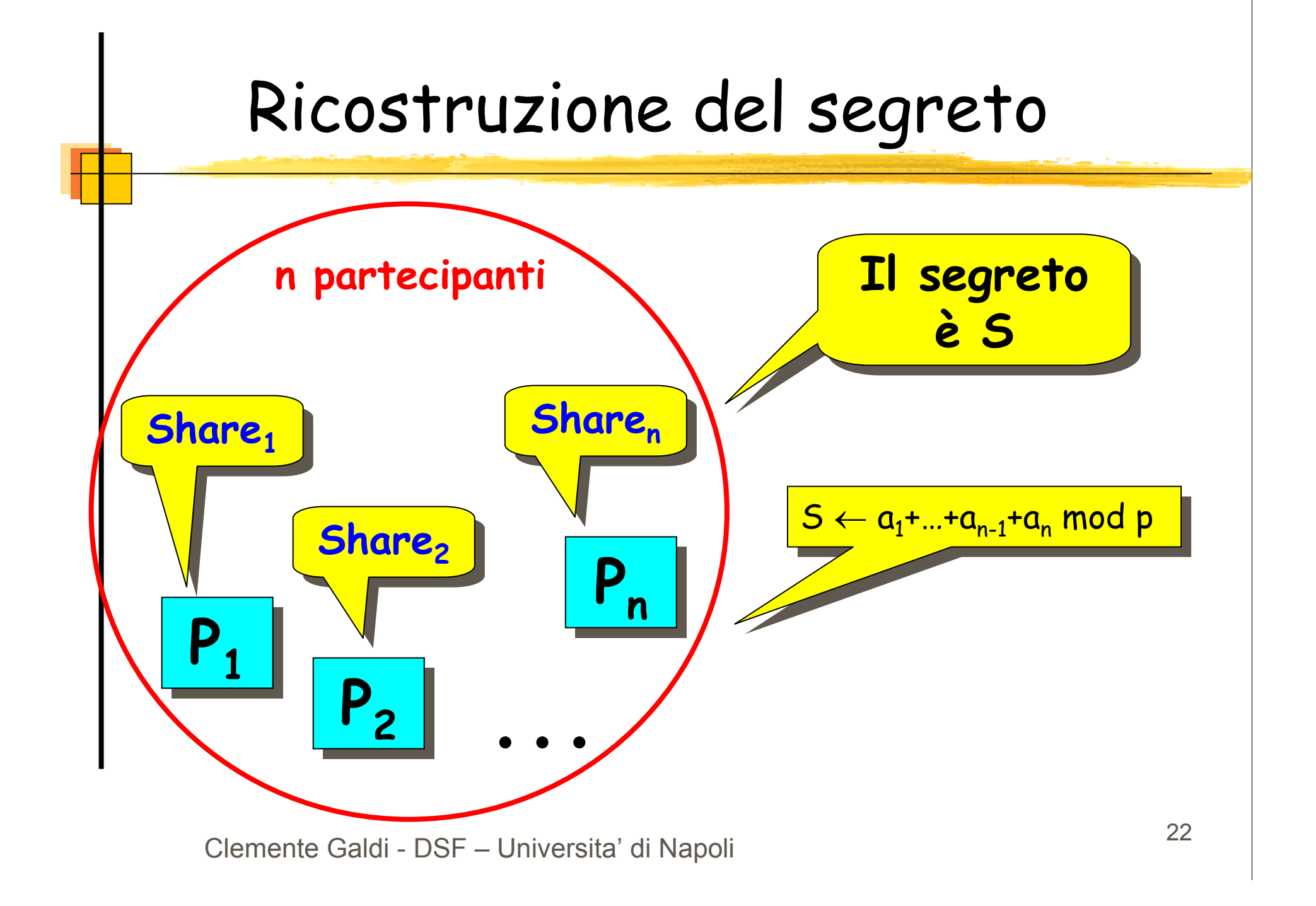

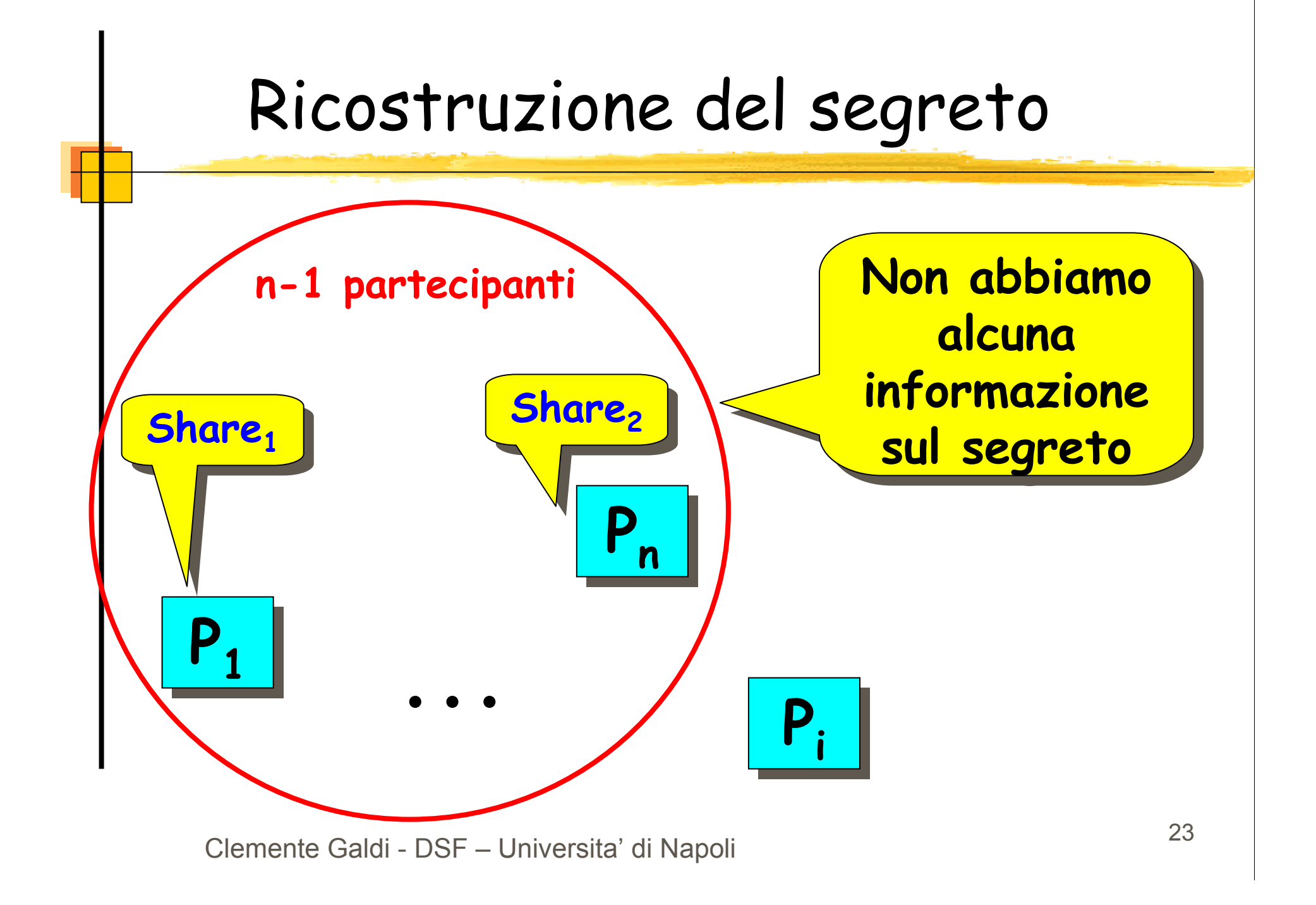

Esempio schema (5,5)

$$
P_1
$$
sa che 3 = a<sub>1</sub>  
\n
$$
P_2
$$
sa che 2 = a<sub>2</sub>  
\n
$$
P_3
$$
sa che 1 = a<sub>3</sub>  
\n
$$
P_5
$$
sa che 4 = S-a<sub>1</sub>-a<sub>2</sub>-a<sub>3</sub>-a<sub>4</sub> mod 7  
\n
$$
\Box
$$
 Sistema ha 7 soluzioni:

external di Clemente Galdi - DSF – Universita' di Napoli 24

6

5

4

3

2

1

0

S

3

2

1

0

6

5

4

 $\mathbf{a_4}$ 

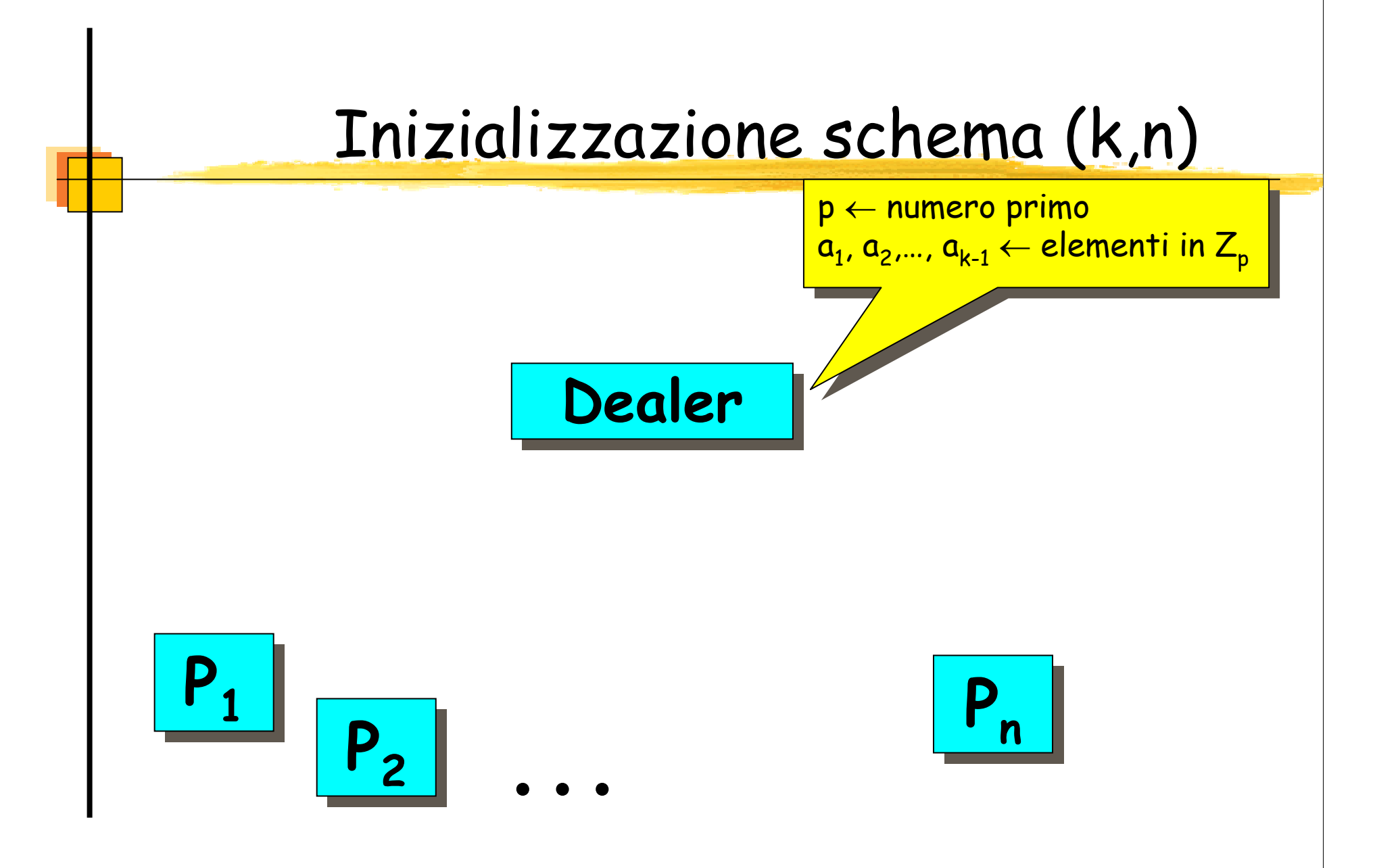

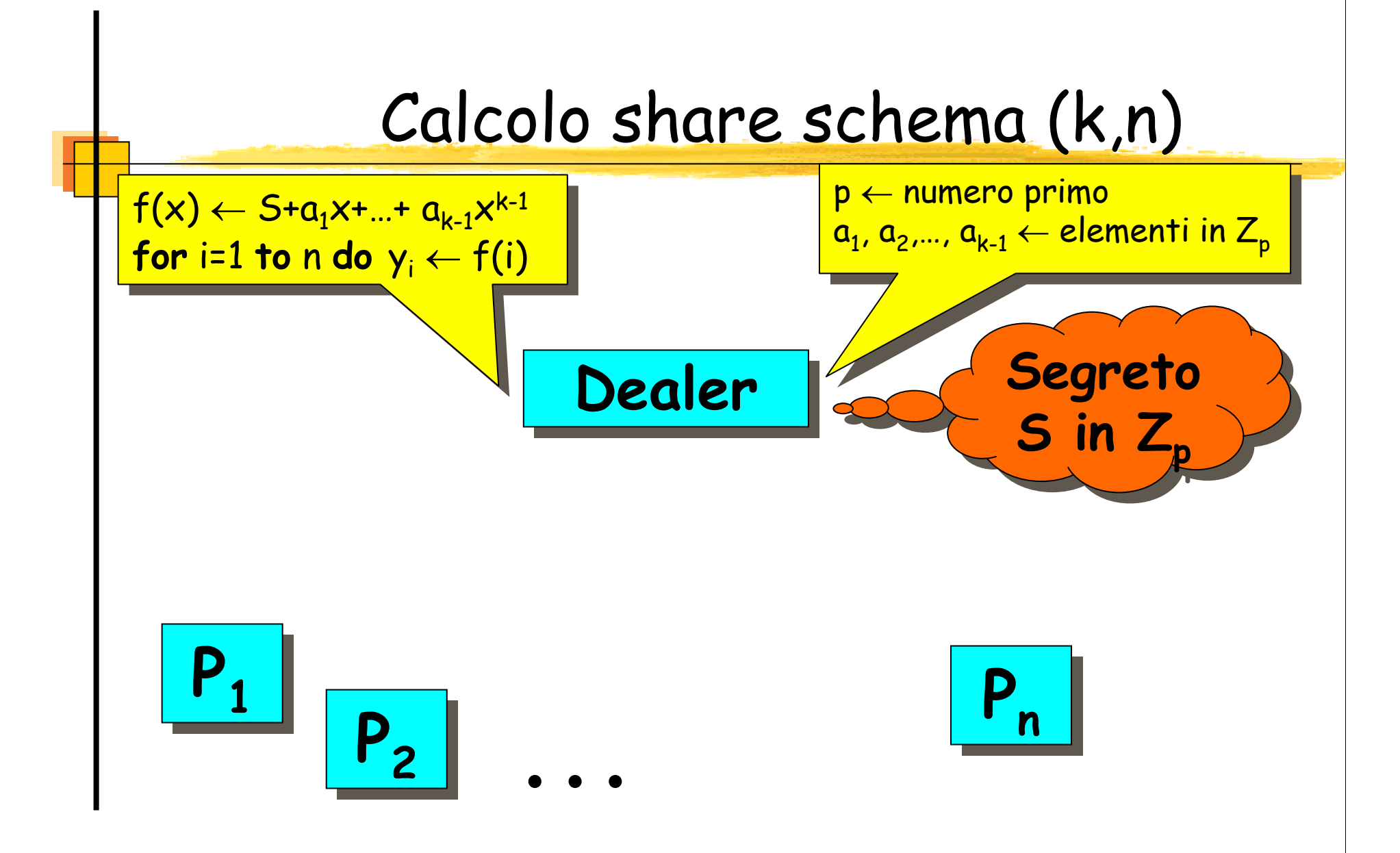

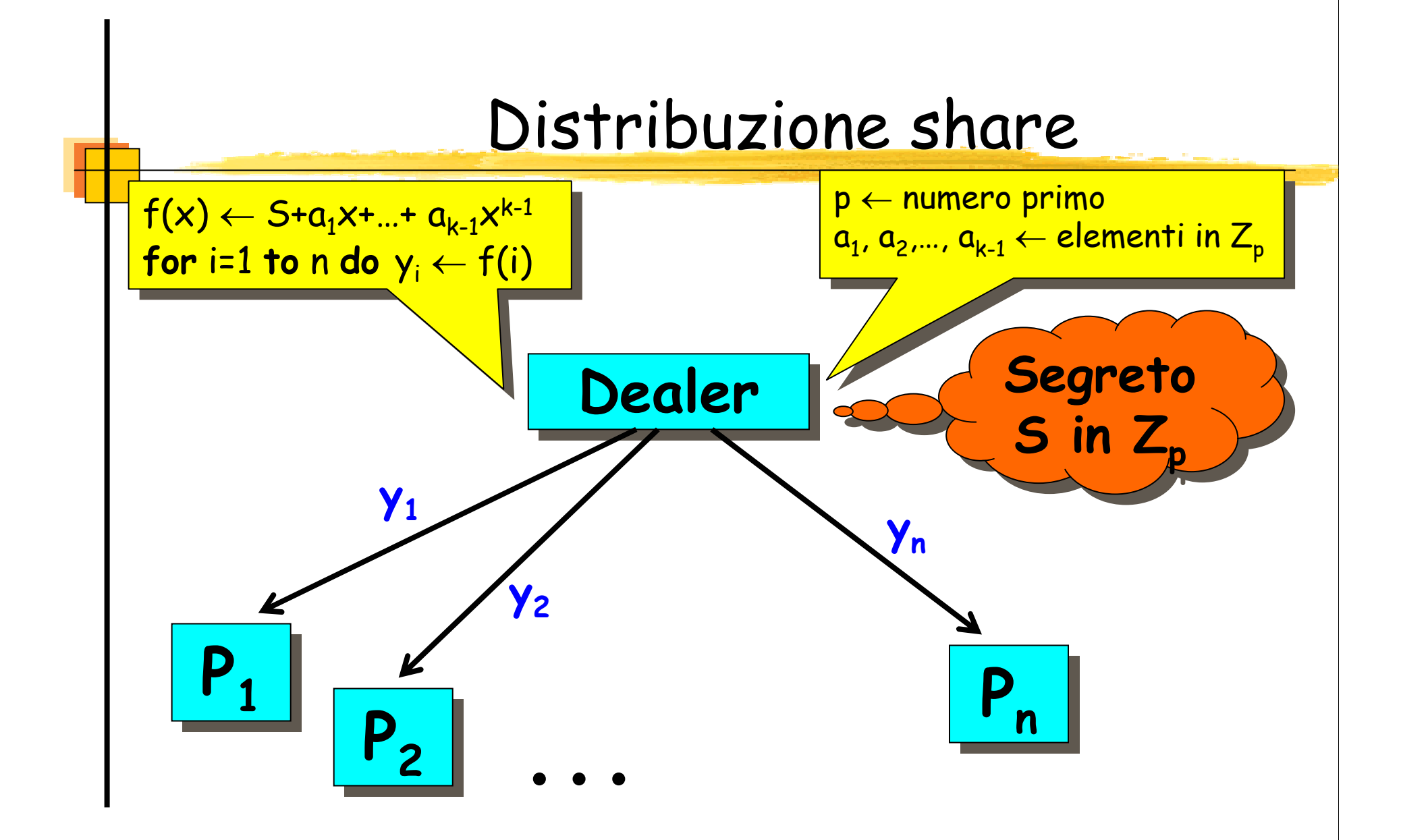

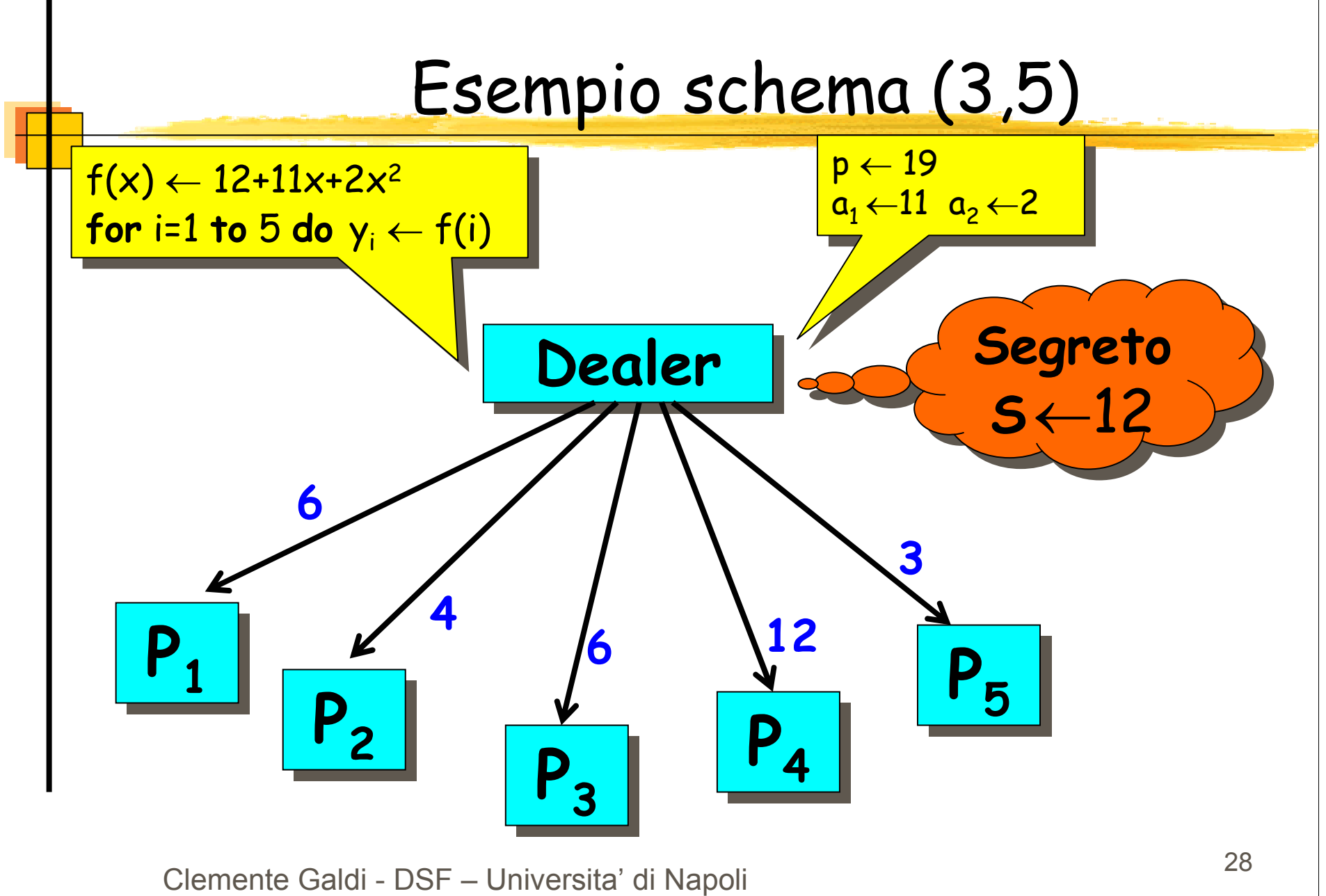

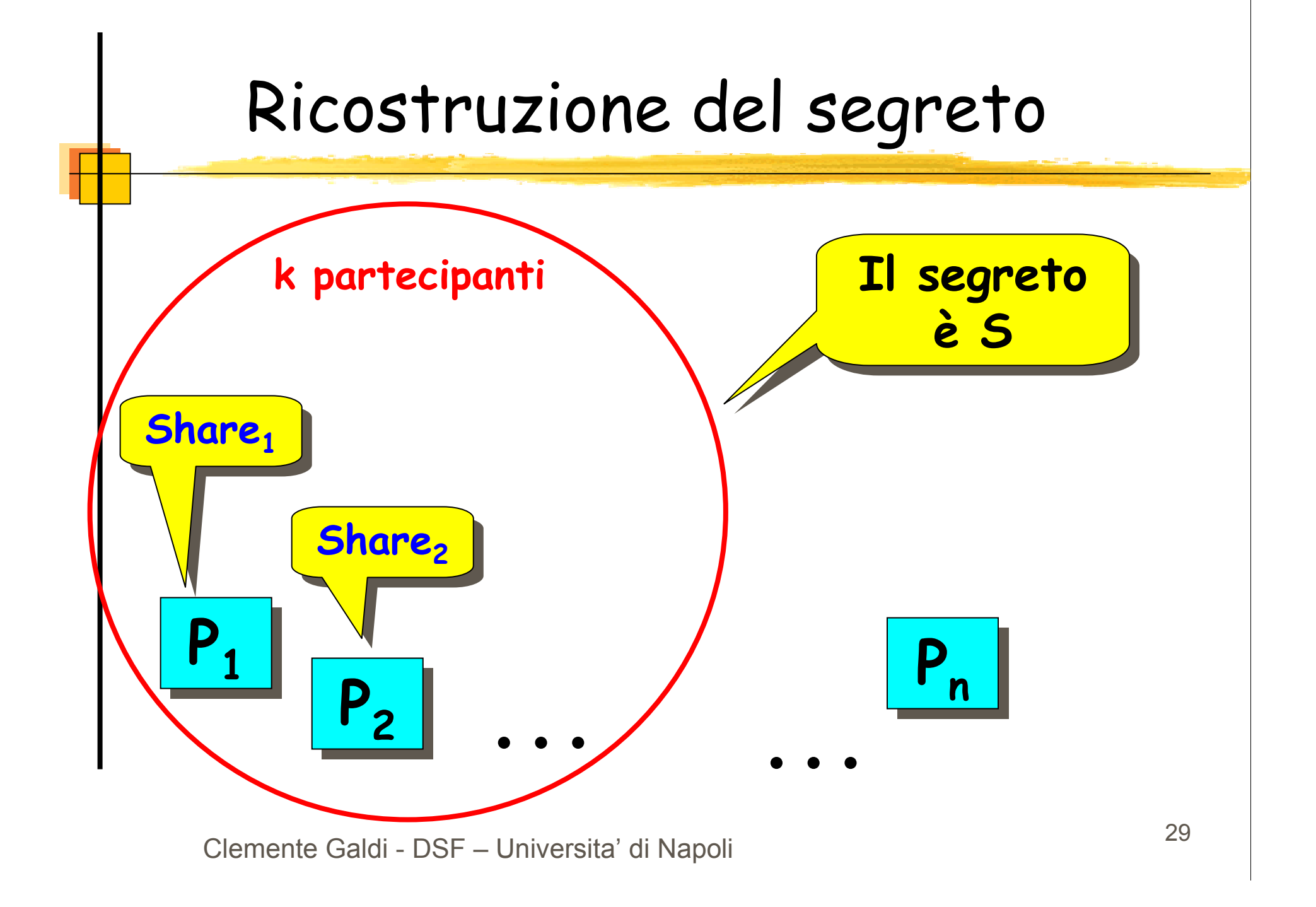

#### Informazioni k partecipanti

- $\blacktriangleright$ **Execution :**  $y_i = S + a_1 i + ... + a_{k-1} i^{k-1}$  per  $i = i_1, i_2, ... i_k$
- $\blacktriangleright$  $\triangleright$  k incognite: S,  $a_1, ..., a_{k-1}$
- Possono ricostruire il segreto!

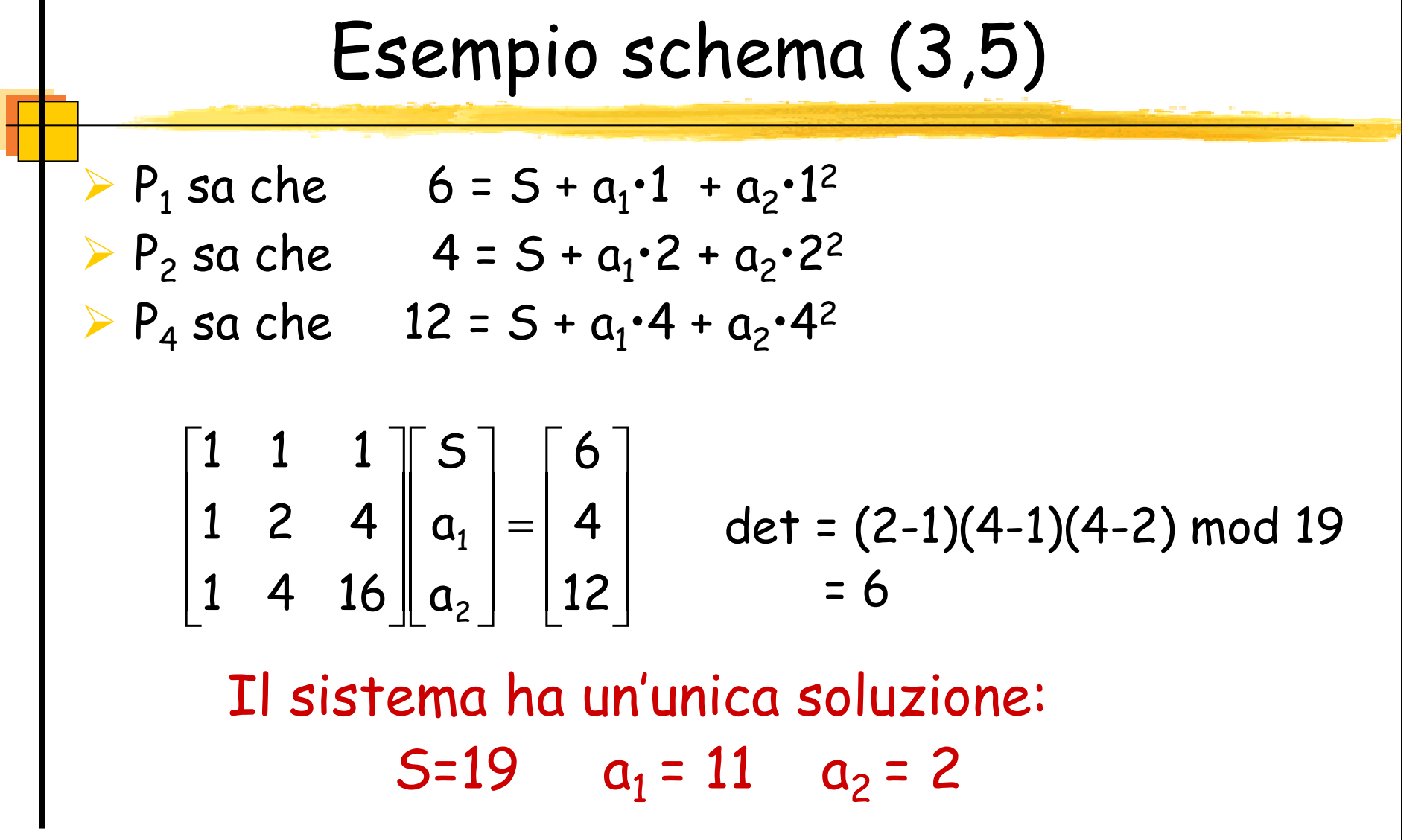

#### Informazioni k partecipanti

Partecipanti P<sub>i1</sub>, P<sub>i2</sub>,..., P<sub>ik</sub>

 $\overline{\mathsf{L}}$  $\sqrt{}$ = $\overline{\phantom{a}}$  $\overline{\phantom{a}}$  $\overline{\phantom{a}}$  $\sqrt{2}$  $\overline{\phantom{a}}$  $\overline{\phantom{a}}$  $\overline{\phantom{a}}$  $\sqrt{2}$ −k 3 2 1 iiiik1 21 k1 k2 kk ' k1 32 33 <sup>"</sup> k2 k–1 2 2 2k $1^{k-1}$ 2 1 1 y y y y  $\boldsymbol{\mathsf{Q}}$  $\boldsymbol{\mathsf{Q}}$  $\mathbf 0$ S $1$  i<sub>k</sub> i<sub>k</sub><sup>2</sup> ... i  $1$  i<sub>3</sub> i<sub>3</sub><sup>2</sup> ... i  $1$  i<sub>2</sub> i<sub>2</sub><sup>2</sup> ... i  $1$  i<sub>1</sub> i<sub>1</sub><sup>2</sup> ... i .<br>. <sup>M</sup>  $\cdots$  $\ddot{\bullet}$  M M M  $\cdots$  $\cdots$  $\cdots$ 

∏1≤r<t≤k =Matrice di Vandermonde  $det = \prod(i)$ tr 'r i) mod p

Il sistema ha un'unica soluzione

Calcolo del Segreto

 $\triangleright$  Calcolo polinomio  $f(x)$  Formula di interpolazione di Lagrange Grado k-1 $\triangleright$  f(i<sub>j</sub>) =  $y_{i_j}$  $f(x) = \sum$ ∏ ≠=≤≤− $=$  7 V III  $$ t†≠j 1tkk "j "† tkj 1ii $i_{i}$ -i  $f(x) = \sum_{i=1}^{k} y_{i} \prod_{j=1}^{x-1}$ 

 $\triangleright$  Serve solo  $f(0) = S$ 

$$
f(0) = \sum_{j=1}^k \gamma_{i_j} \prod_{\substack{1 \leq t \leq k \\ t \neq j}} \frac{i_t}{i_t - i_j}
$$

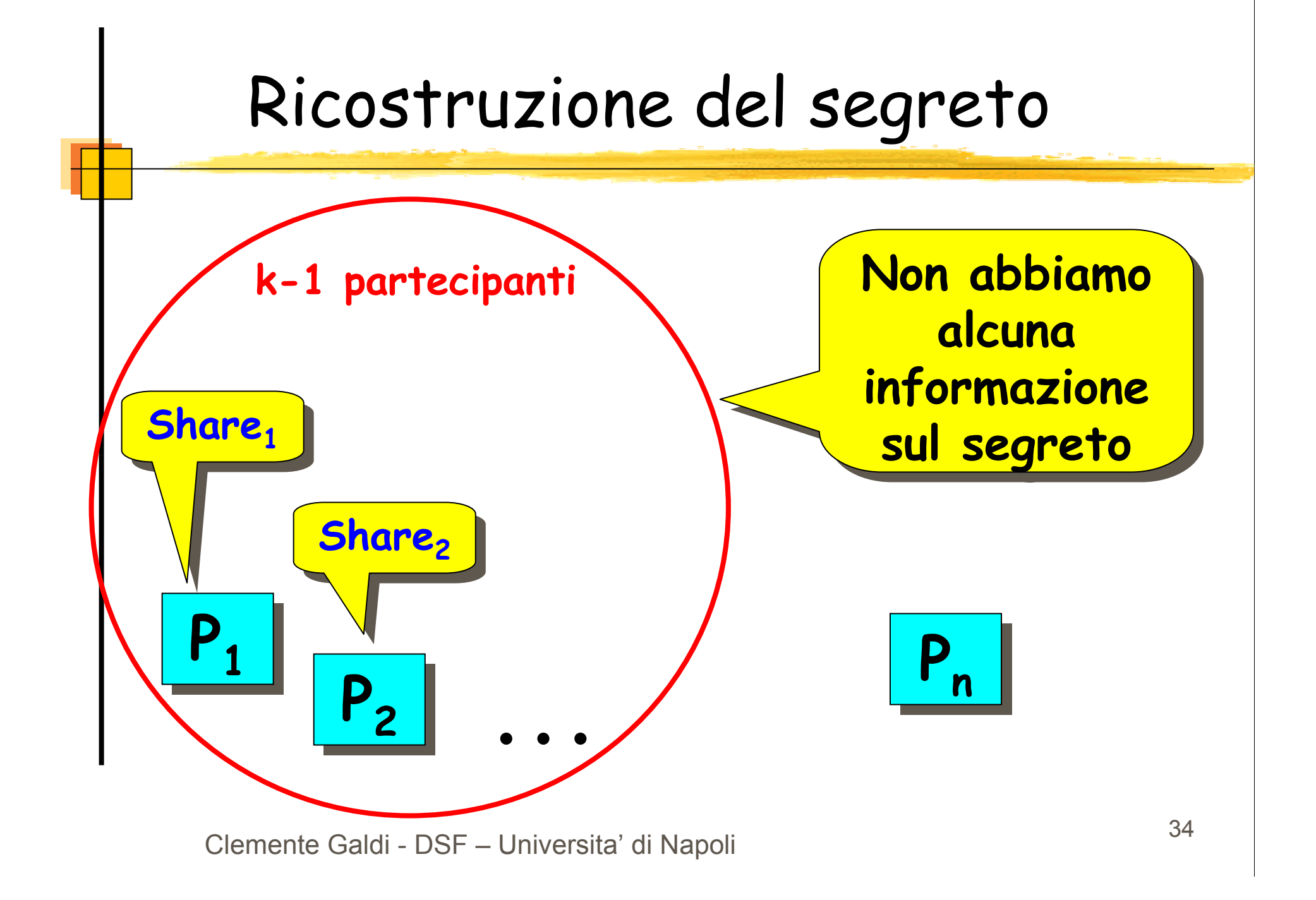

#### Informazioni k-1 partecipanti

 $\triangleright$  k-1 equazioni:  $y_i = S + a_1 i + ... + a_{k-1}$ ► k-1 equazioni:  $y_i = S + a_1 i + ... + a_{k-1} i^{k-1}$  per  $i = i_1, i_2, ... i_{k-1}$ <br>► k incognite:  $S, a_1,..., a_{k-1}$  Non possono ricostruire il segreto  $\blacktriangleright$  $\blacktriangleright$ Ogni segreto è equamente possibile
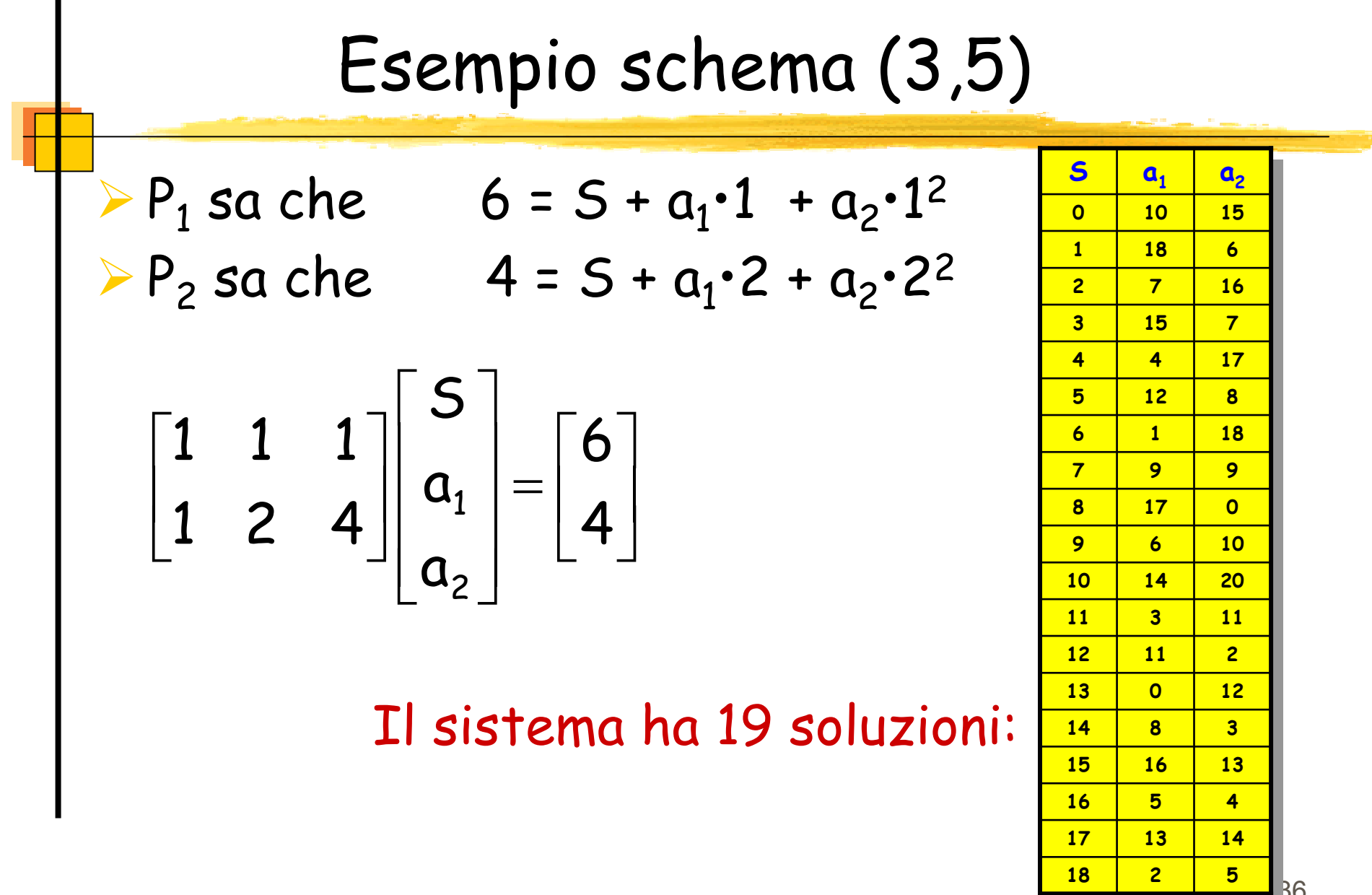

Clemente Galdi - DSF – Universita' di Napoli **1999 - Papa 1999 - Papa 1999 - Papa 1999** 36

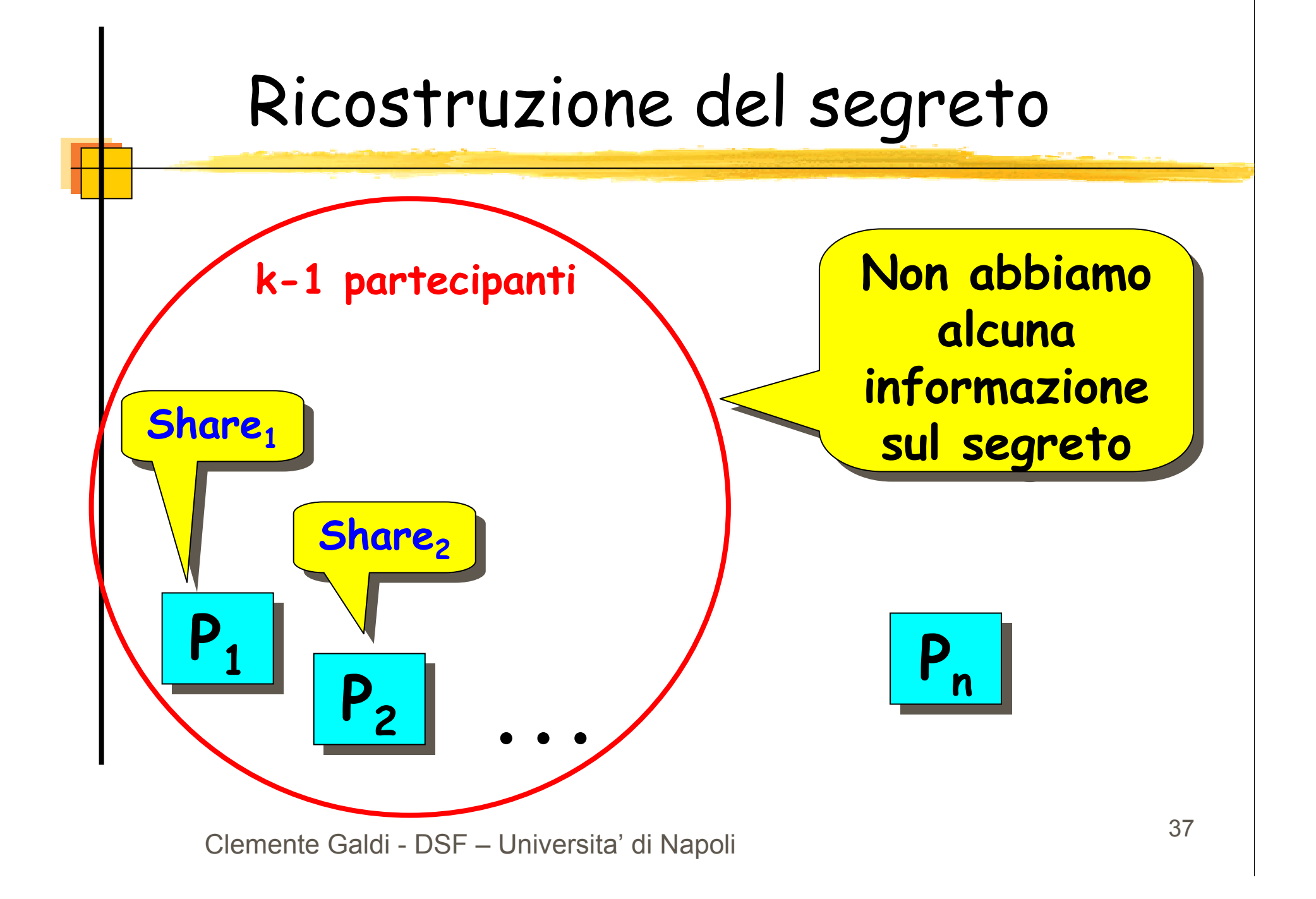

Informazioni k-1 partecipanti **Example 1** equazioni:  $y_i = S + a_1 i + ... + a_{k-1} i^{k-1}$  per  $i = i_1, i_2, ... i_{k-1}$  $\triangleright$  k incognite: S,  $a_1, ..., a_{k-1}$  Ipotizzando un valore per il segreto S  $y_{i_k} = F(i_k) = S+a_1O+...+a_{k-1}O^{k-1}$ ∏≤r<t≤ =1≤r<t≤k  $\mathsf{det} = \prod (\mathsf{i}_\mathsf{i} - \mathsf{i}_\mathsf{r}) \mathsf{\:mod\;} \mathsf{p}$ iMatrice di Vandermonde $\overline{\phantom{a}}$  $\overline{\phantom{a}}$  $\overline{\phantom{a}}$  = $\overline{\phantom{a}}$   $\lfloor$  $\sqrt{}$  $\overline{\phantom{a}}$  $\overline{\phantom{a}}$  $\frac{1}{2}$  $\sqrt{2}$ k 3 2 1 iiii $k-1$ 2 1  $k \frac{k-1}{2}$  $k$  ik<sup>2</sup>  $3^{k-1}$  $3 \t{13}^2$  $2^{k-1}$  $\frac{1}{2}$  iz<sup>2</sup>  $1^{k-1}$  $i_1$   $i_1$ <sup>2</sup> y y y y aaaS $1$  i<sub>k</sub> i<sub>k</sub><sup>2</sup> ... i  $1$  i<sub>3</sub> i<sub>3</sub><sup>2</sup> ... i  $1$  i<sub>2</sub> i<sub>2</sub><sup>2</sup> … i 1 i<sub>1</sub> i<sub>1</sub><sup>2</sup> ... i  $\ddot{\phantom{a}}$  $\vdots$   $\parallel$   $\parallel$   $\vdots$  $\cdots$  $\colon$  M M M  $\cdots$  $\cdots$  $\cdots$  $\cdots$   $i_1^{k-1}$   $\begin{bmatrix} 5 \\ 2 \end{bmatrix}$   $\begin{bmatrix} y_{i_1} \\ y_i \end{bmatrix}$   $i_k = 0$ 

Il sistema ha un'unica soluzione

# Lancio di una moneta

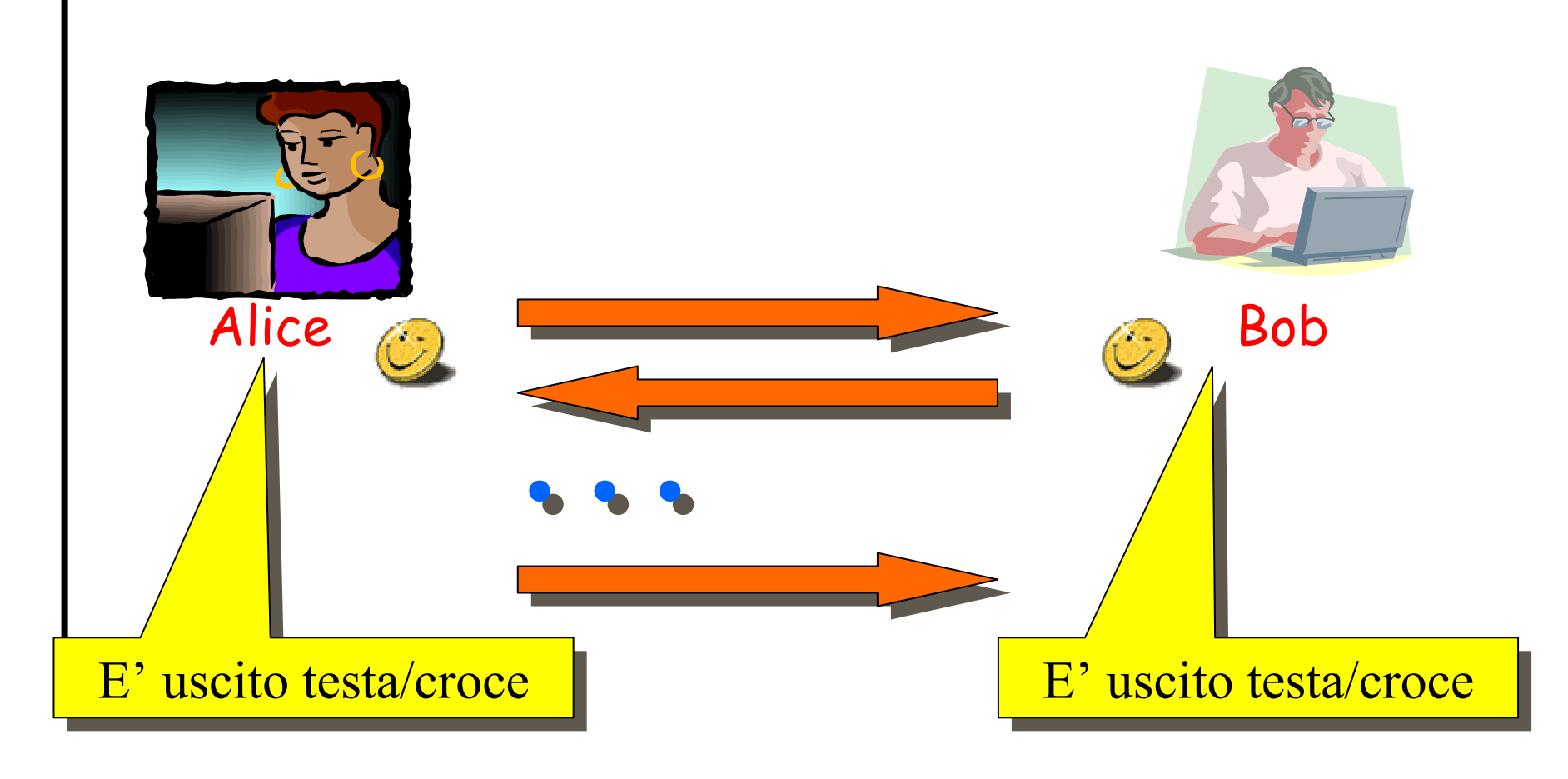

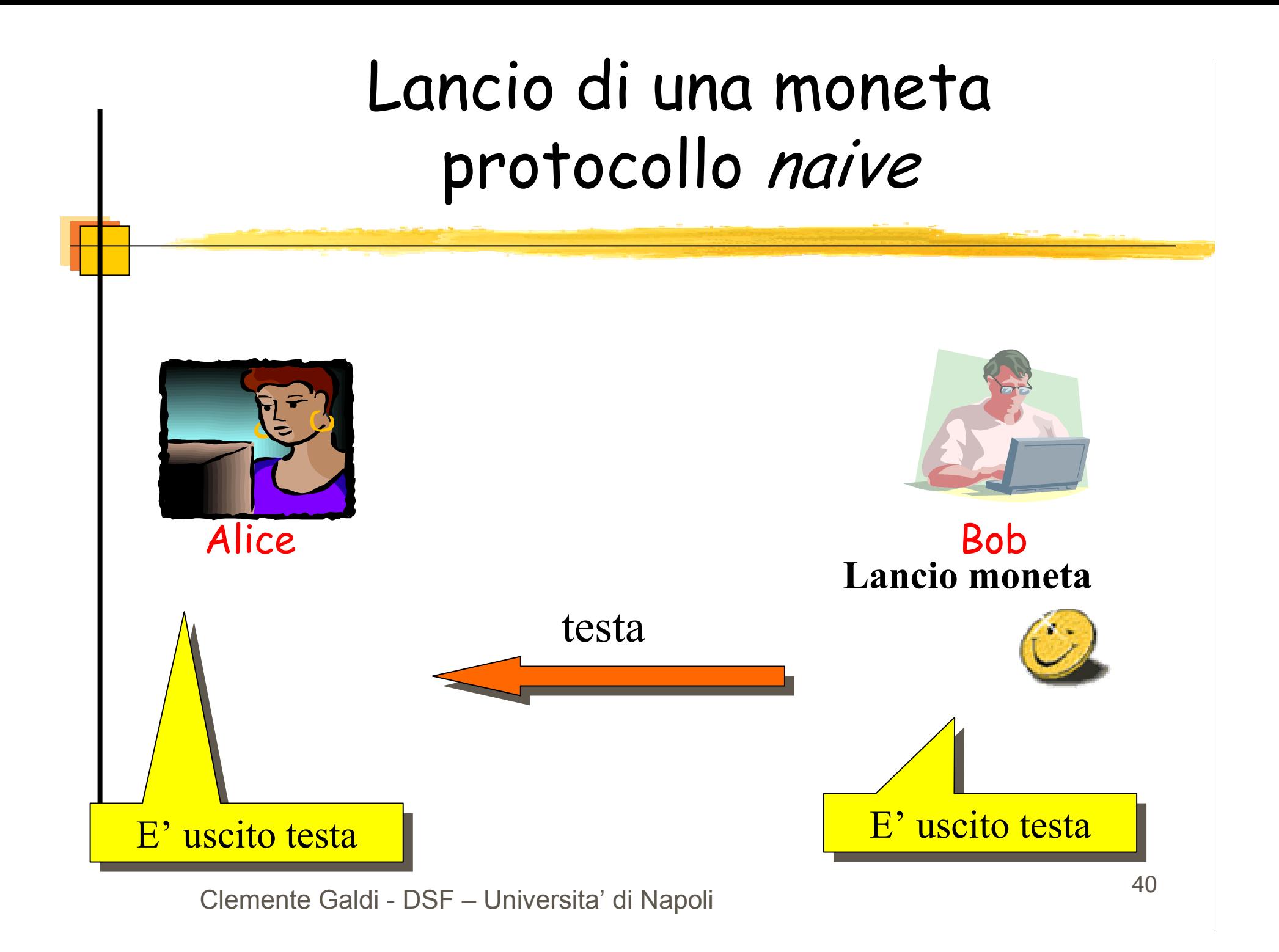

## Lancio di una moneta

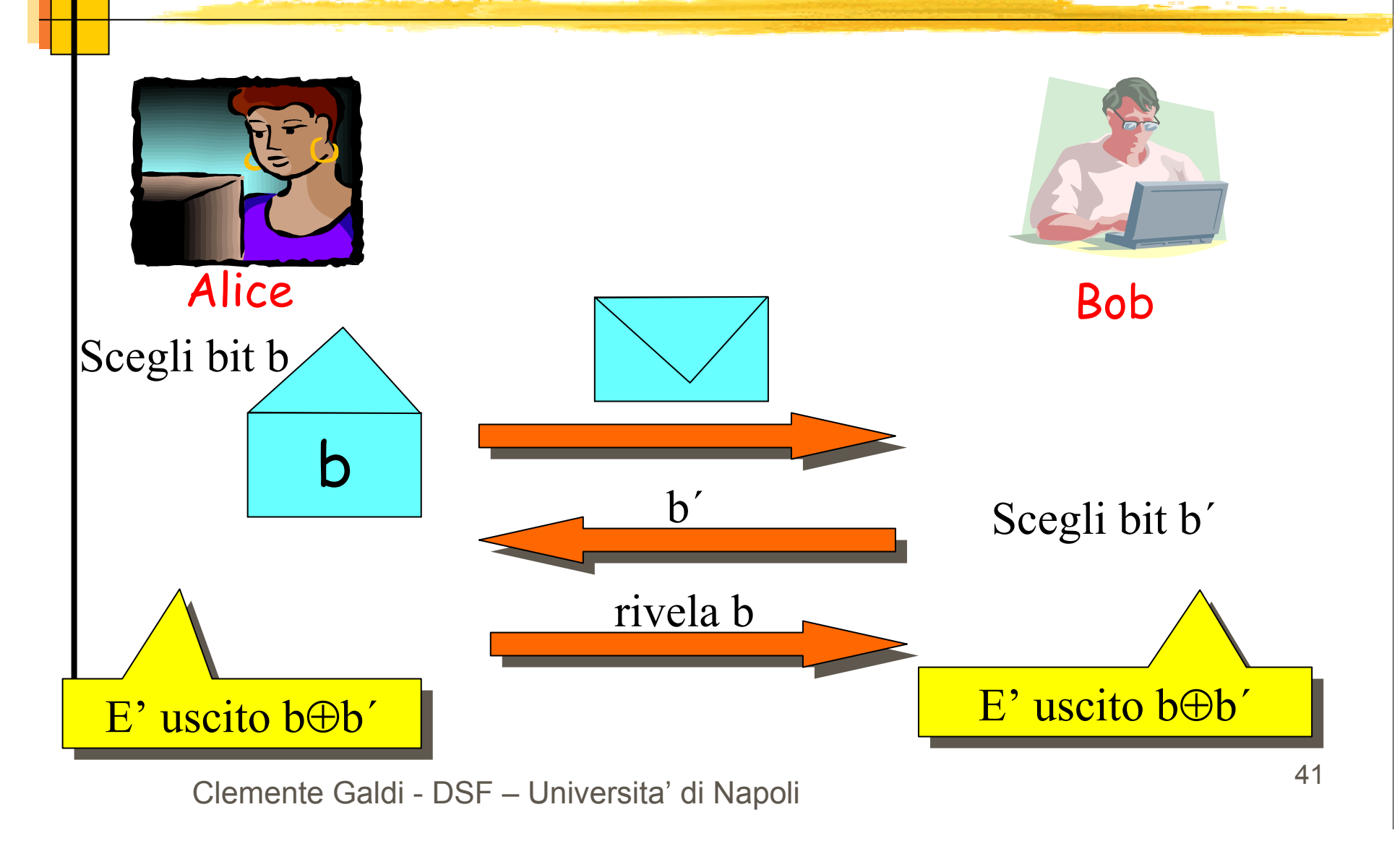

## Lancio di una moneta

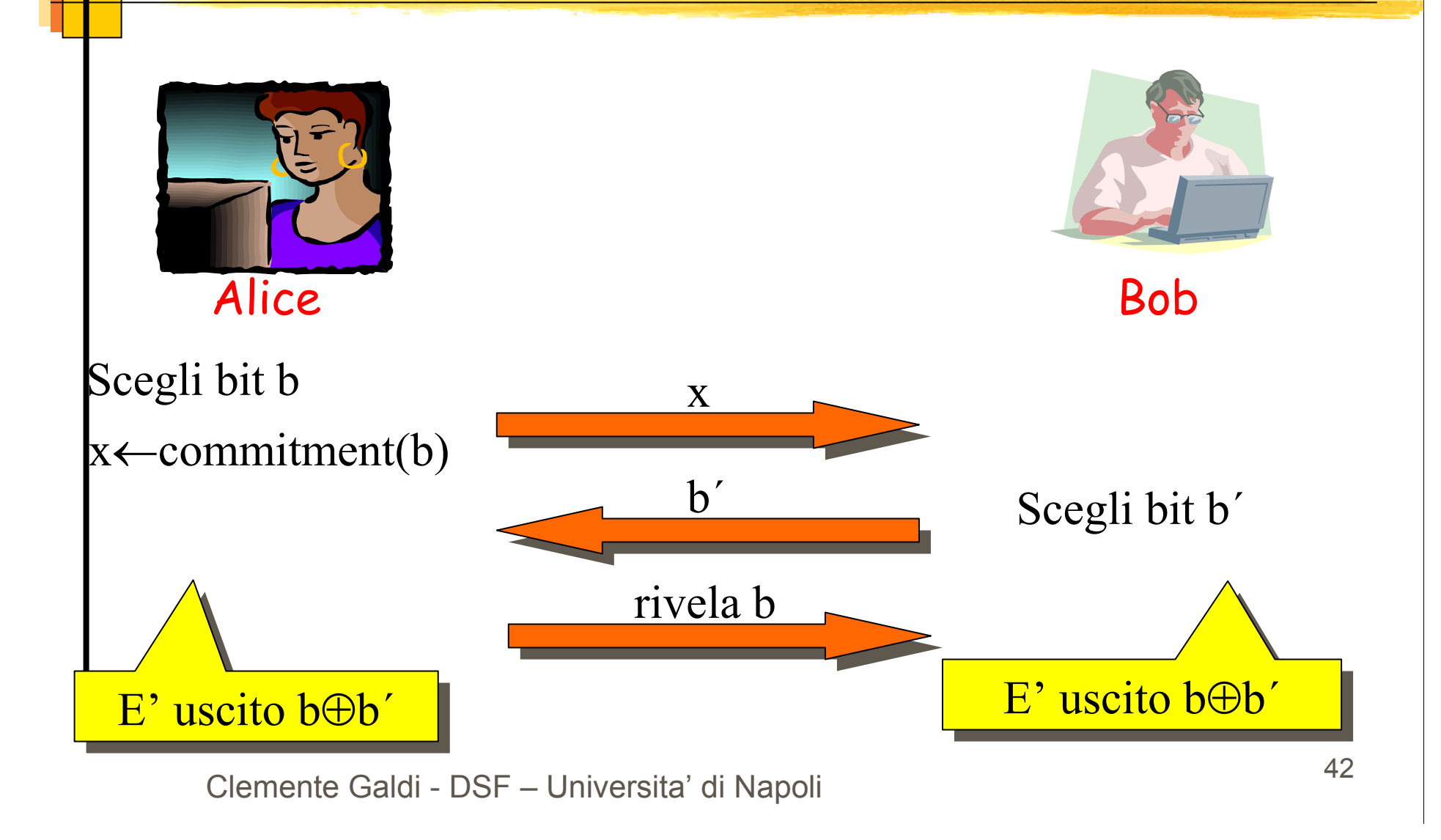

# Commitment

#### x←commitment(b)

#### Equivalente digitale di una busta

- $\blacktriangleright$ "Facile" da calcolare
- $\blacktriangleright$ Dato x è "difficile" calcolare b
- $\blacktriangleright$ "Facile" mostrare che  $x =$  commitment(b)
- $\blacktriangleright$ "Difficile" mostrare che  $x =$  commitment(1-b)

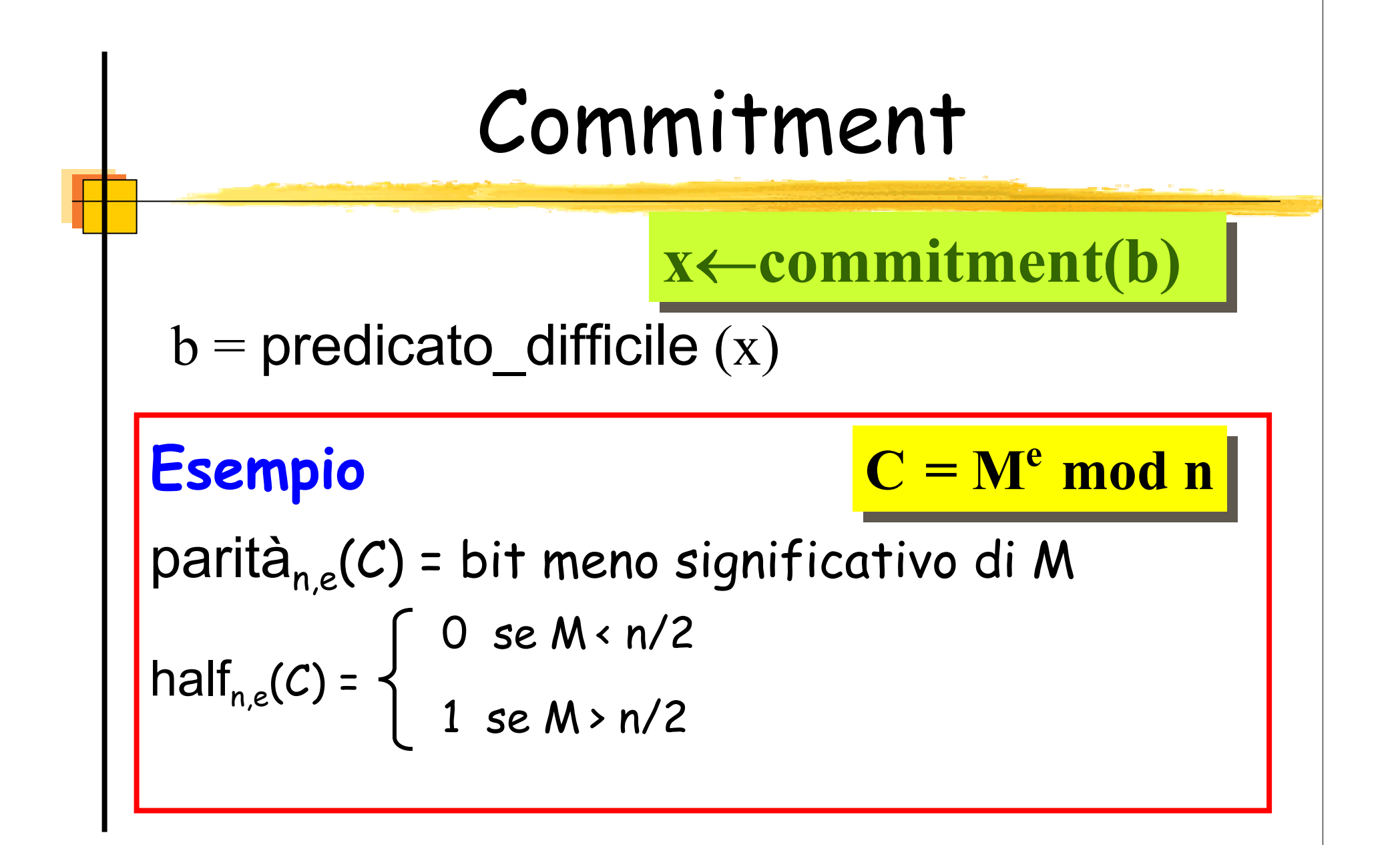

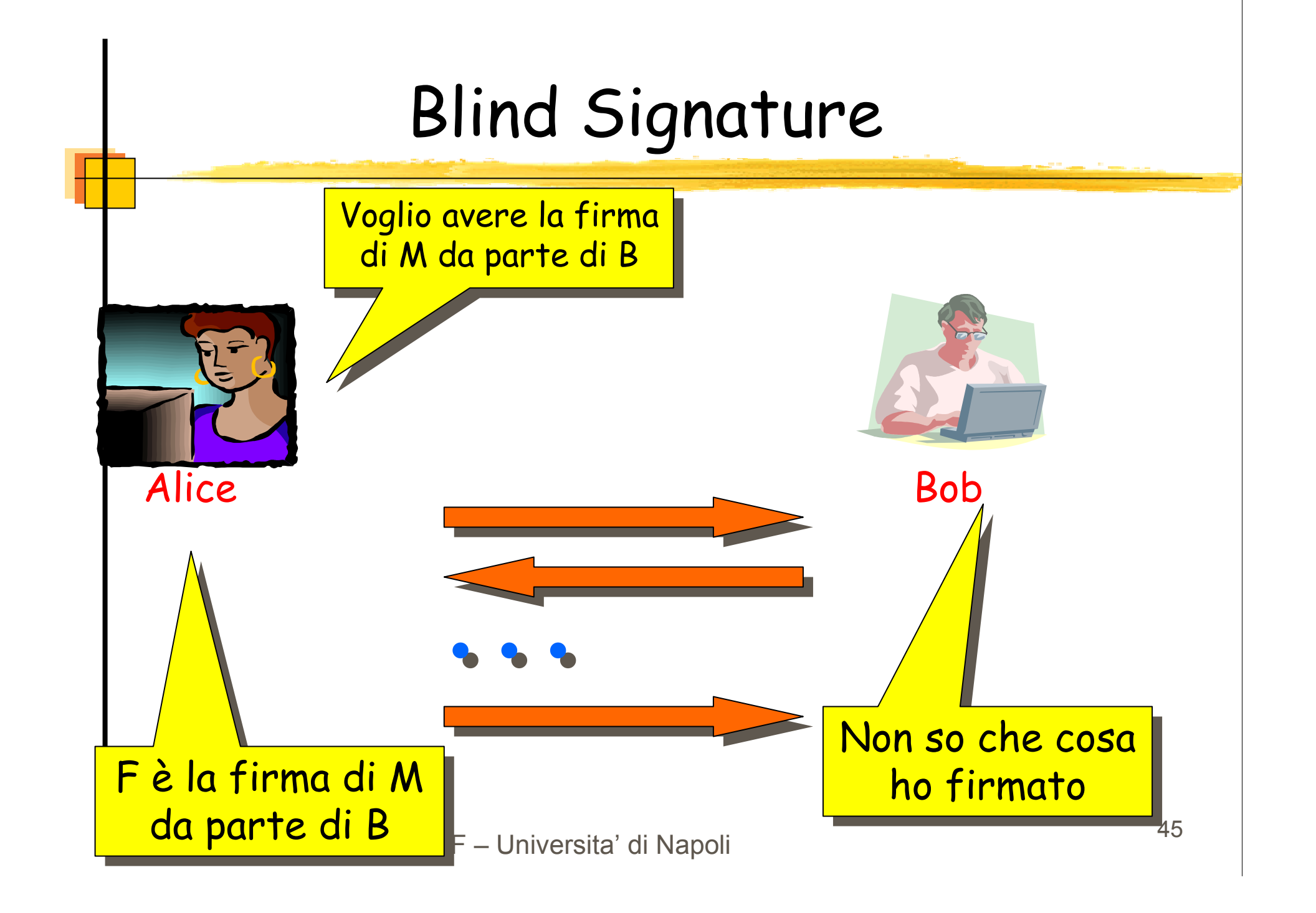

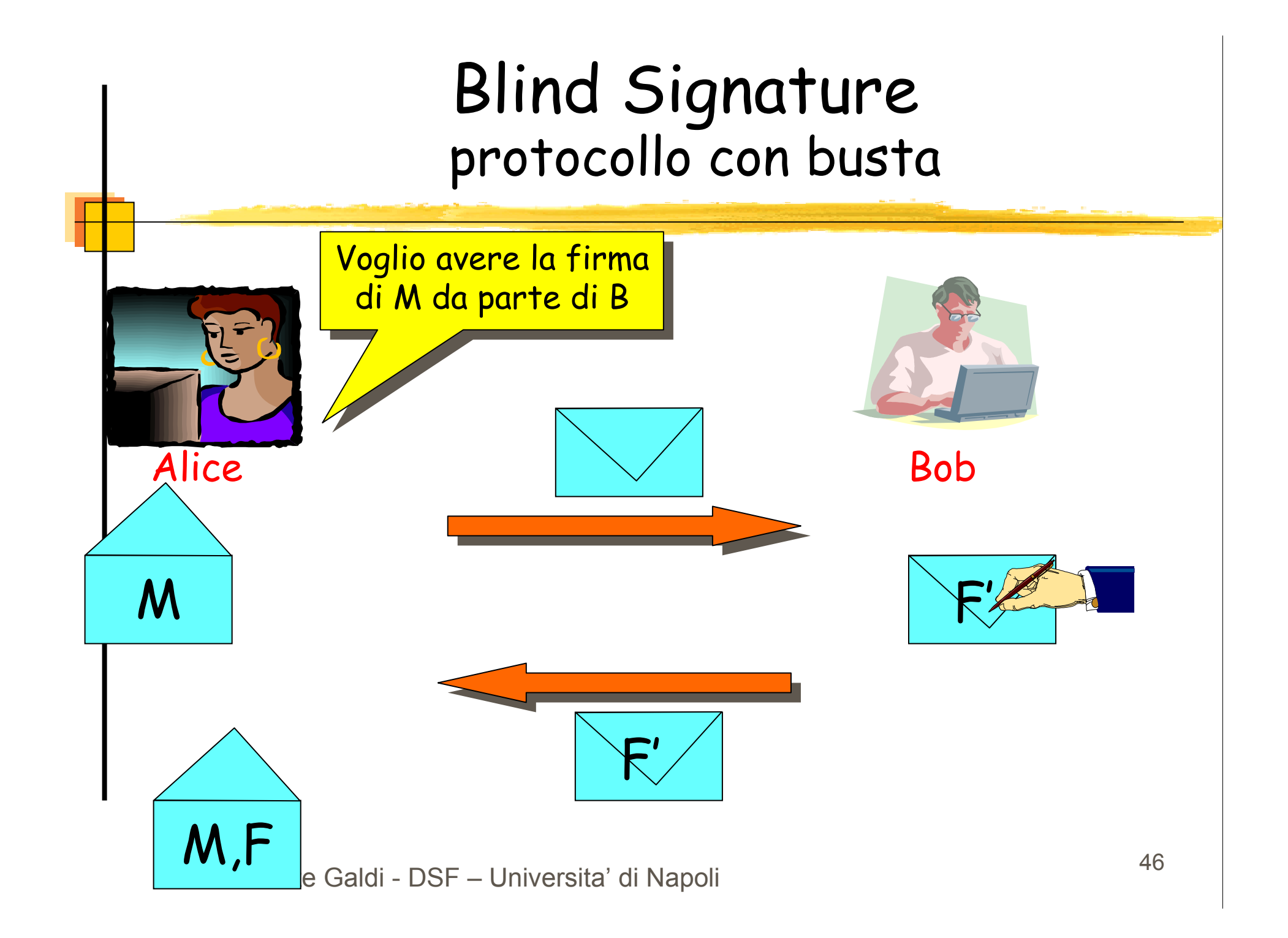

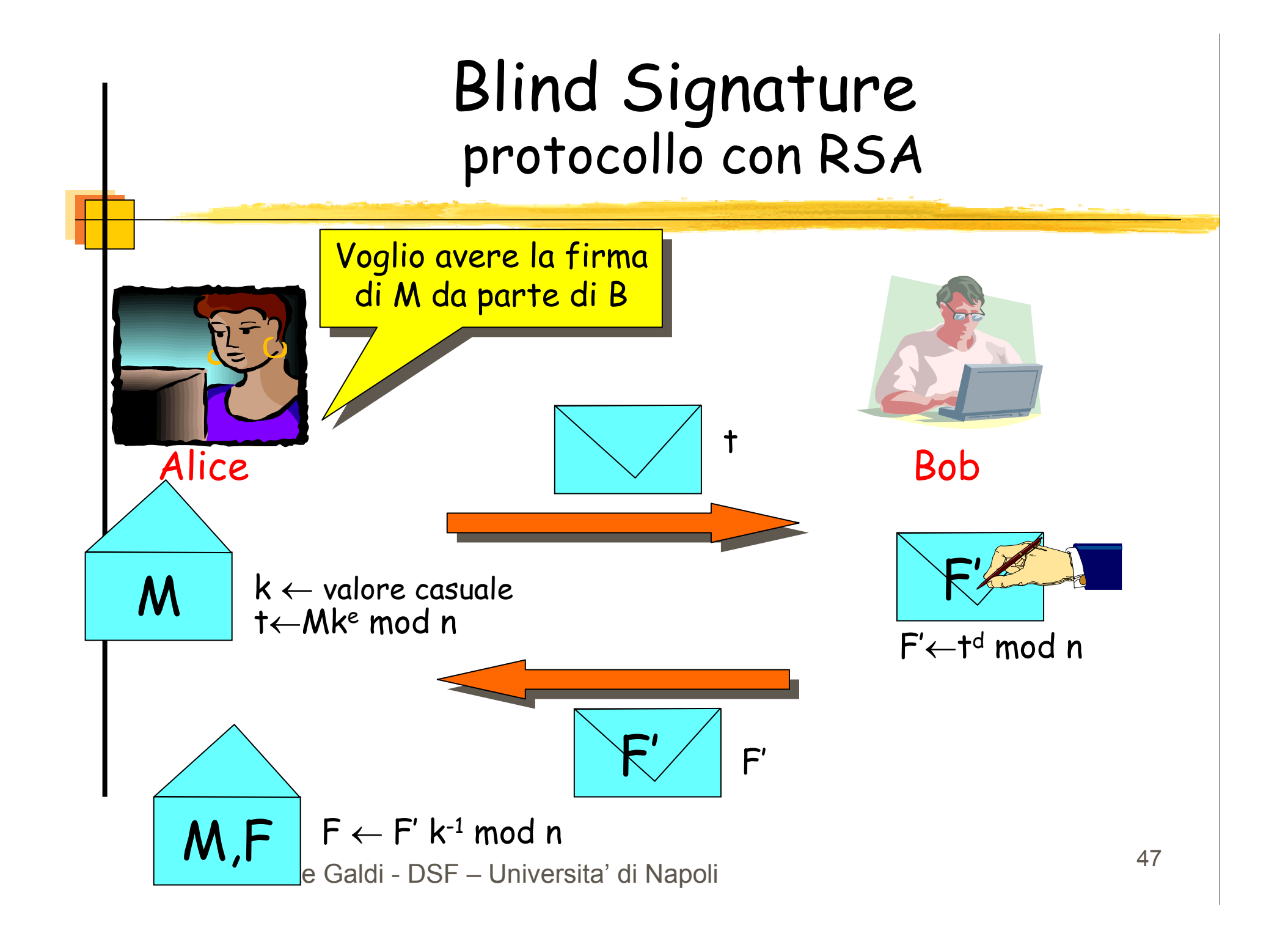

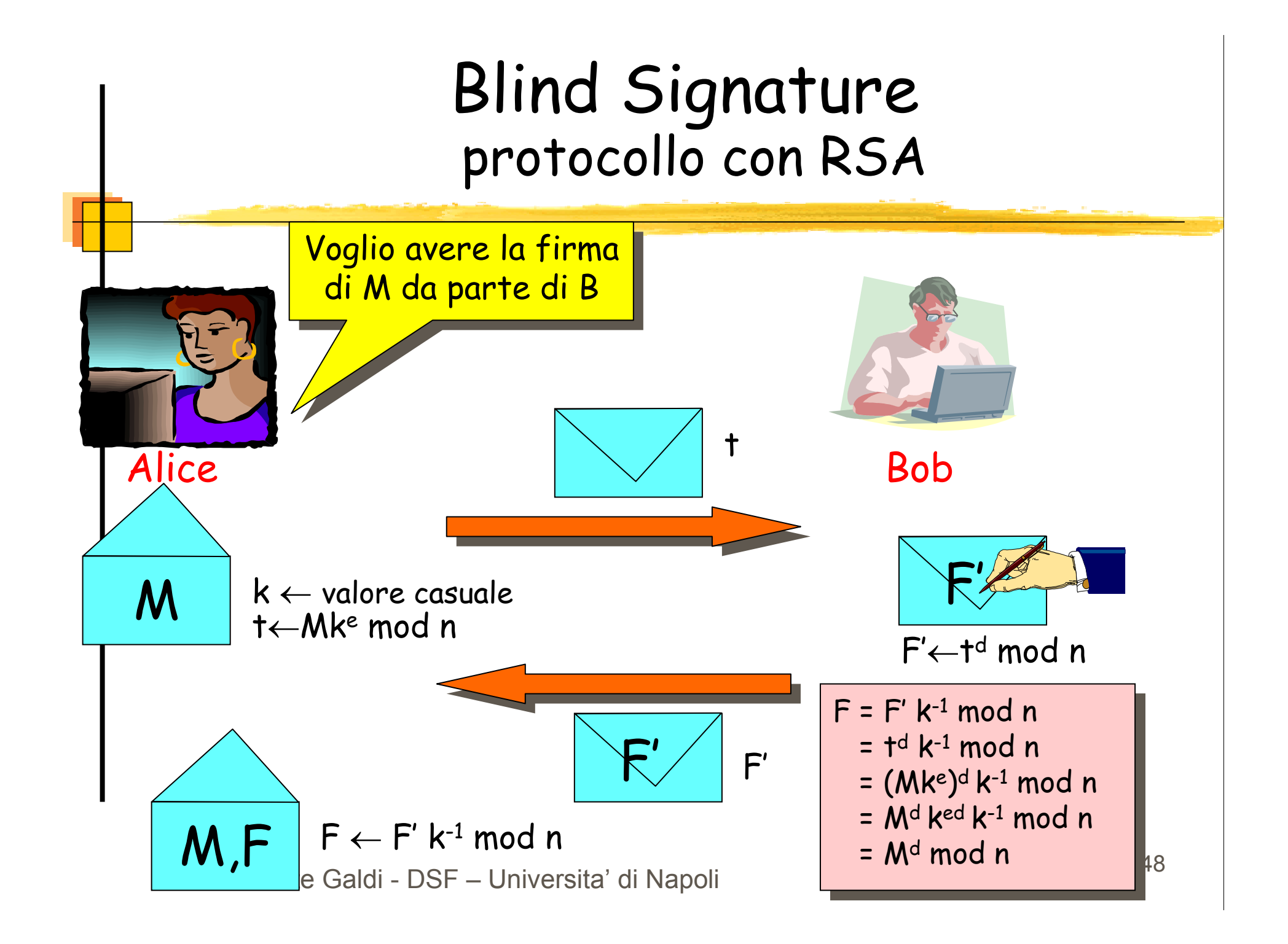

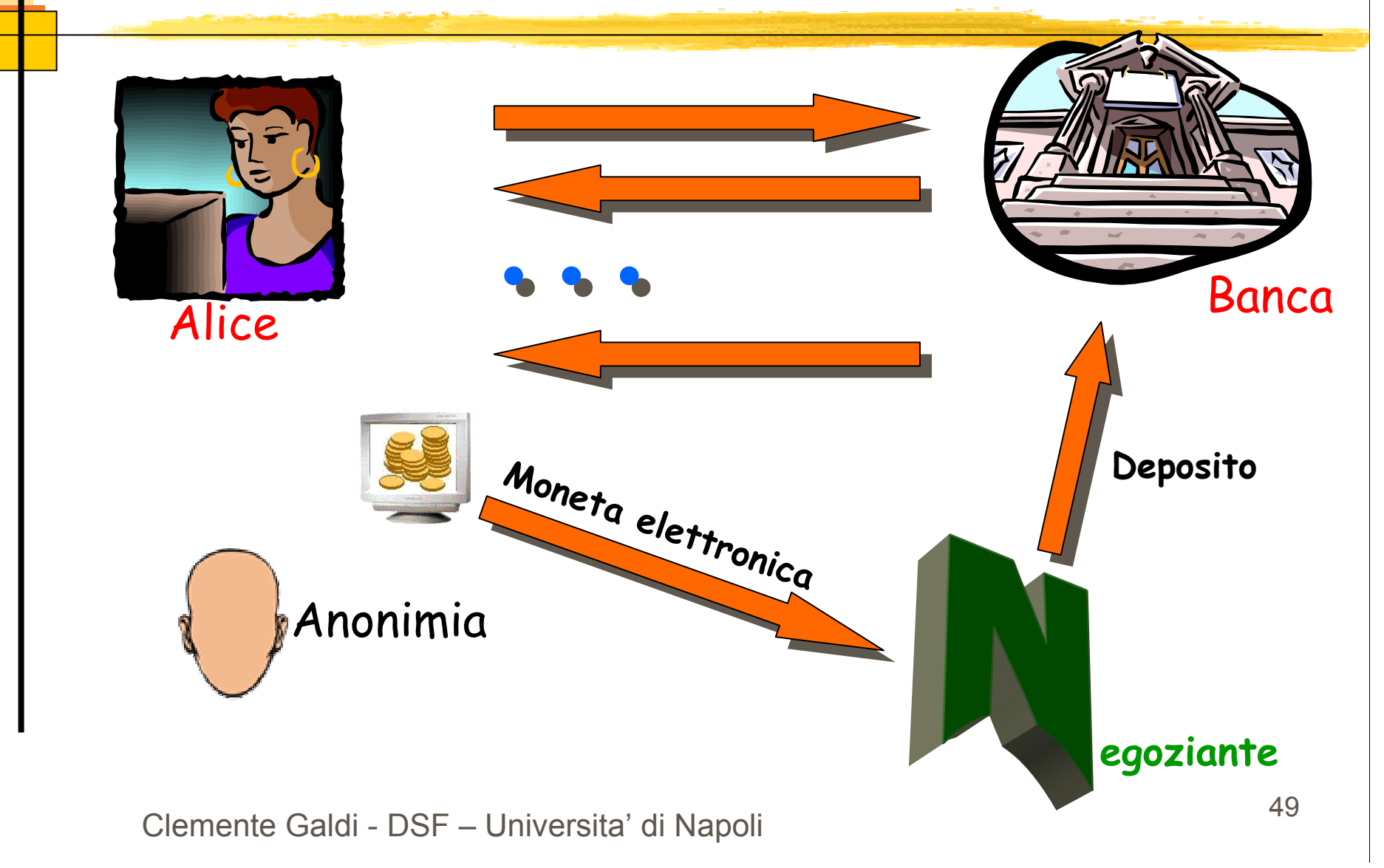

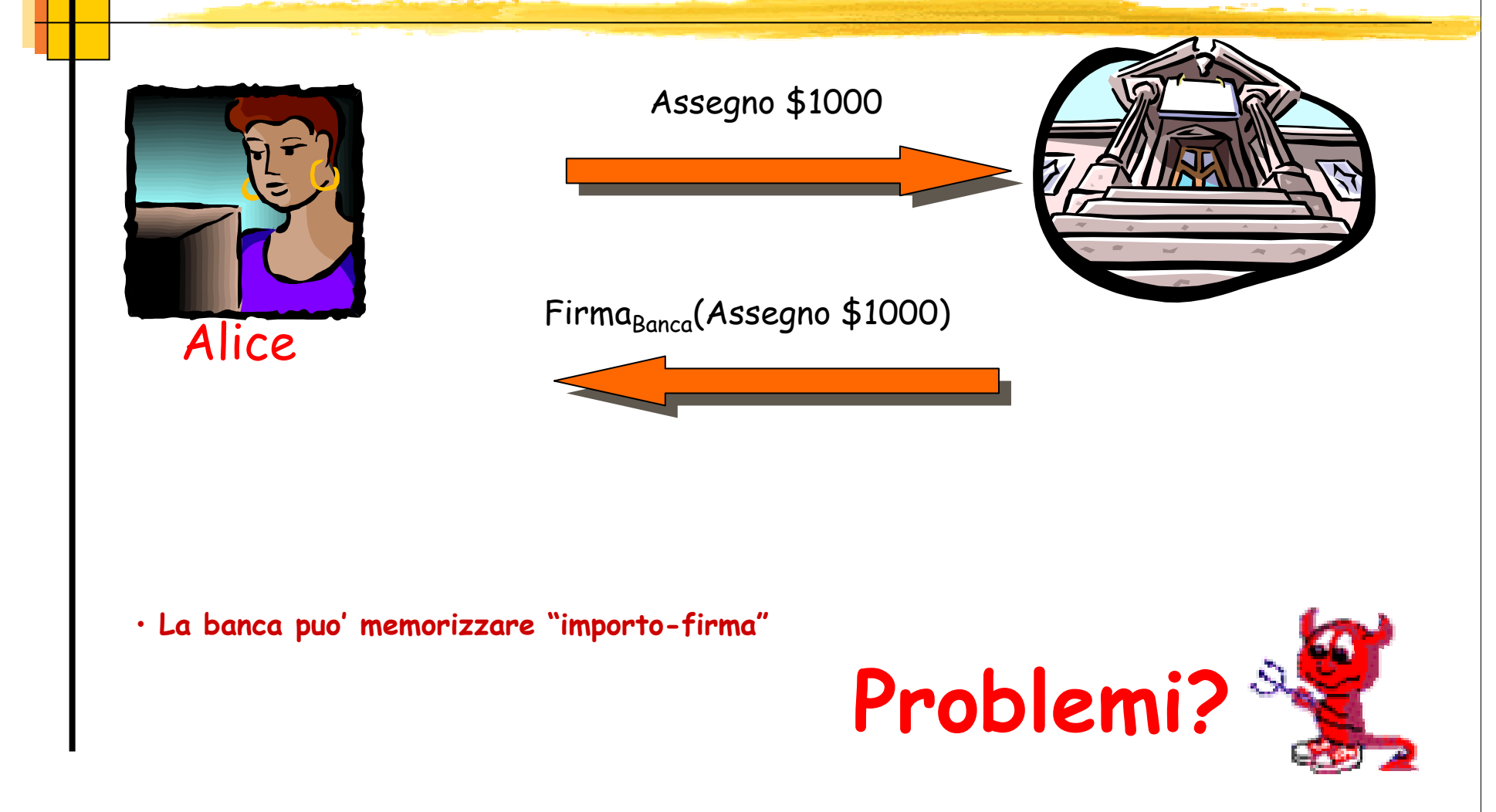

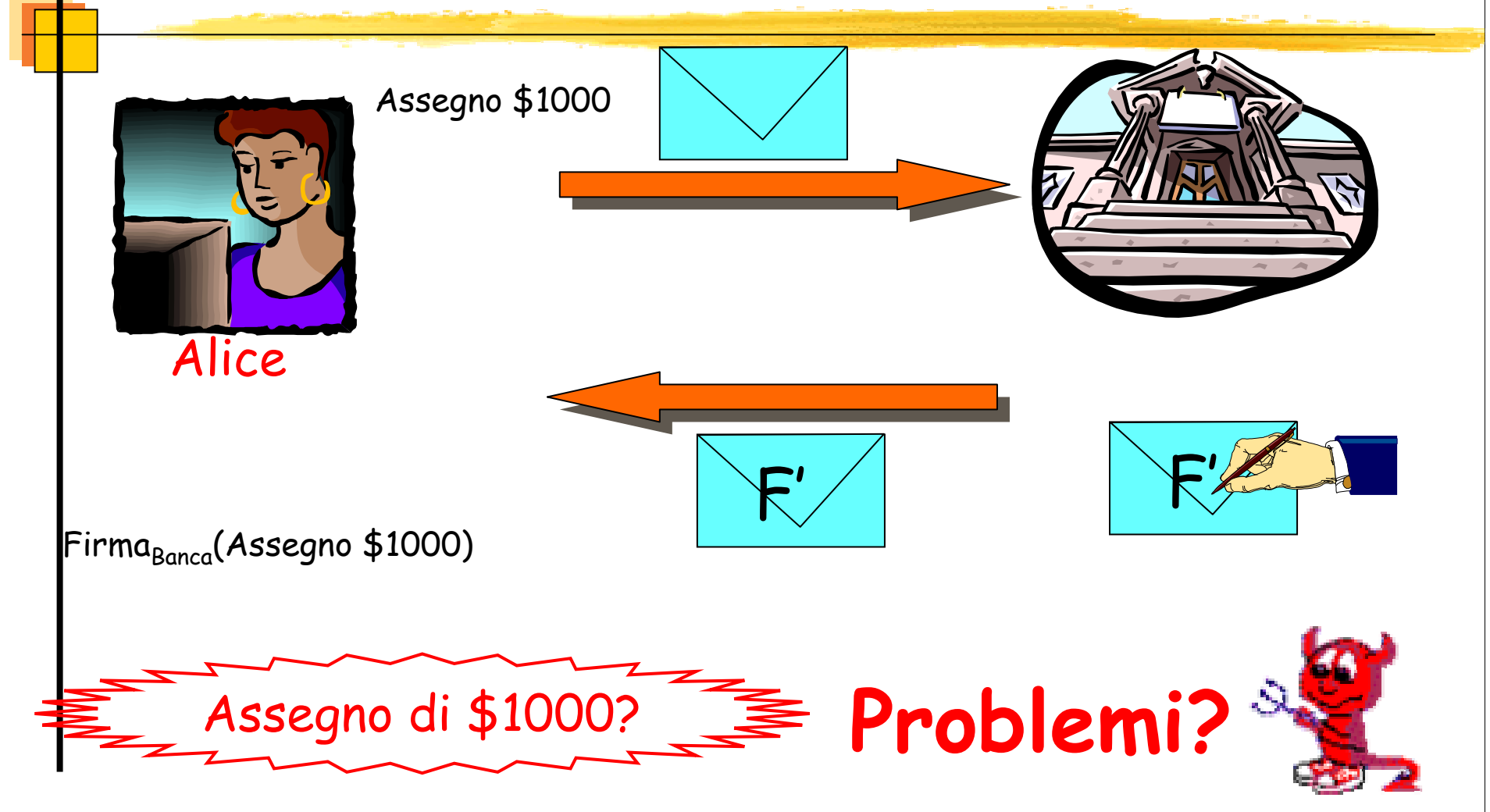

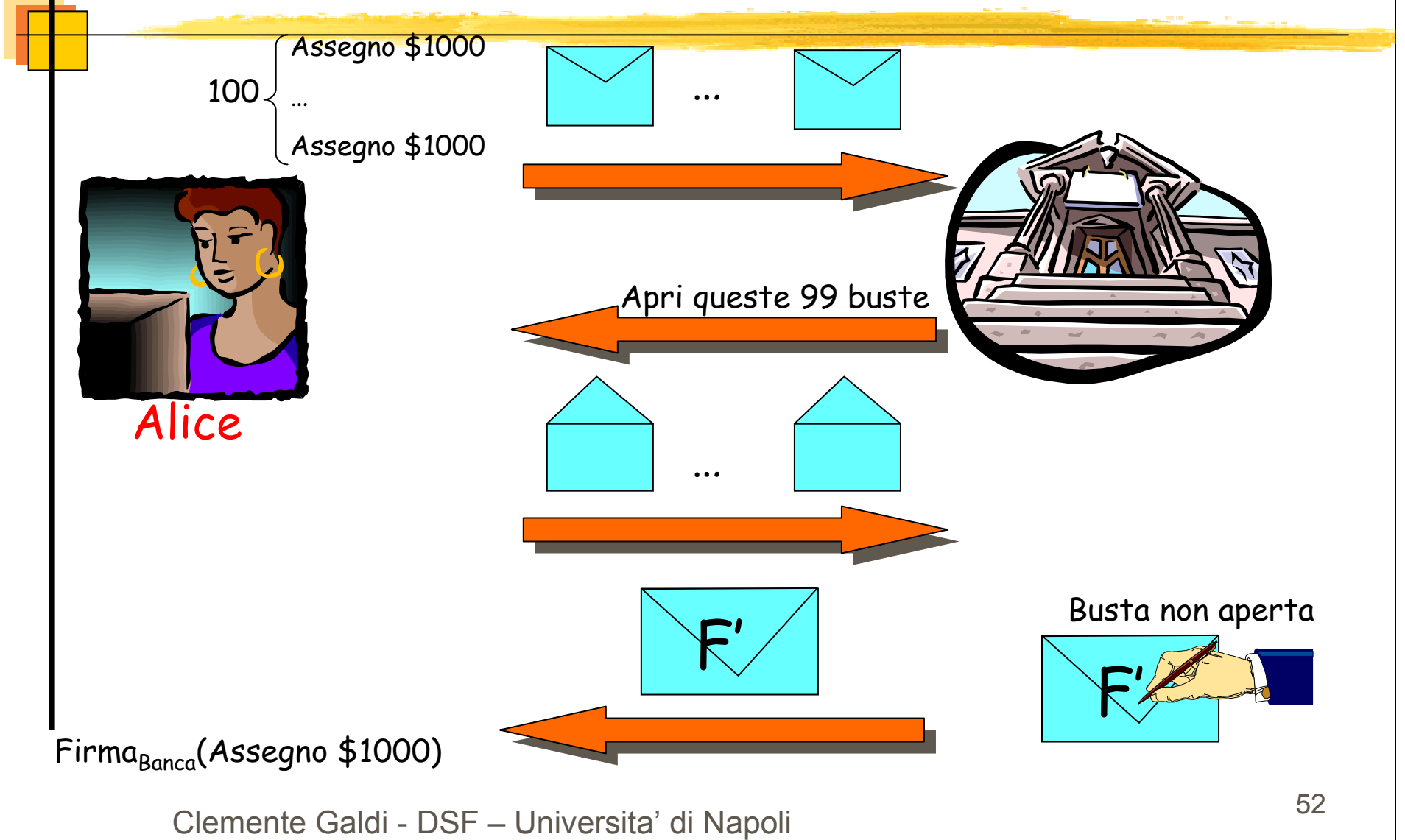

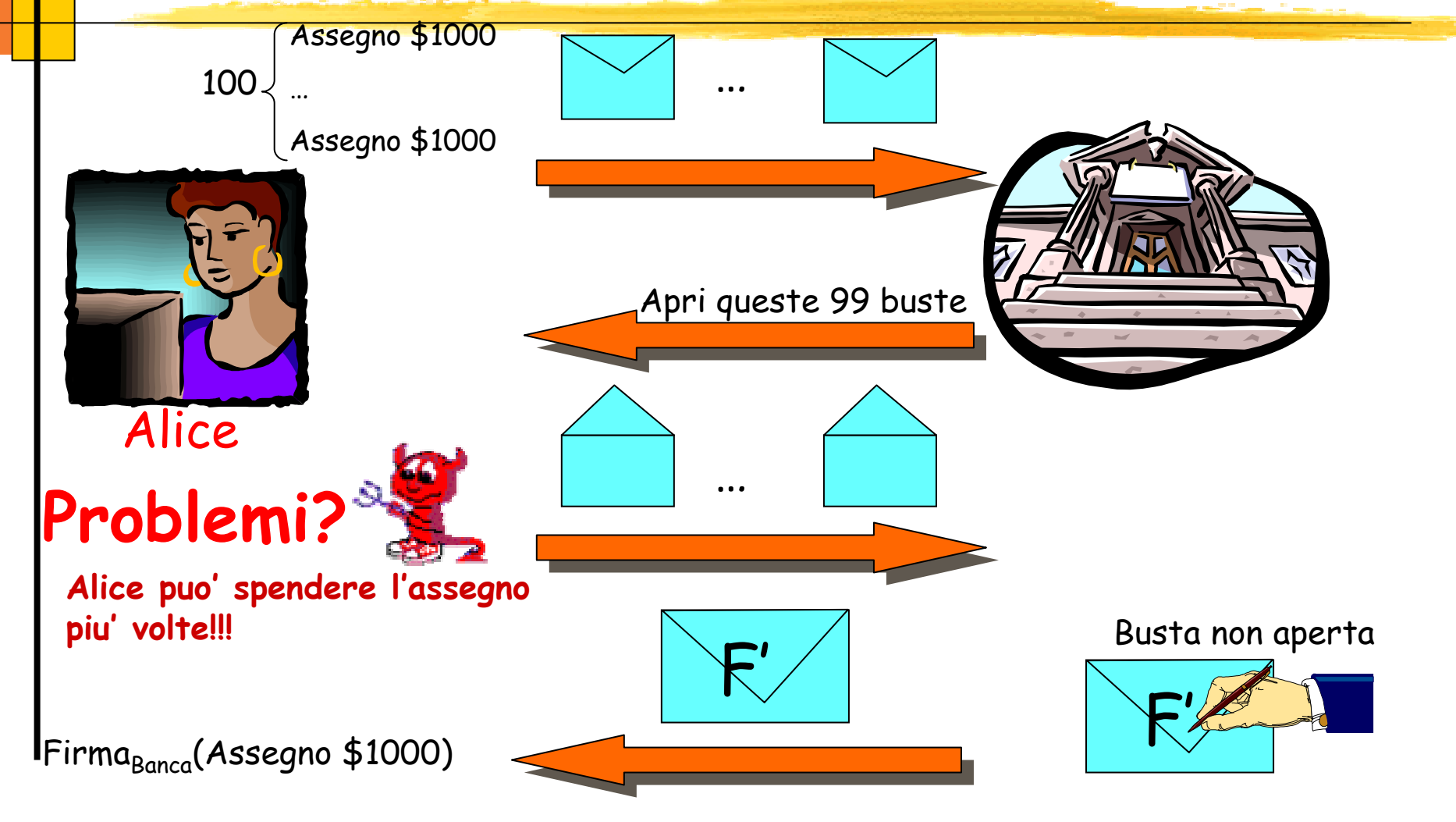

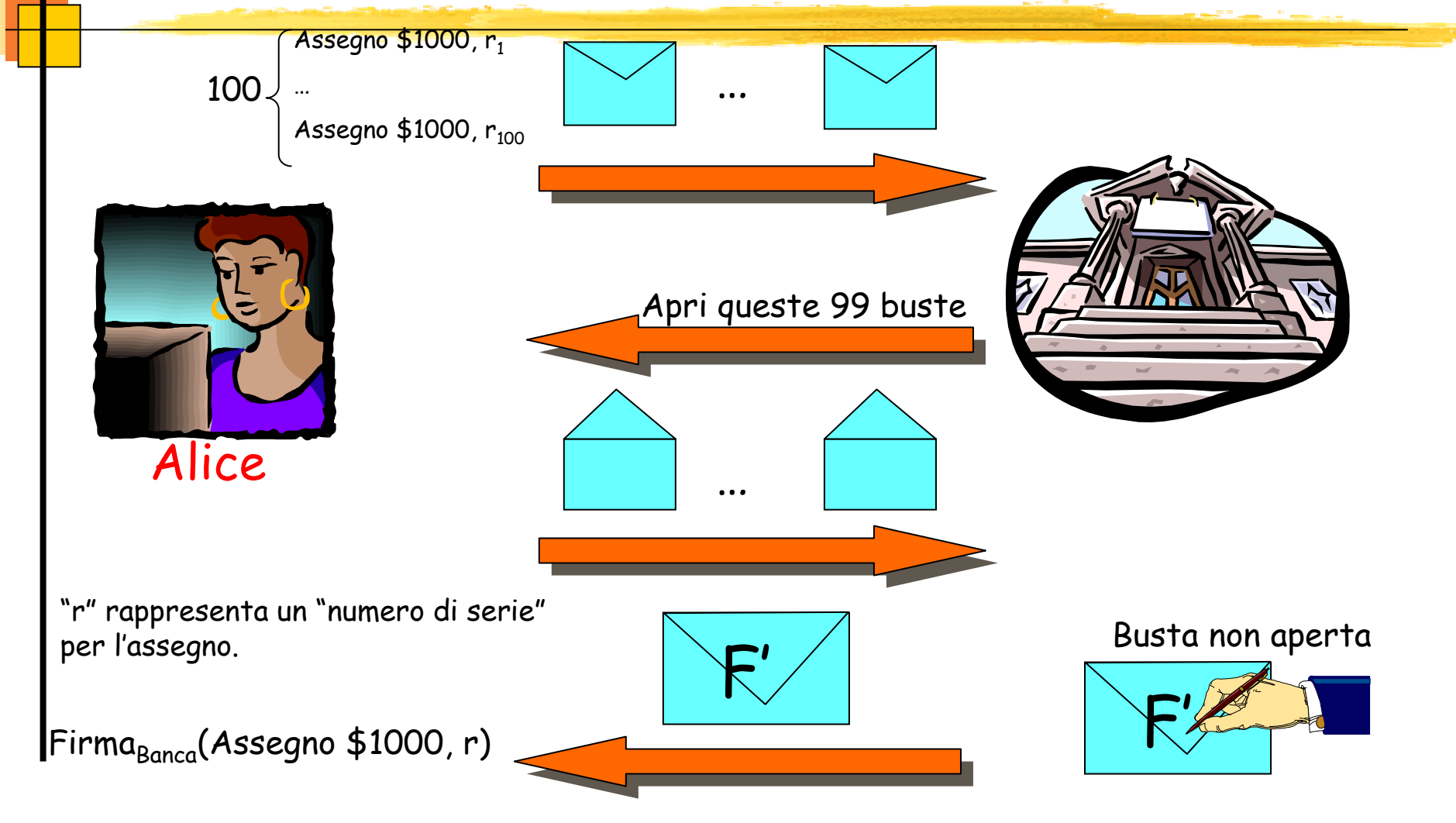

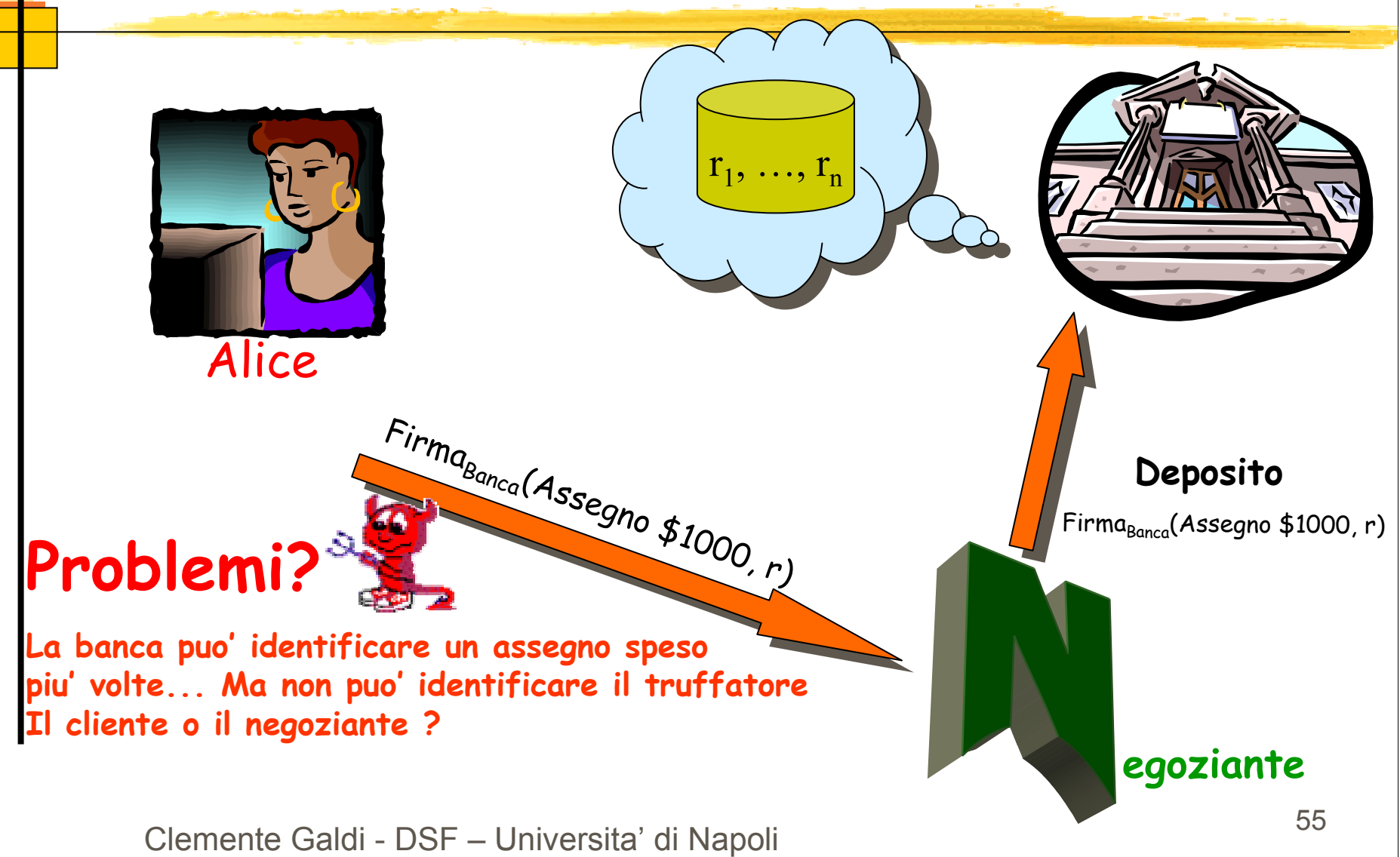

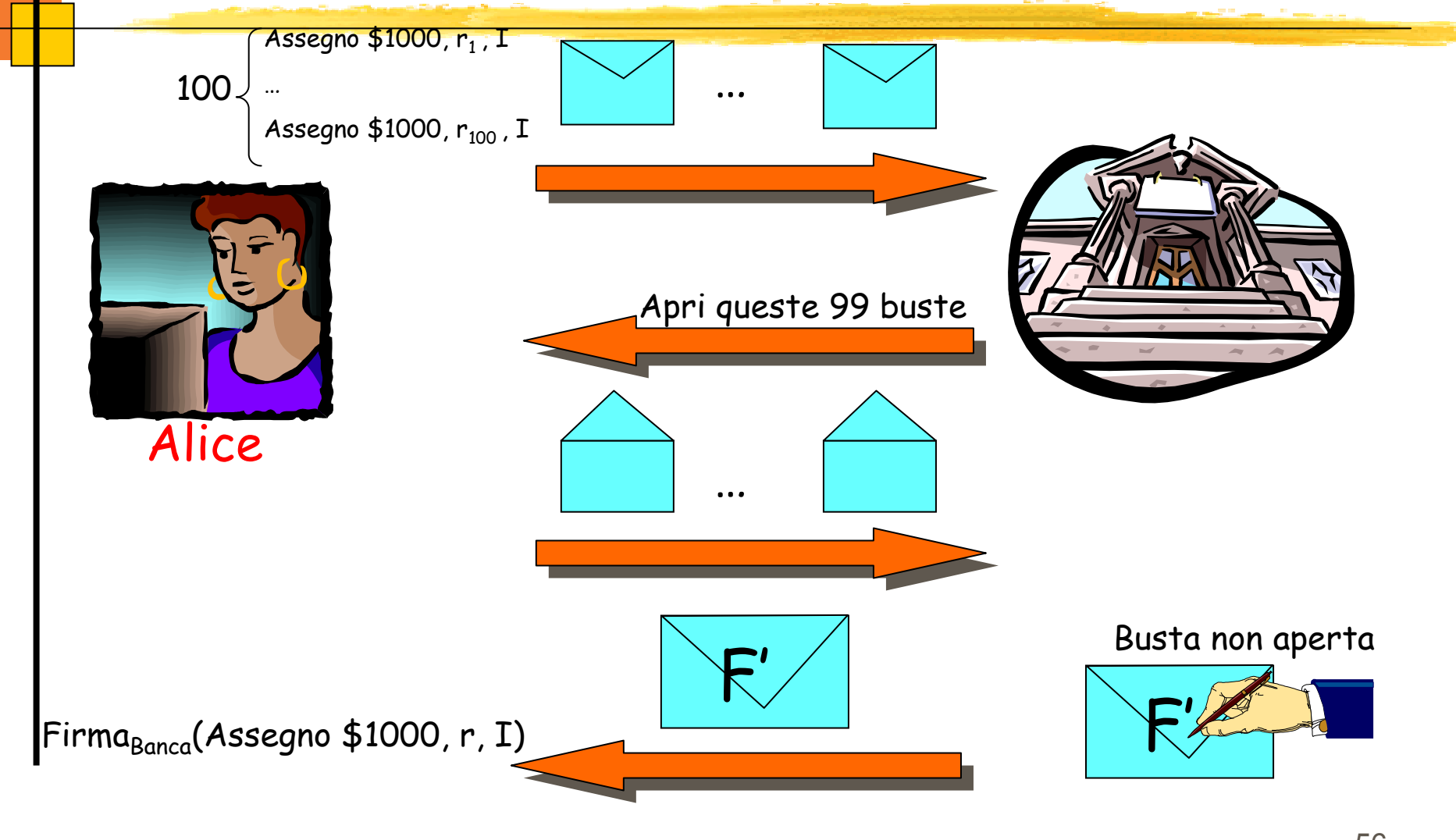

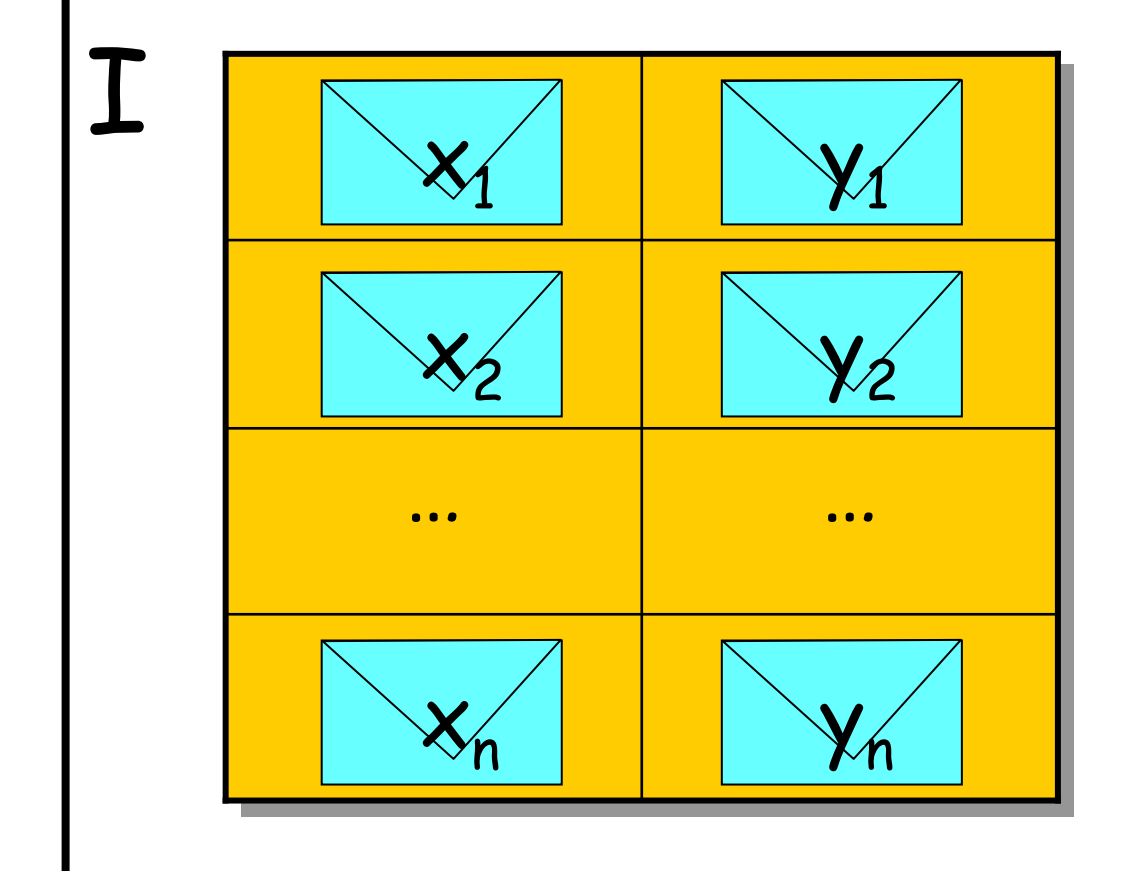

$$
\mathbf{x_i} \oplus \mathbf{y_i} = \mathbf{ID}_{Alice}
$$

Condivisione segreti (2,2)

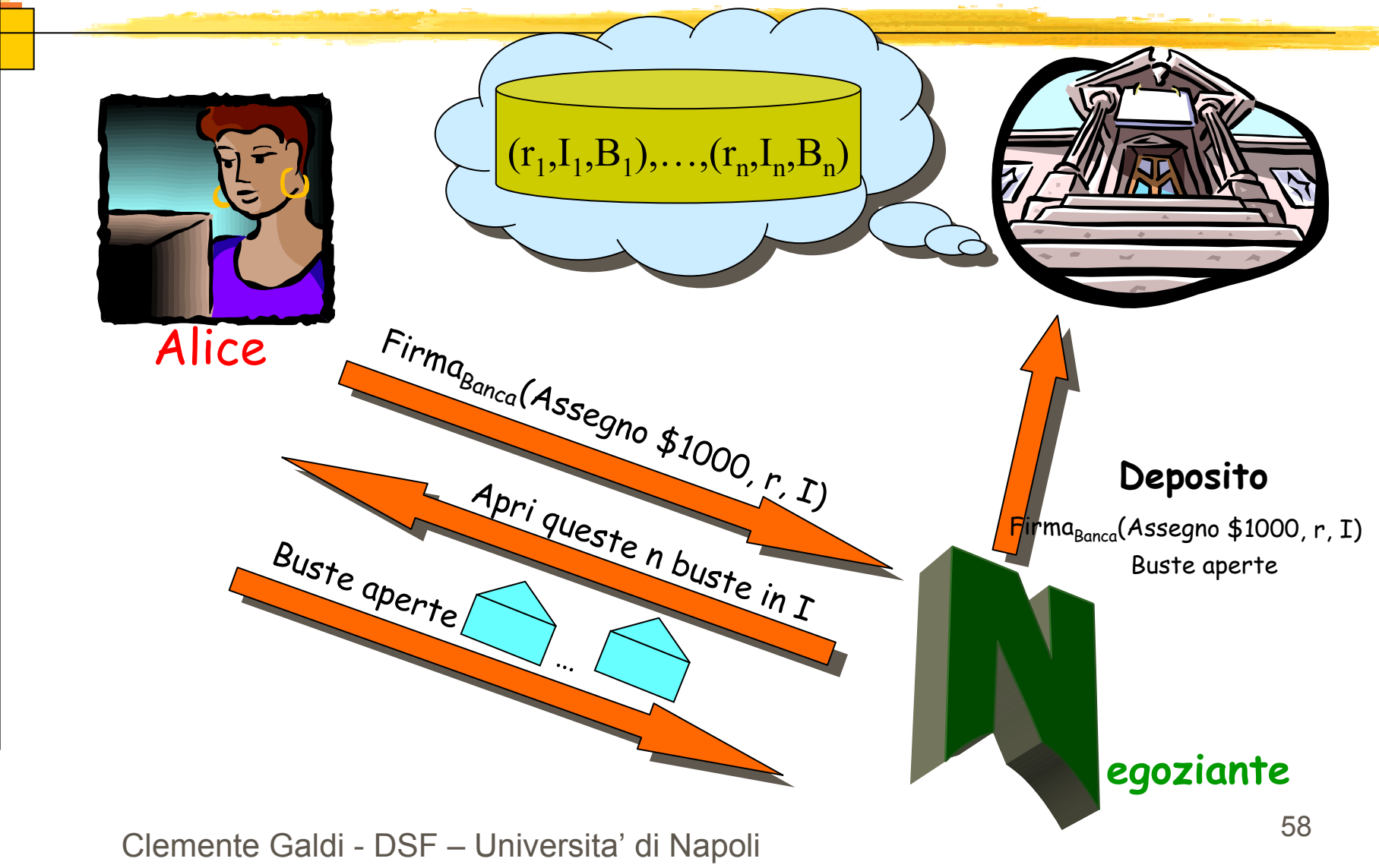

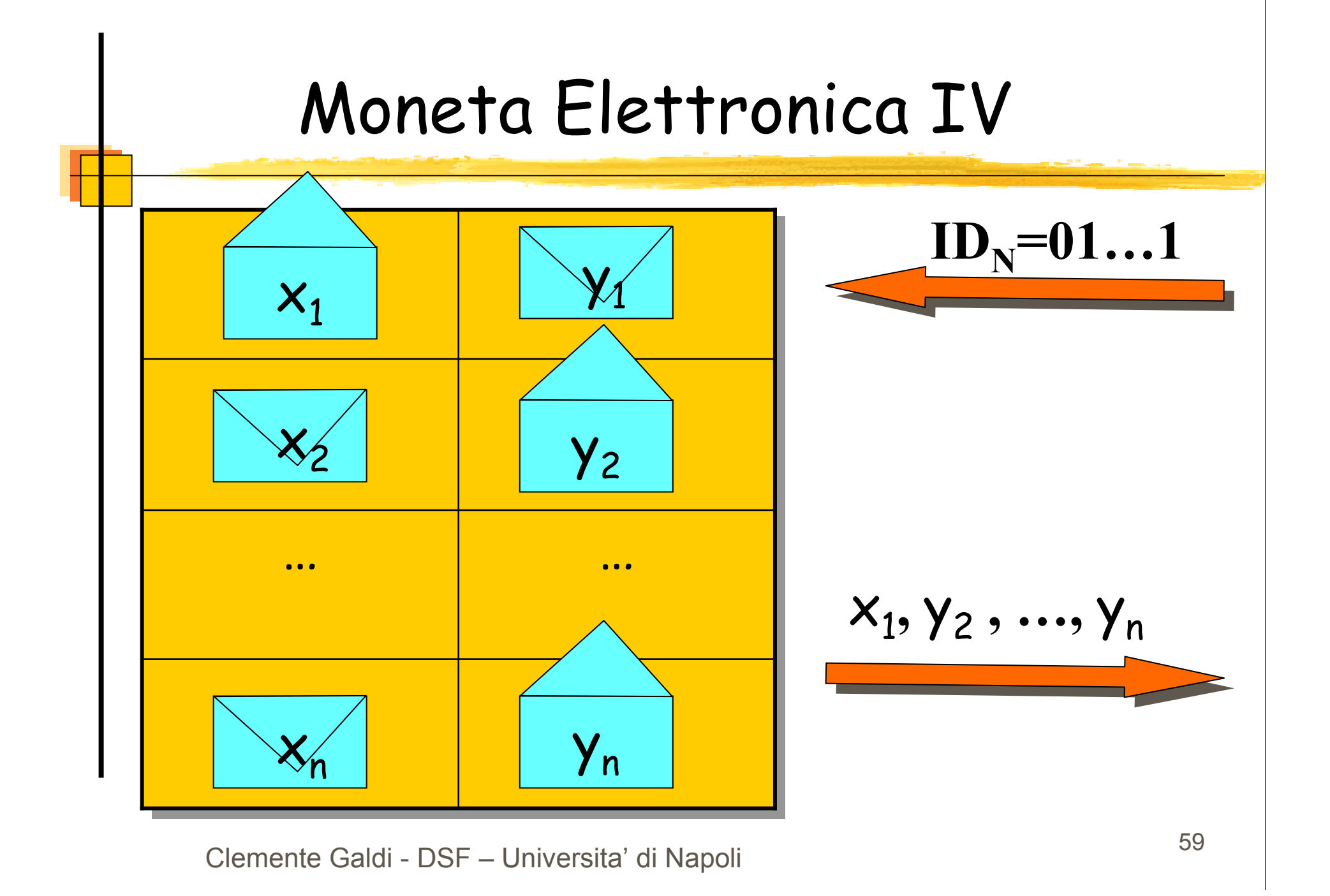

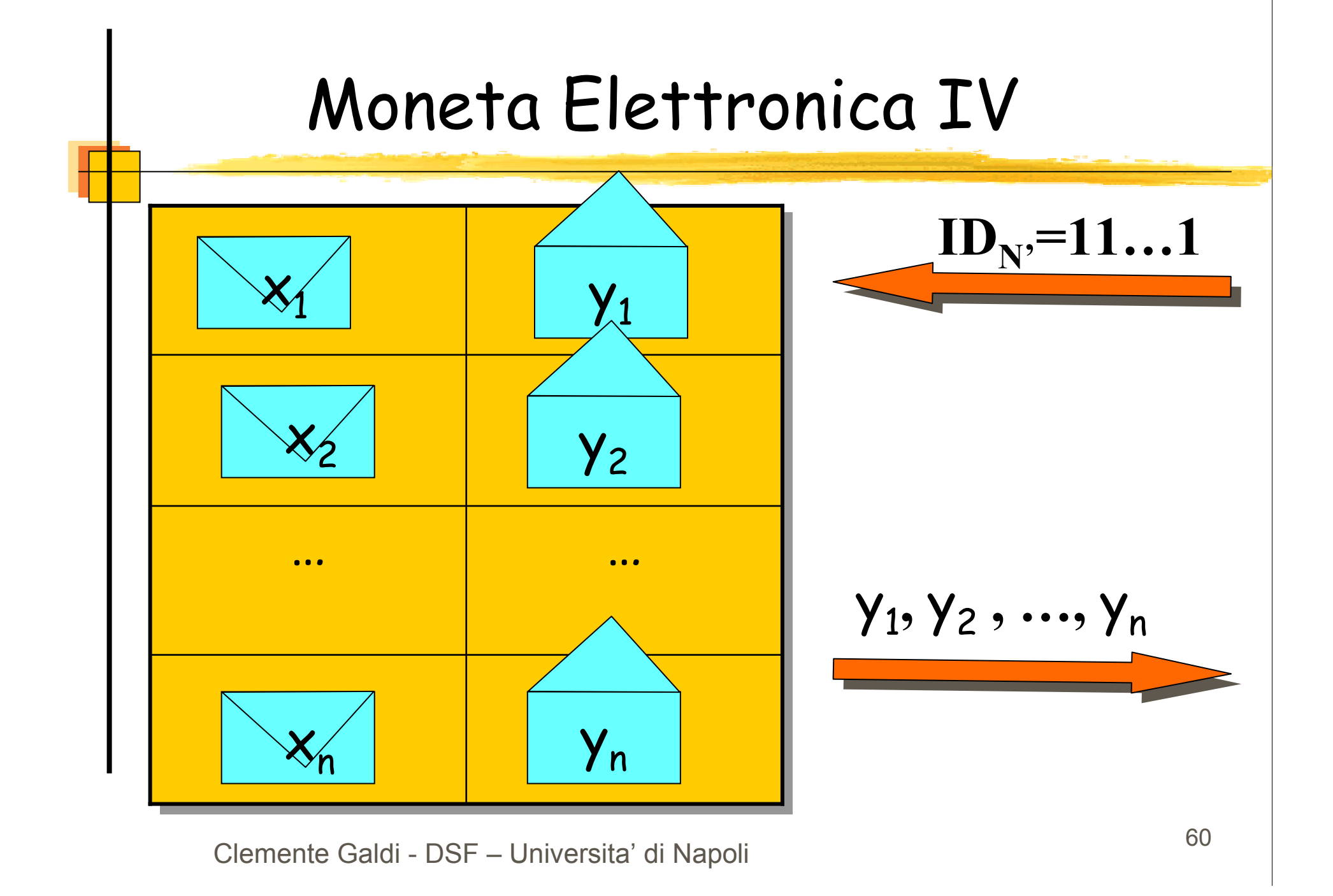

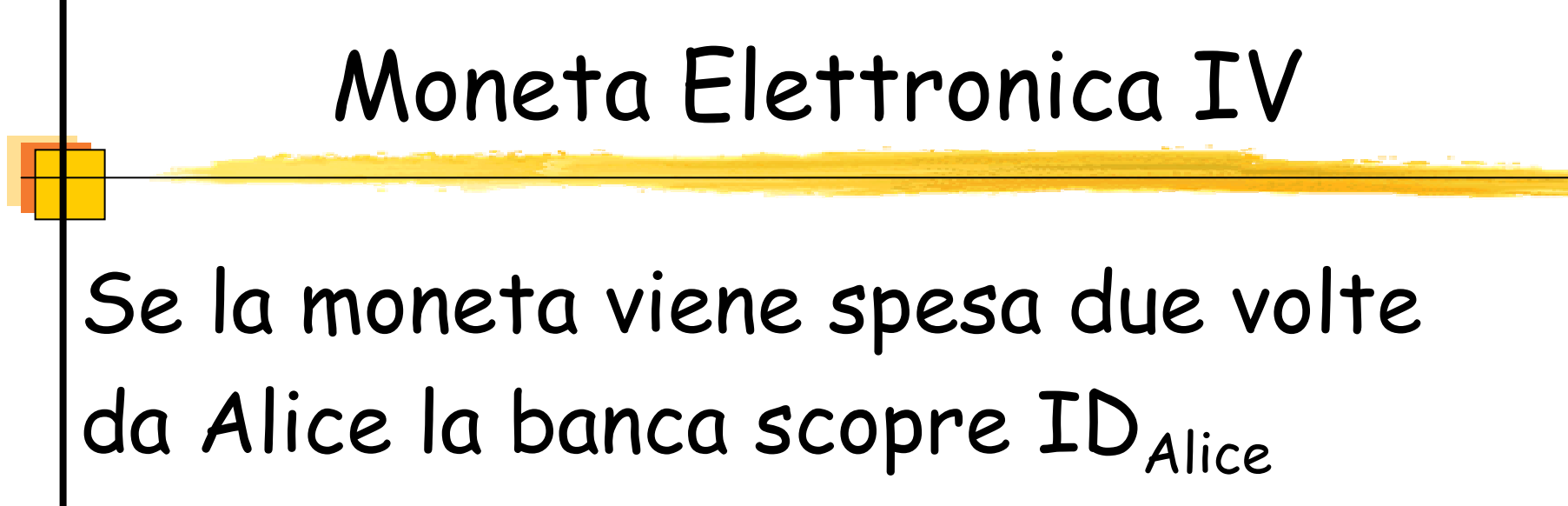

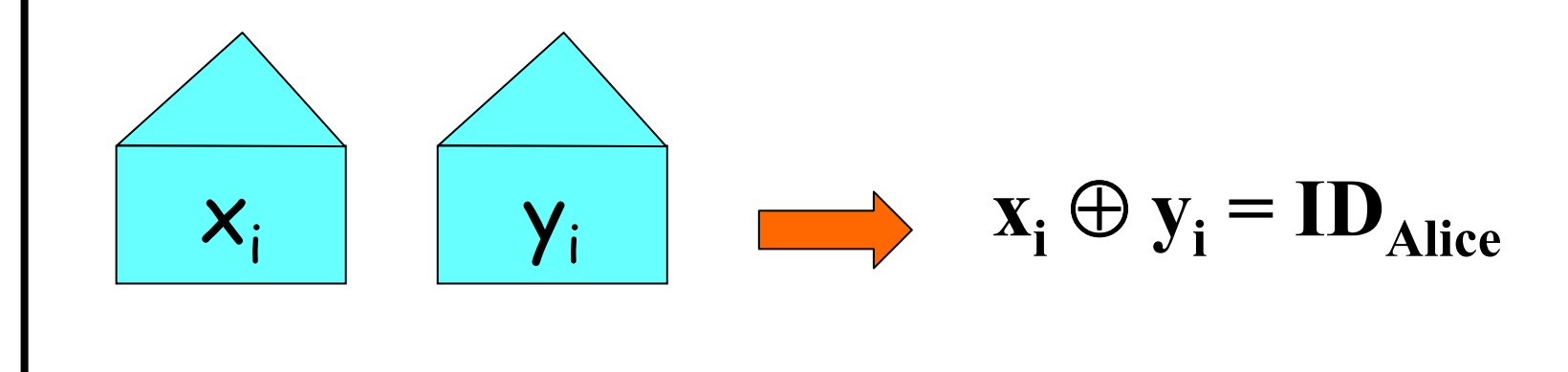

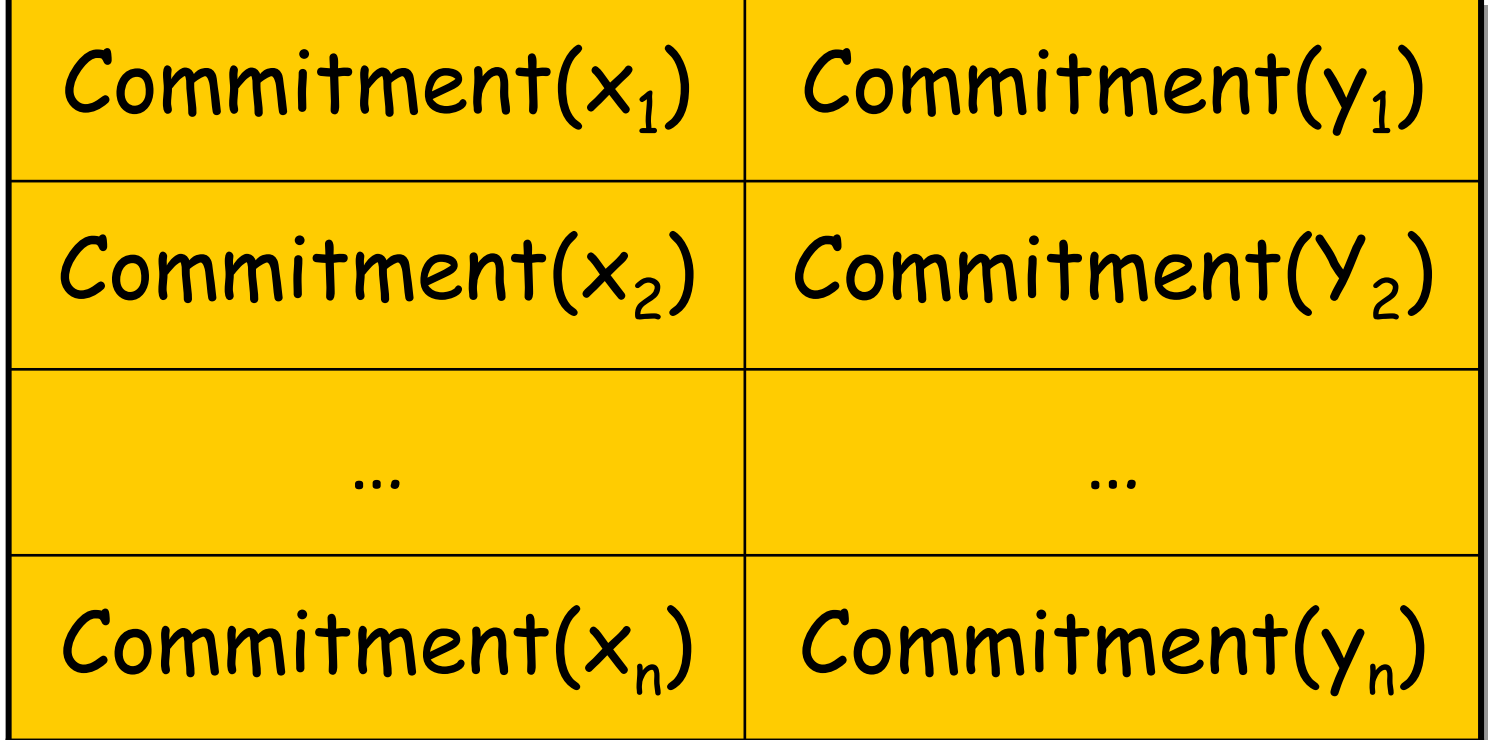

# Elezioni: proprietà

 $\blacktriangleright$  Solo i votanti autorizzati possono votare  $\blacktriangleright$  Nessuno può votare più di una volta  $\blacktriangleright$ Voto anonimo

- $\blacktriangleright$ Non si può duplicare il voto di un altro
- $\blacktriangleright$ Non si può cambiare il voto di altri
- $\blacktriangleright$  Ognuno può verificare che il proprio voto è conteggiato

# Elezioni I: protocollo naiveEAutorità (voto) AutoritàfidataAlice

#### Elezioni I: protocollo naive

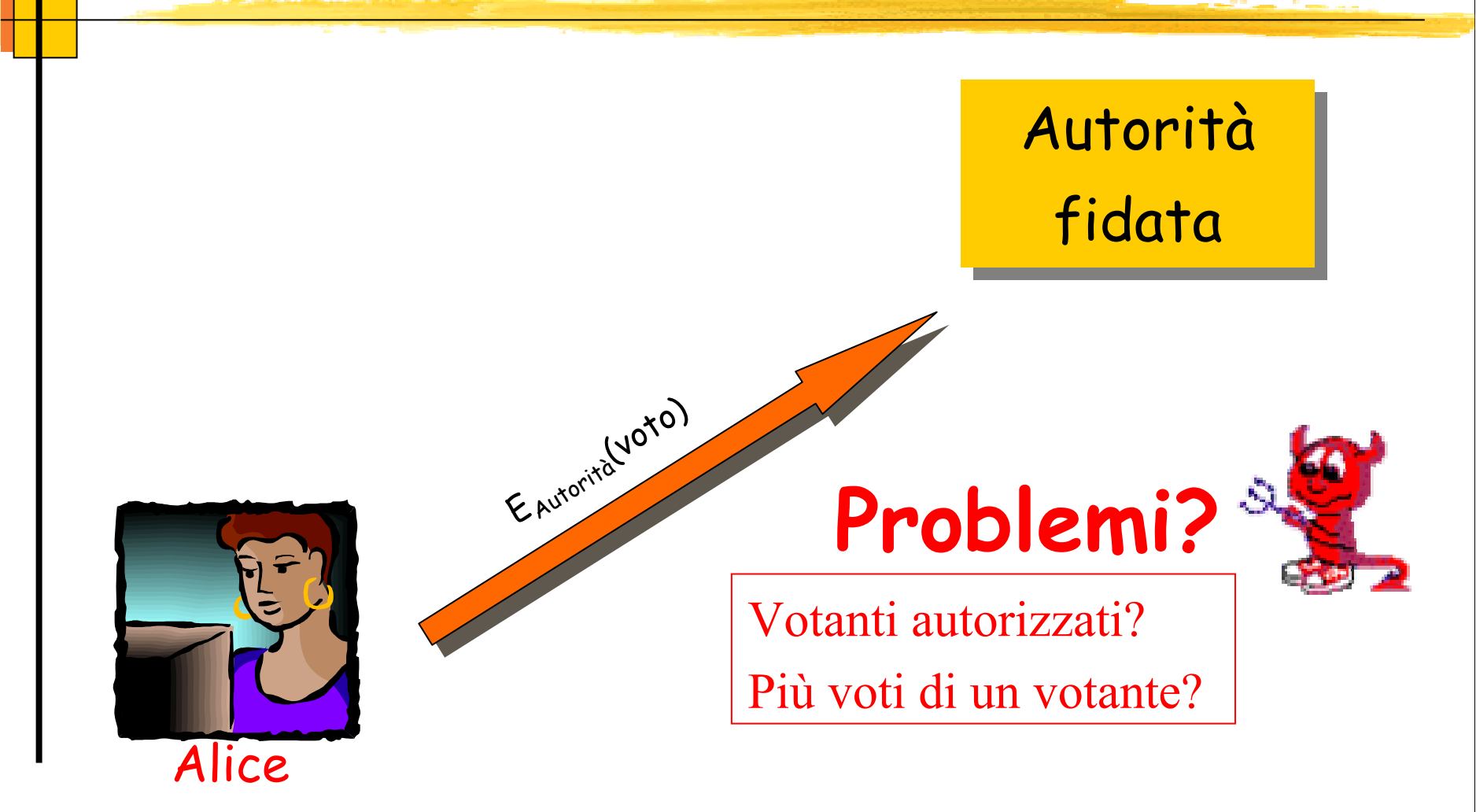

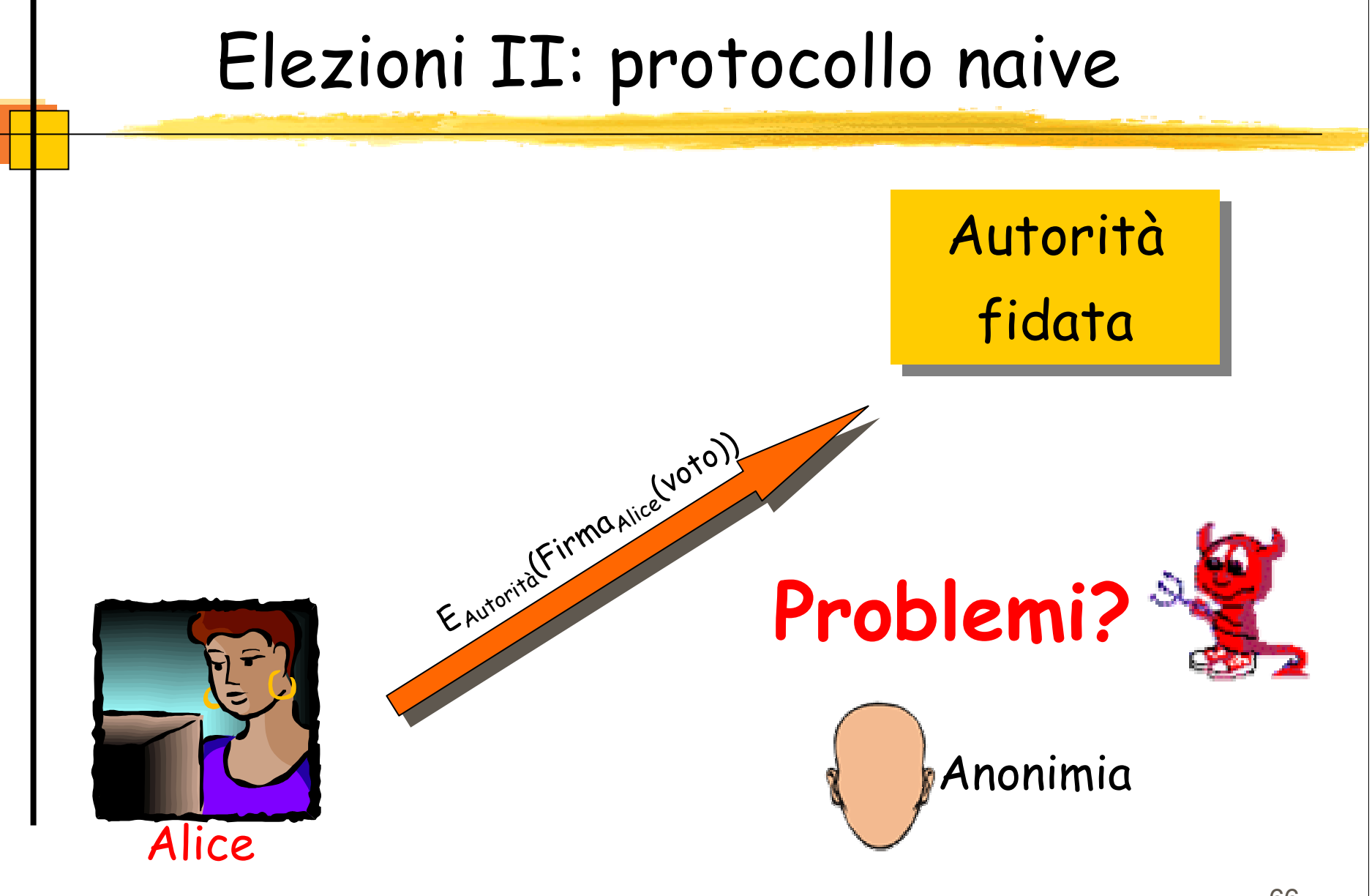

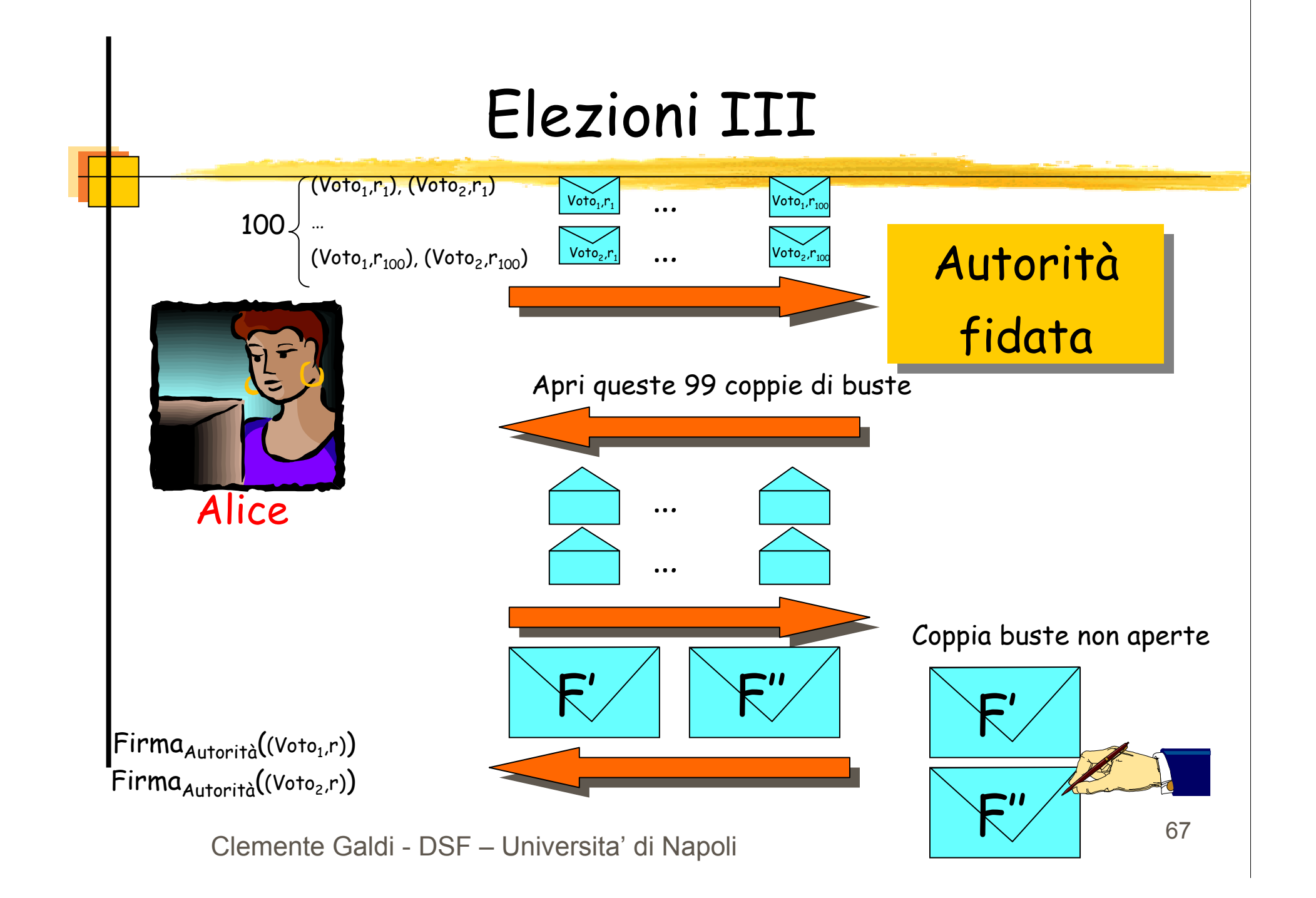

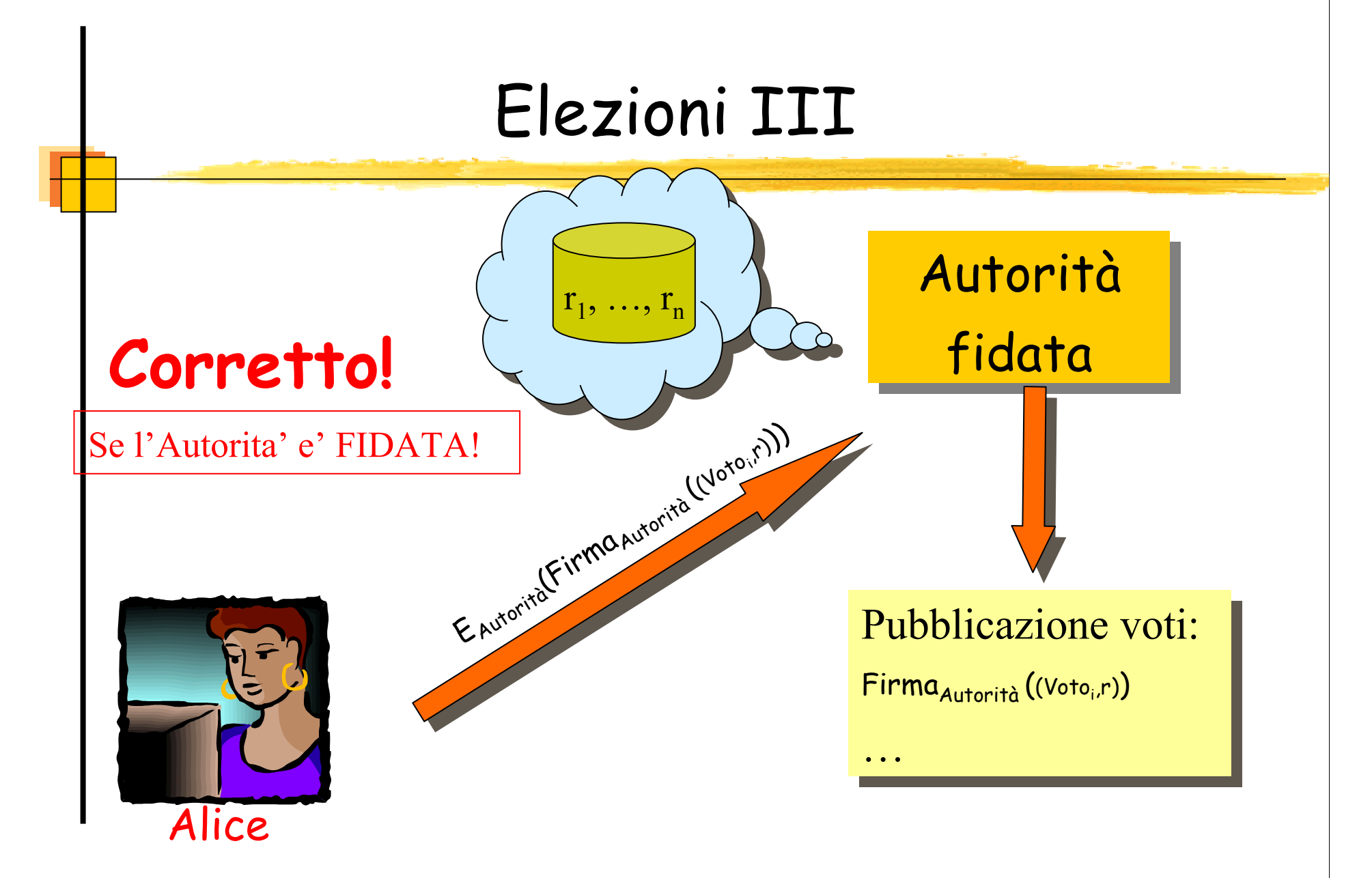

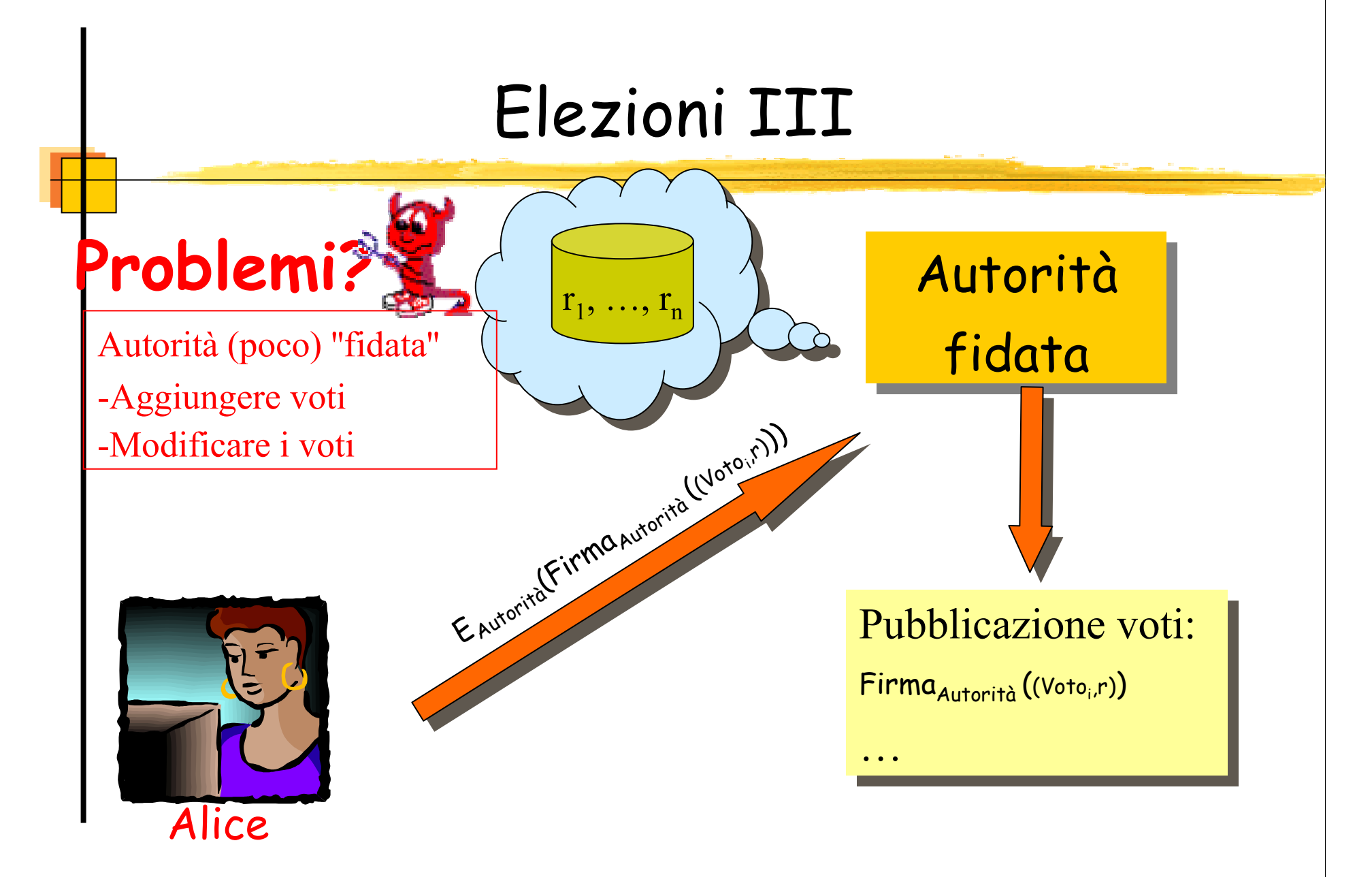

#### Posta elettronica

- L' e-mail consente un rapido scambio di messaggi tra due utenti ma:
- L' integrità e l'autenticità del messaggio non sono garantite
- Non si può provare di aver spedito/ricevuto un messaggio

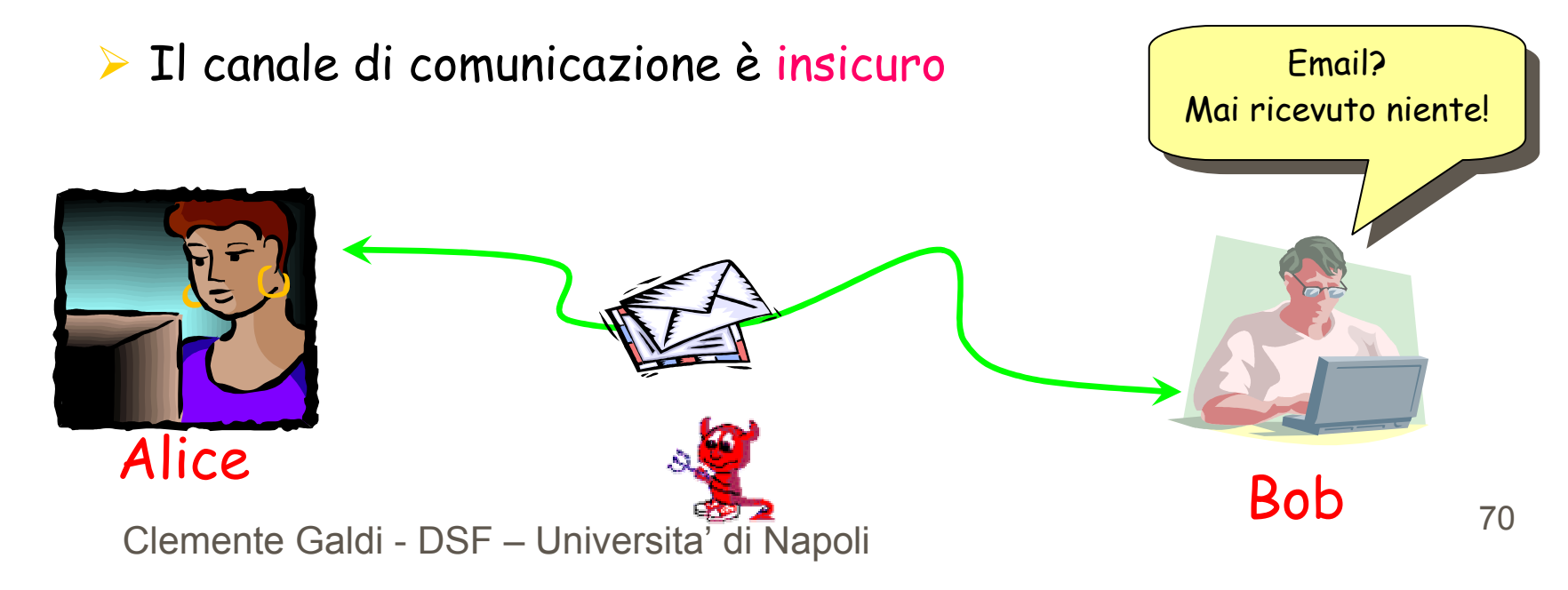

## Posta ordinaria

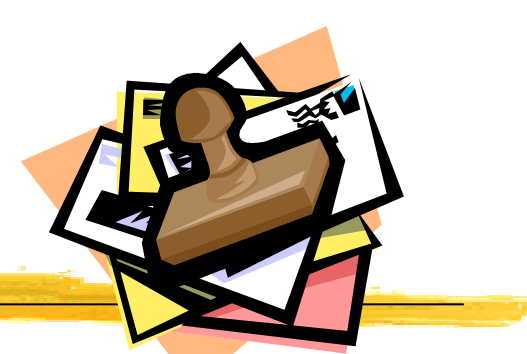

- La raccomandata con ricevuta di ritorno garantisce che
	- Il mittente abbia una ricevuta di spedizione <sup>e</sup> una ricevuta di consegna
	- Il ricevente ottenga il messaggio
	- Le ricevute possano essere mostrate ad un giudice
- La ricevuta indica che è stato spedito qualcosa, ma non dipende dal contenuto del messaggio!
#### Certified e-mail

Partecipanti:

Alice (sender)

Bob (receiver)

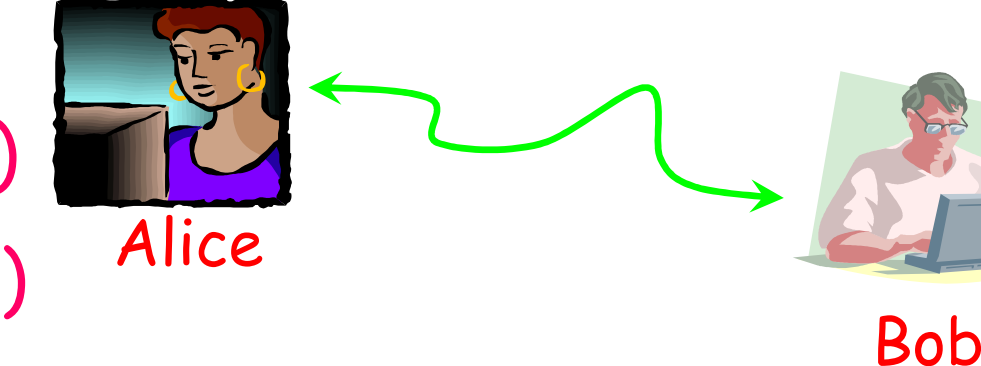

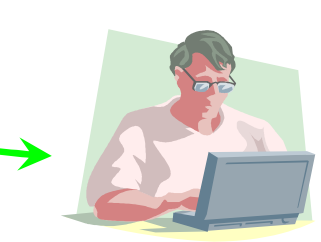

Inoltre:

Terza parte fidata TTP

Time Stamping Server TSS

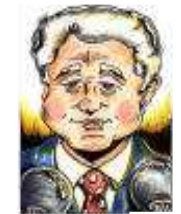

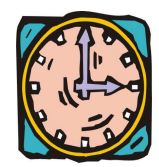

Clemente Galdi - DSF – Universita' di Napoli <sup>72</sup>

### Il ruolo del TTP

I protocolli di certified e-mail possono essere classificati in base al ruolo del TTP

Protocolli In-Line

**FTP** on-line e totalmente fidato

Protocolli Ottimistici

TTP

> TTP interviene solo in caso di disputa tra le parti

## Protocolli di fair-exchange

Ogni utente ha un segreto ed è interessato nel segreto dell'altro utente

Soluzione classica

Scambio graduale di info tra le parti

Fair exchange

Entrambe le parti ottengono il segreto desiderato oppure

Nessuna delle due ottiene alcuna informazione utile

CEM basati su scambio graduale di info

- Richedono un canale di comunicazione real-time <sup>e</sup> interattivo
- I sistemi di email sono asincroni e store-and-forwar d

# Certified email: proprietà

#### $\blacktriangleright$  Fairness  $\blacktriangleright$  Ricevuta di spedizione Non ripudio dell'origine Non ripudio della ricevuta Autenticità del messaggio  $\blacktriangleright$  Integrità  $\blacktriangleright$  Confidenzialità  $\blacktriangleright$  Timeliness  $\blacktriangleright$  Autenticazione temporale del messaggio AliceBob

Clemente Galdi - DSF – Universita' di Napoli <sup>75</sup>

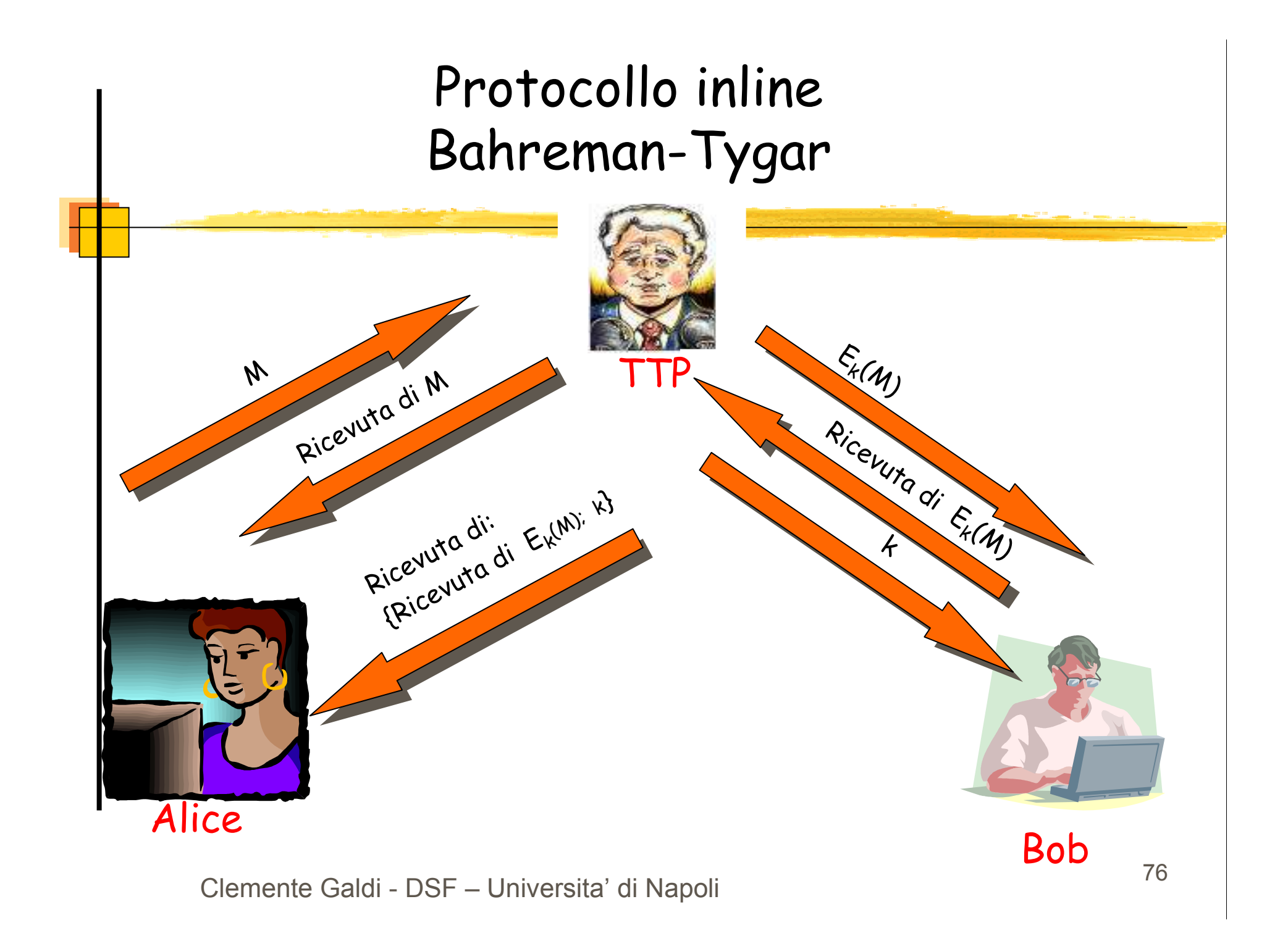

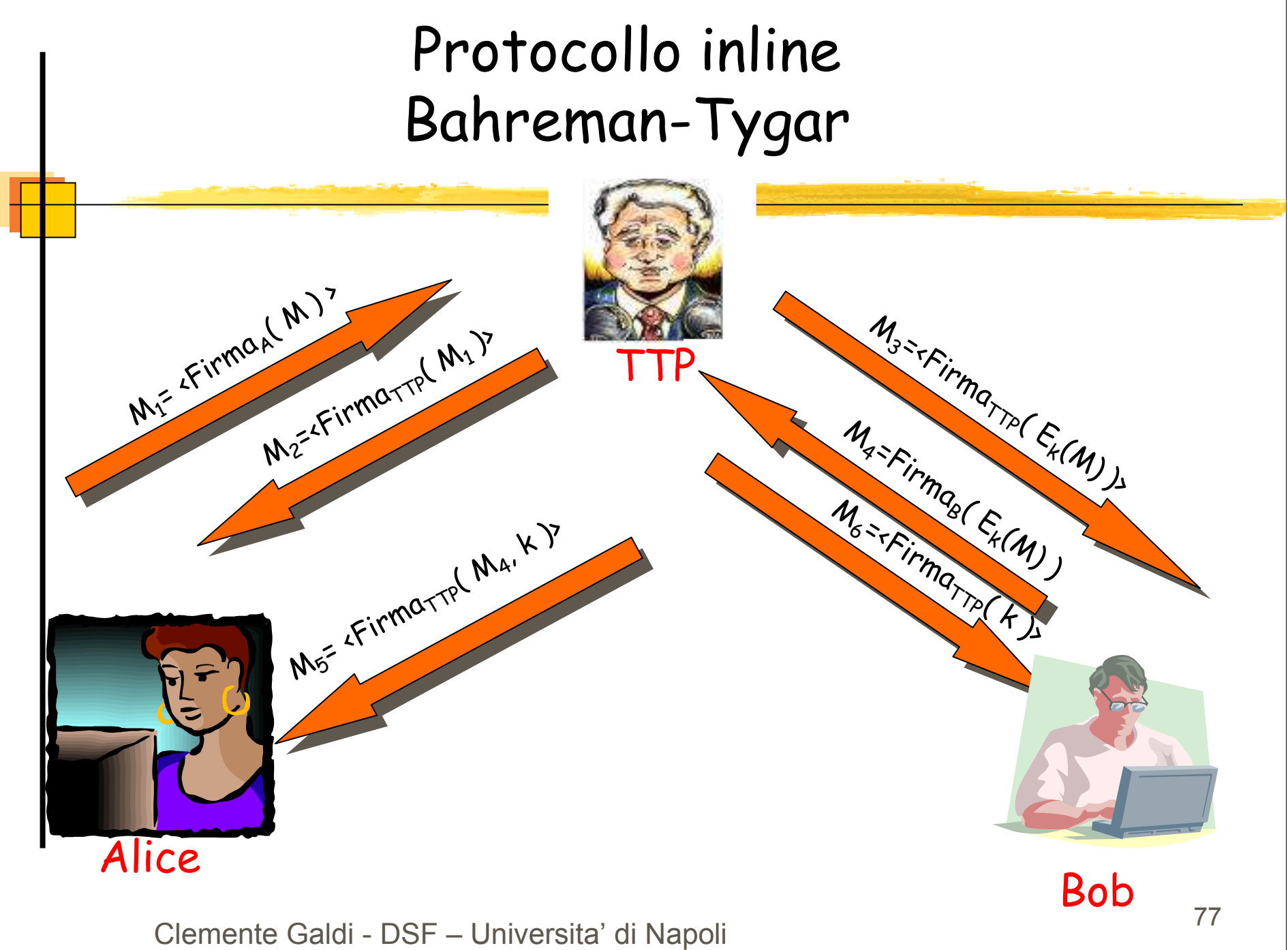

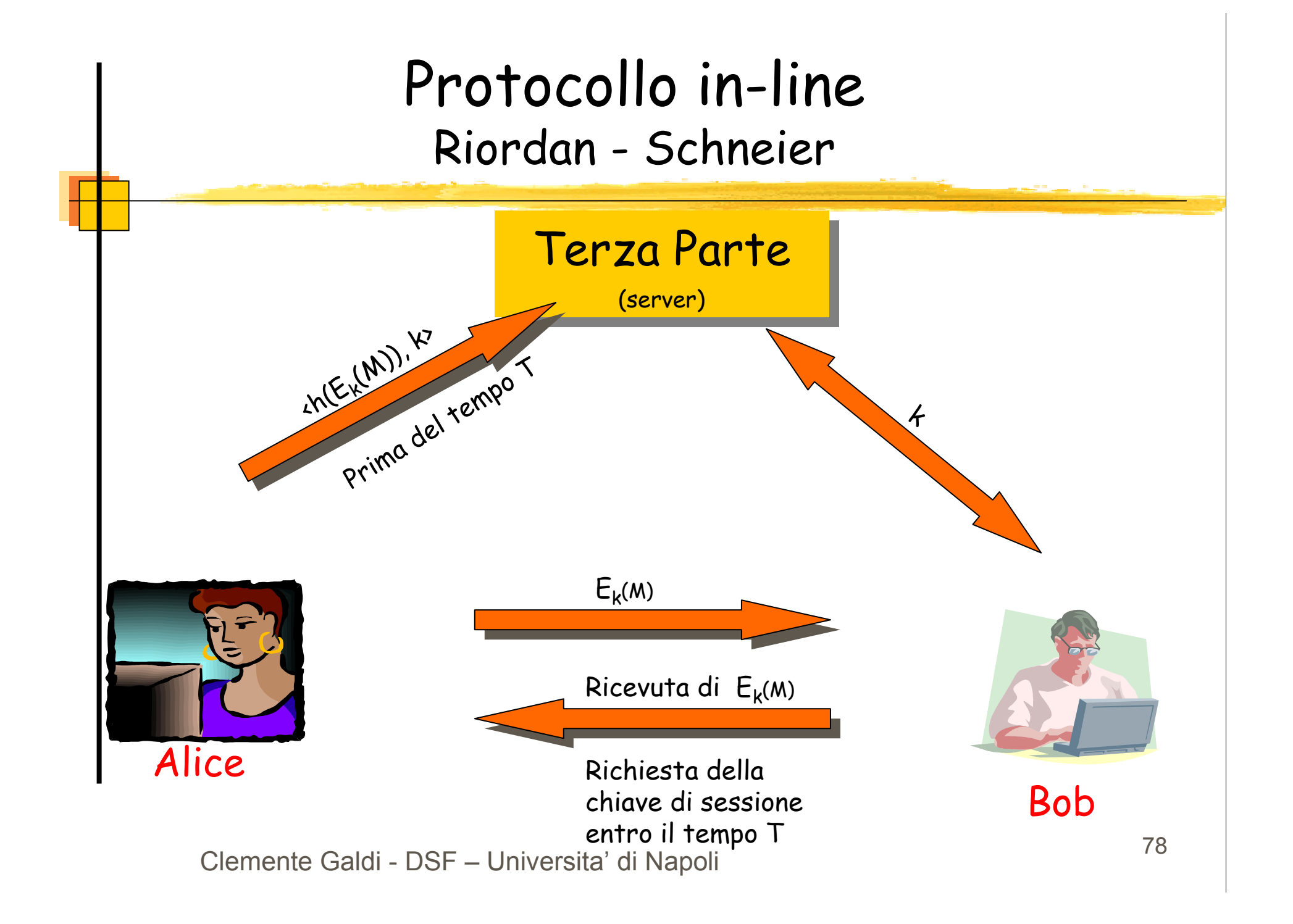

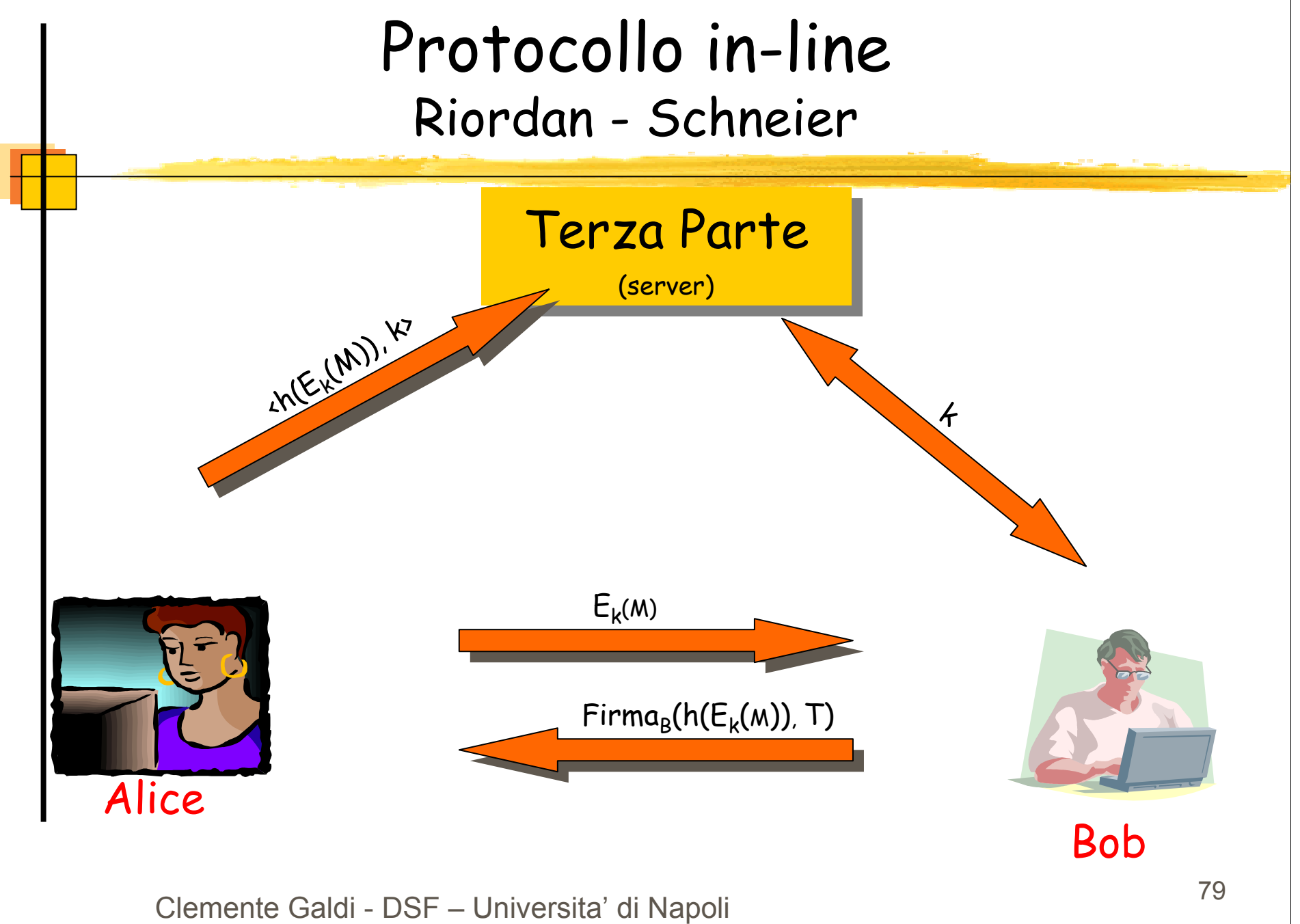

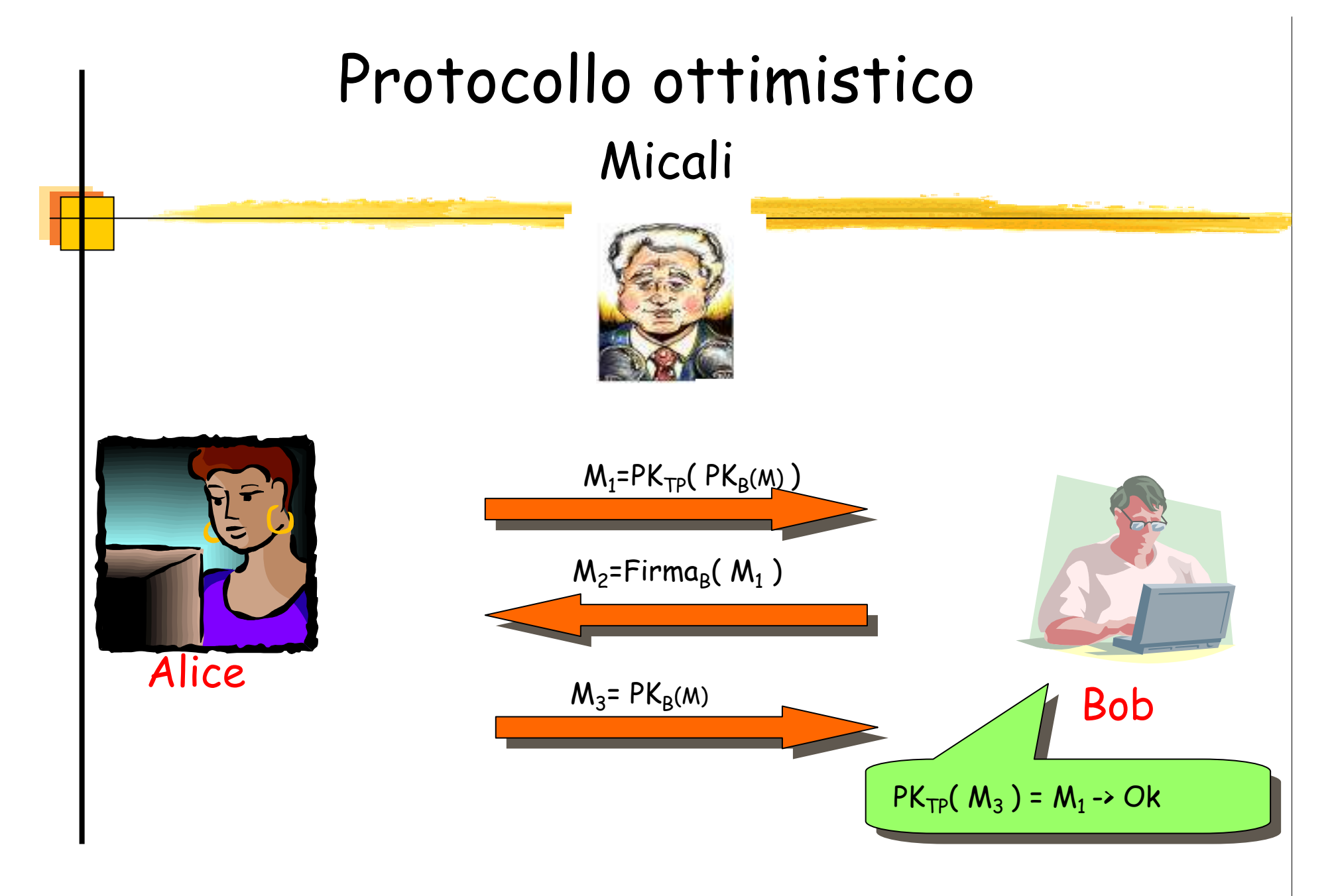

Clemente Galdi - DSF – Universita' di Napoli 80

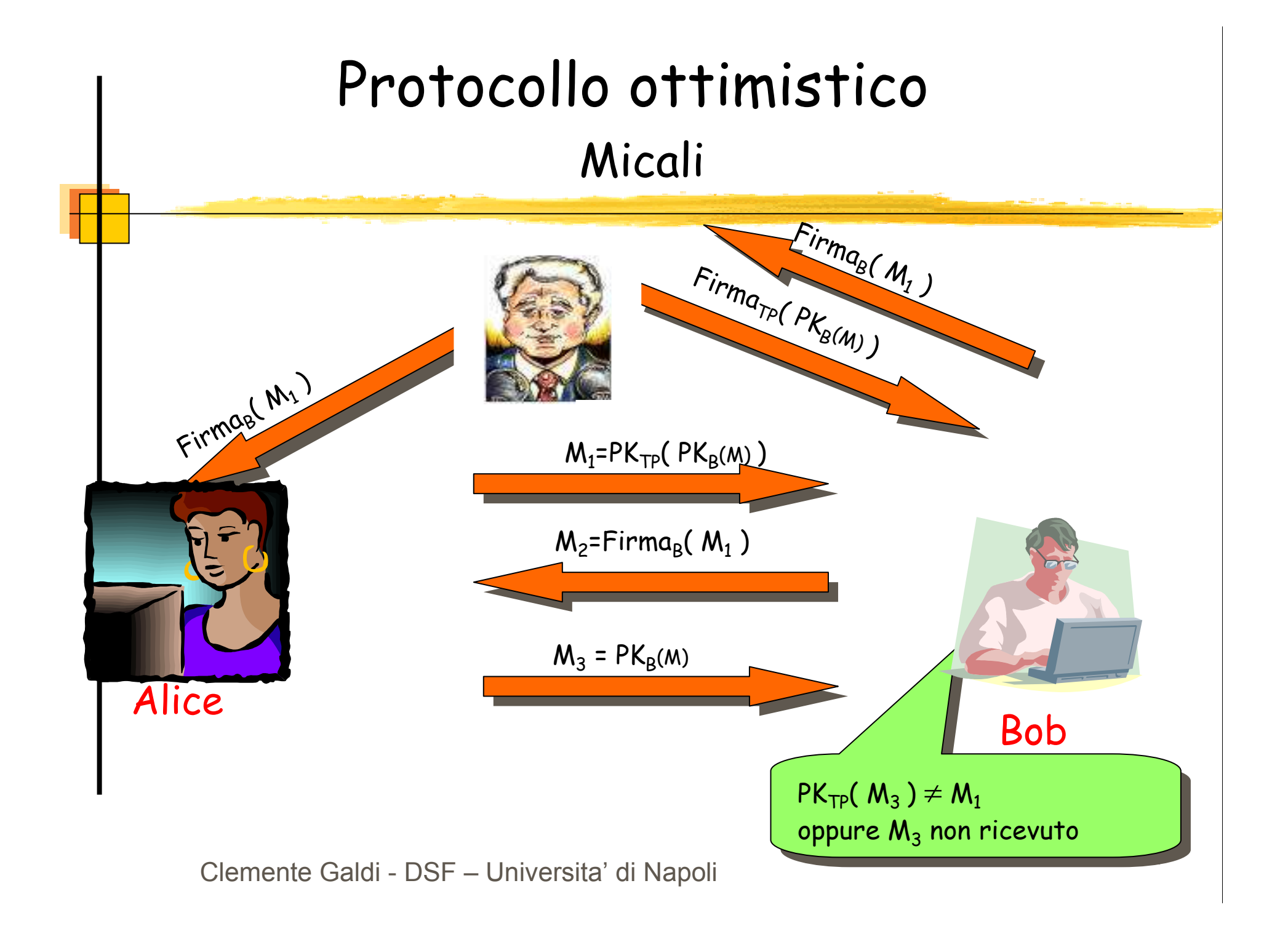